KfK 3833 Dezember 1984

# **MODEASY** Ein Programm-System zum Modifizieren und Verwalten von gespeicherten Kurven einer Veränderlichen

R. Heger, K. Küfner Institut für Neutronenphysik und Reaktortechnik . Projekt Schneller Brüter

# Kernforschungszentrum Karlsruhe

 $\label{eq:2.1} \frac{1}{\sqrt{2}}\int_{\mathbb{R}^3}\frac{1}{\sqrt{2}}\left(\frac{1}{\sqrt{2}}\right)^2\frac{1}{\sqrt{2}}\left(\frac{1}{\sqrt{2}}\right)^2\frac{1}{\sqrt{2}}\left(\frac{1}{\sqrt{2}}\right)^2.$ 

 $\label{eq:2.1} \frac{1}{\sqrt{2\pi}}\sum_{i=1}^n\frac{1}{\sqrt{2\pi}}\sum_{i=1}^n\frac{1}{\sqrt{2\pi}}\sum_{i=1}^n\frac{1}{\sqrt{2\pi}}\sum_{i=1}^n\frac{1}{\sqrt{2\pi}}\sum_{i=1}^n\frac{1}{\sqrt{2\pi}}\sum_{i=1}^n\frac{1}{\sqrt{2\pi}}\sum_{i=1}^n\frac{1}{\sqrt{2\pi}}\sum_{i=1}^n\frac{1}{\sqrt{2\pi}}\sum_{i=1}^n\frac{1}{\sqrt{2\pi}}\sum_{i=1}^n\$ 

# KERNFORSCHUNGSZENTRUM KARLSRUHE

Institut für Neutronenphysik und Reaktortechnik Projekt Schneller Brüter

KfK 3833

# MODEASY

Ein Programm-System zum Modifizieren und Verwalten von gespeicherten Kurven einer Veränderlichen

R. Heger, K. Küfner

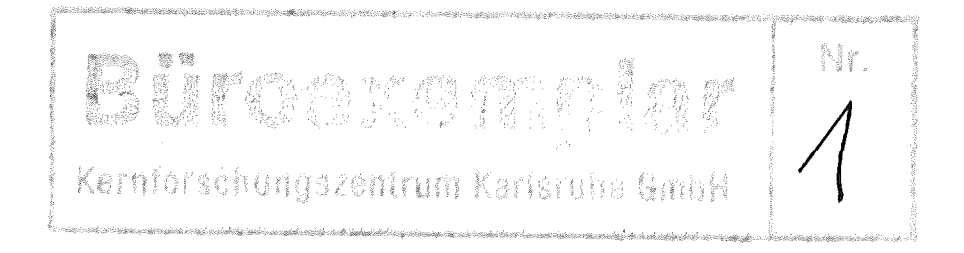

# Kernforschungszentrum Karlsruhe GmbH, Karlsruhe

Als Manuskript vervielfältigt Für diesen Bericht behalten wir uns alle Rechte vor

 $\sim$ 

 $\bar{L}$ 

 $\ddot{\phantom{1}}$ 

 $\bar{\beta}$ 

 $\mathcal{H}^{\text{c}}$  and  $\mathcal{H}^{\text{c}}$ 

 $\sim 10^7$ 

 $\sim$ 

Kernforschungszentrum Karlsruhe GmbH ISSN 0303-4003

~10DEASY - Ein Programm-System zum Hodifizieren und Verwalten von gespeicherten Kurven einer Veränderlichen

#### Zusammenfassung

Das FORTRAN-77 Programm HODEASY dient zur Verwaltung, Auswertung und Hodifizierung von Dateien, die (i. allg. viele) Funktionen einer unabhängigen Veränderlichen enthalten. Diese Funktionen sind in einer Datei gespeichert als jeweils 3 Sätze, bestehend aus Identifizierungsteil, Abszissen und Ordinaten; also als Funktionswerte an diskreten Punkten. Als Optionen sind bisher realisiert: Listen, Kopieren, Löschen, Erzeugen, Filtern, Integrieren, Fourier-Analyse, Hodifizieren, Umbenennen einer Funktion sowie die Berechnung der Summe, der Abweichung, Linearkombination und das Tabellieren mehrerer Funktionen. Daneben gibt es noch eine Reihe von Hilfs- und Spezialoptionen. Wegen des strikt modularen Aufbaus ist es auf einfache Art und Weise möglich, neue Optionen zu implementieren. oder eine andere Art der Speicherung der Funktionen zu unterstützen.

HODEASY - A Program-System for Hodification and Hanagement of Stored Functions of One Independent Variable

#### Abstract

The FORTRAN-77 program HODEASY is used for management and modification of datasets that contain (normally many) functions of one independent variable. Those functions are stored as 3 records each, consisting of an identification part, abscissa and ordinates; e.g. as values at discrete points. As options are available so far: list, copy, delete, create, filtering, integration, Fourier-analysis, modification and renaming of curves as well as calculation of sum, deviation, linear , combination and tabulation of several curves. Beside this there are some utility and special options available. Because of the strictly modular structure of the program it should be easy to add new options or to support another storage format of the curves.

# Inhaltsverzeichnis Seite

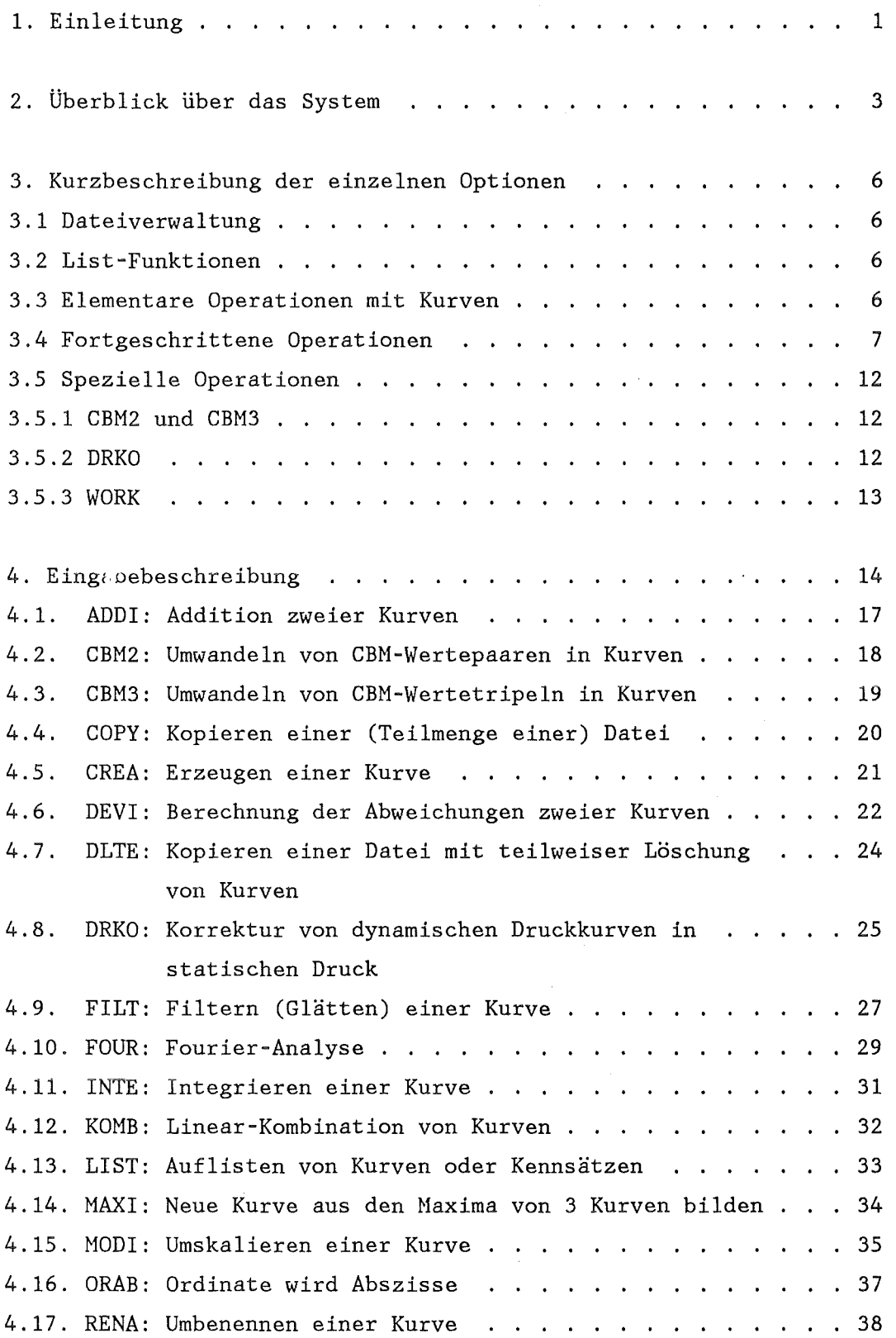

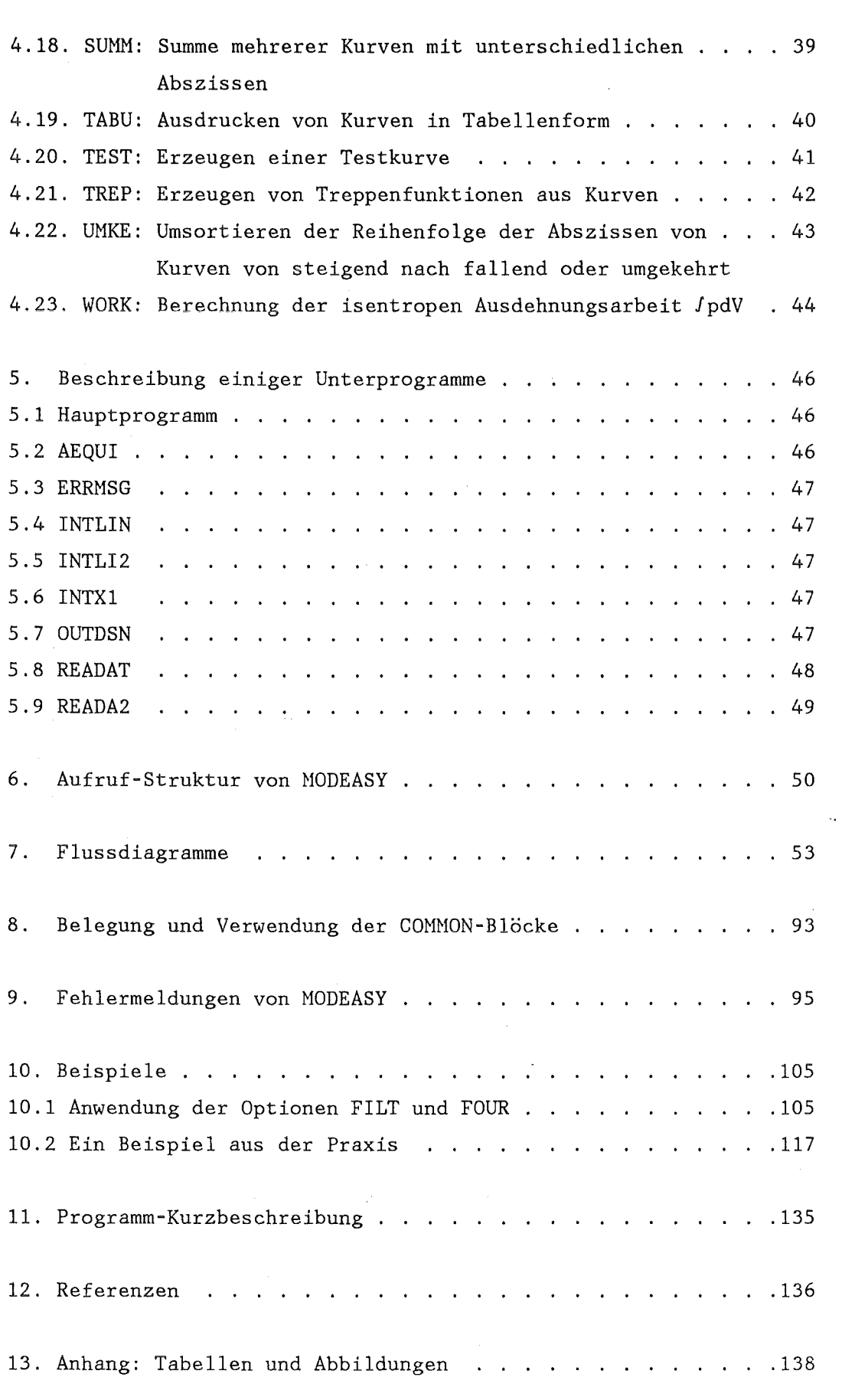

# 1. Einleitung

Bei der Durchführung von Rechnungen oder Experimenten fallen üblicherweise eine Menge Primärdaten an, die zweckmäßigerweise als Binärdaten auf eine Datei geschrieben werden. So liefern beispielsweise Hydrodynamikprogramme Druck- und Dichtewerte für die einzelnen Zeitschritte. Die so erzeugten Dateien sind normalerweise umfangreich (was zum einen eine Druckausgabe verbietet und zum anderen eine manuelle Auswertung schwierig erscheinen läßt) und weisen eine (problemabhängige) bestimmte Struktur auf. Oftmals müssen diese Primärdaten noch ausgewertet werden (z. B. Glätten, Interpolieren, Umskalieren usw.), bevor sie in Form von Tabellen oder Zeichnungen verwendet werden können.

Es gibt nun (mindestens) zwei Möglichkeiten, diese Aktionen zu verwirklichen:

(1) die Struktur der Datei wird an das erzeugende Programm/Experiment angepaßt und später mit einem separaten Auswerteprogramm bearbeitet oder

(2) das erzeugende Programm/Experiment wird so modifiziert, daß die Struktur der Datei von vorhandener Standardsoftware bearbeitet werden kann.

Die Möglichkeit (2) ist offensichtlich immmer dann von Vorteil, wenn genügend Standardsoftware zur Verfügung steht.

Das hier vorgestellte FORTRAN-77 Programm MODEASY versucht die Standardsoftware für eine ganz bestimmte Dateistruktur (die später noch beschrieben wird) zu erweitern. Es liest, verarbeitet und erzeugt Dateien, die vom PLOTEASY-System /1/ gezeichnet werden können.

Das FORTRAN-77 Programm MODEASY dient zur Verwaltung, Auswertung und Modifizierung von Dateien, die (i. allg. viele) Funktionen einer unabhängigen Veränderlichen enthalten. Diese Funktionen sind in einer Datei gespeichert als jeweils 3 Sätze, bestehend aus Identifizierungsteil, Abszissen und Ordinaten; also als Funktionswerte an diskreten Punkten. Als Optionen sind bisher realisiert: Listen, Kopieren, Löschen, Erzeugen, Filtern, Intergrieren, Fourier-Analyse, Modifizieren, Umbenennen einer Funktion sowie die Berechnung der Summe, der Abweichung, Linearkombination und das Tabellieren mehrerer Funktionen.

Daneben gibt es noch eine Reihe von Hilfs- und Spezialoptionen. Wegen des strikt modularen Aufbaus ist es auf einfache Art und Weise möglich, neue Optionen zu implementieren oder eine andere Art der Speicherung der Funktionen zu unterstützen.

MODEASY wurde 1982 zunächst als FORTRAN-IV Programm entworfen und eingesetzt bei verschiedenen Projekten. Im Zuge des Einsatzes ergab sich oft die Notwendigkeit neuer Optionen, die dank der modularen Struktur sämtlich relativ einfach zu implementieren waren. 1983/84 wurde das Programm auf FORTRAN-77 umgestellt, sowie die vorhandene Dokumentation /13/ überarbeitet. Außerdem wurde das System auch auf einem Vektorrechner CYBER-205 implementiert.

Kap.2 gibt einen Kurzüberblick über die derzeit verfügbaren Optionen in MODEASY, Kap.3 beschreibt die Optionen summarisch zusammengefaßt nach Funktionsbereichen. Die Eingabebeschreibung ist in Kap.4 enthalten. Hier werden die Optionen (in alphabetischer Reihenfolge) detailliert beschrieben. Kap.S bis 8 enthalten eine Code-Dokumentation, die es vor allem erleichtern soll, neue Optionen einzubauen. Besonders Kap.S, das die allgemein verwendbaren Unterprogramme beschreibt, ist hier wichtig. Eine Liste aller möglichen Fehlermeldungen findet sich im Kap.9. Für Anwender nützlich ist Kap.10 mit Beispielen. Es folgt dann noch die Programm-Kurzbeschreibung in Kap.11.

Im Anhang sind Tabellen und Abbildungen zusammengefaßt.

- 2 -

# 2. Überblick über das System

MODEASY besteht in der FORTRAN-77 Version aus ca. 2600 ausführbaren Anweisungen. Der LOAD-Modul ist in der INR LOAD-Bibiliothek LOAD.NUSYS des KfK-Rechenzentrums gespeichert unter dem Namen MODEASY (Größe ca. 175 KB; Anwendungsbeispiele und Aufruf siehe Kap.10). Die Rechenzeiten hängen natürlich stark von der Eingabe und der Größe der bearbeiteten Kurven ab, bewegen sich aber für jede Option im Sekundenbereich (für SIEMENS 7890) und sind deshalb im allgemeinen vernachläßigbar. (Bei der Fourier-Transformation kann die Rechenzeit höher sein). Der benötigte Hauptspeicherbereich von ca. 1100 Kbytes liegt noch innerhalb der Anforderungen für Jobs mit der höchsten Priorität (KfK-Rechenanlage).

Es werden folgende externe Unterprogramme benötigt:

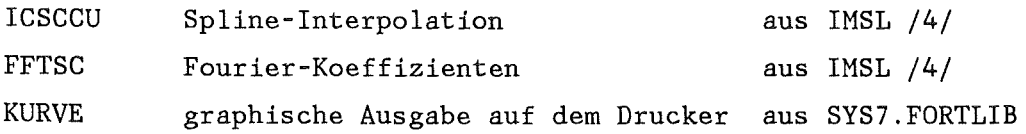

#### Format der von MODEASY bearbeiteten Kurven

Jede Kurve besteht aus 3 unformatiert geschriebenen Sätzen:

- 1. Satz: Kennsatz der Kurve, bestehend aus:
	- N: Anzahl der (x,y)-Wertepaare Integer
	- NAME: Kennung der Kurve (8 alphanumerische Zeichen) - KENN1,KENN2: 2 Integer - Kennzahlen
- 2. Satz: X-Werte der Kurve (Abszisse) (x(i), i=1,N) Real-Feld Die Abszissen sollten steigend oder fallend angeordnet sein.
- 3. Satz: Y-Werte der Kurve (Ordinate) (y(i), i=1,N) Real-Feld

Eine Datei kann beliebig viele Kurven enthalten; die Kennsätze für verschiedene Kurven sollen verschieden sein /1/. Die maximale Anzahl (N) der für eine Kurve zu verarbeitenden (x,y)- Wertepaare ist im Programm MODEASY derzeit auf 5000 begrenzt. Sollen Kurven mit mehr als 5000 Wertepaaren bearbeitet werden, so

muß die Größe LMAX im PARMIETER-Statement geändert werden. Zum Einlesen der Kurven dienen die Unterprogramme READAT/READAT2 (s. Kap. 5).

# Anmerkung

Durch die Verwendung zentraler Einlese- und Schreibroutinen (READAT/OUT) ist es relativ einfach, auch andere Datei-Strukturen zu verwenden. Dabei müssen nur diese Unterprogramme neu programmiert werden und ein Äquivalent zu den Kennsätzen (NAME, KENNl, KENN2) definiert werden.

# Zusammenstellung der System-Optionen

# Verwaltung

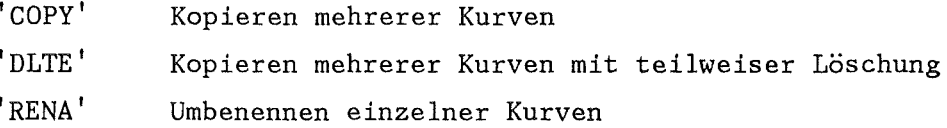

#### Listen

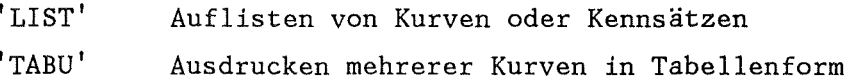

# Elementare Operationen

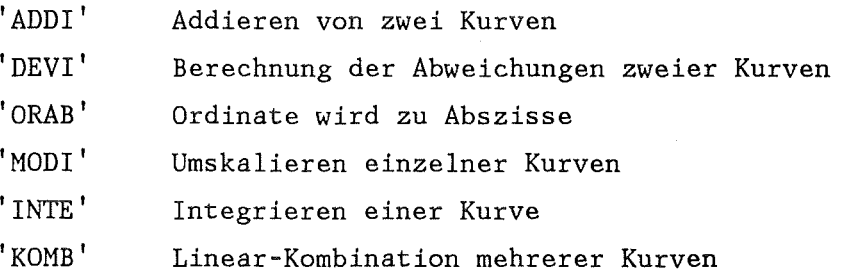

# Fortgeschrittene Operationen

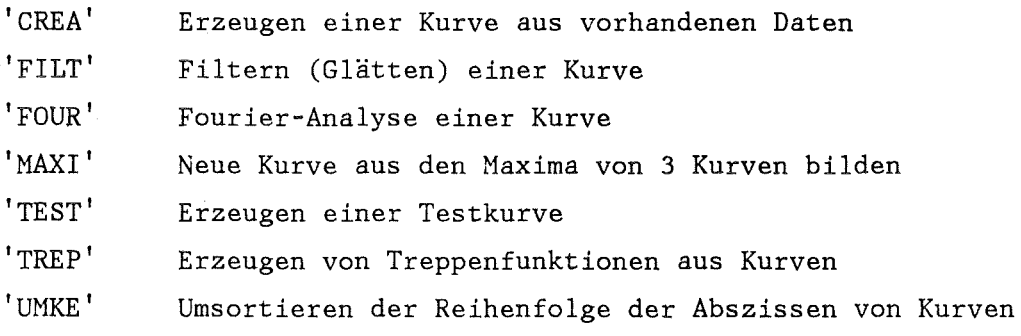

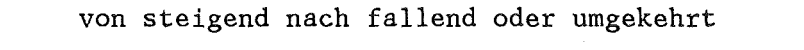

'SUMM' Summe mehrerer Kurven mit unterschiedlichen Abszissen

# Spezielle Optionen

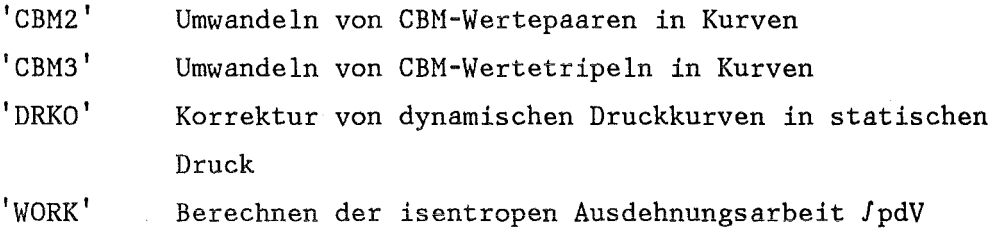

#### 3. Kurzbeschreibung der einzelnen Optionen

#### 3.1 Dateiverwaltung:

Zugehörige Optionen: COPY, DLTE, RENA

Diese drei Optionen kopieren eine Datei in eine andere, wobei

(a) die zu kopierenden Kurven spezifiziert werden (COPY) oder

(b) die zu löschenden Kurven spezifiziert werden (DLTE) oder

(c) einzelne Kurven beim Kopieren umbenannt werden (RENA)

#### 3.2 List-Funktionen

Zugehörige Optionen: LIST, TABU

Mit LIST kann der Inhalt einer Datei gelistet werden und zwar (a) nur die Kennsätze oder (b) nur spezifizierte Kurven oder (c) alle Kurven.

Mit TABU können mehrere Kurven als Funktion einer Abszisse tabelliert werden; für unterschiedliche Abszissenwerte wird interpoliert.

#### 3.3 Elementare Operationen mit Kurven

Zugehörige Optionen: ADDI, DEVI, ORAB, MODI, INTE, KOMB

Mit ADDI werden zwei Kurven addiert, mit DEVI wird die Abweichung zweier Kurven berechnet, und mit ORAB wird aus zwei Kurven eine neue erstellt, indem die Ordinate der ersten Kurve als Abszisse der neuen

und die Ordinate der zweiten Kurve übernommen wird. Dabei wird in beiden Fällen das Abszissenfeld der zweiten eingelesenen Kurve dem der ersten Kurve angepaßt (Bildung des Durchschnitts beider Intervalle), dann werden die Ordinaten der zweiten Kurve auf die Abszissenwerte der ersten Kurve interpoliert (linear oder mit dem Spline-Interpolations-Unterprogramm ICSCCU aus INSL /4/).

Nit MODI ist es möglich, eine Kurve durch eine lineare Transformation zu ändern oder innerhalb einzugebender Grenzen abzuschneiden.

INTE bildet das Integral /ydx der eingegebenen Kurve mit Hilfe einer leicht modifizierten Version des Unterprogramms DQSF aus SSP /3/ (Simpson 3/8-Regel) oder nach der Trapez-Regel.

Mit KOMB wird eine Linearkombination aus spezifizierten Kurven gebildet.

### 3.4 Fortgeschrittene Operationen

Zugehörige Optionen: CREA, FILT, FOUR, MAXI SUMM, TEST, TREP, UMKE

Bei der CREA-Option werden von einer Benutzerdatei x- und y-Werte gelesen und im MODEASY-Format in eine neue Datei geschrieben.

Mit MAXI wird von 3 Kurven der maximale Wert bestimmt und daraus eine neue Kurve (die Einhüllende der 3 ursprünglichen Kurven) gebildet.

 $Y_{\text{neu}}(i) = \max \{ Y_1(j), Y_2(j), Y_3(j) \}$  $i \leq i$ 

FILT

Diese Option erzeugt aus einer vorgegebenen Kurve mit äquidistanten Stützpunkten eine neue, geglättete Kurve. (Für nicht äquidistante Stützpunkte kann interpoliert werden, s. Parameter INTERP). Dabei wurden verschiedene Glättungs- bzw. Filtermethoden implementiert.

(1) Glättung nach Hamming /6/ +)

Die neuen Werte  $y_N$  ergeben sich aus den alten  $y_A$  gemäß der Vorschrift

$$
y_N(i) = ay_A(i-2) + by_A(i-1) + cy_A(i) + by_A(i+1) + ay_A(i+2) \quad (i=1,N)
$$

wobei die ersten und letzten zwei Werte unverändert bleiben.

Zur Wahl der Parameter a, b, c: (s. auch /6/, Kap. 37) Die Parameter a, b, c sind Eingabegrößen (AMIT, BMIT, CMIT). Als "default" Werte wurden gesetzt:  $a = 0.1$ ,  $b = 0.25$ ,  $c = 0.5 - 2a = 0.3$ . Für  $y_A = e^{i\omega t}$  erhält man  $y_N = (2a\cos 2\omega + 2b\cos \omega + c) y_A$ , d.h., die Amplitude der Frequenz w wird mit dem Faktor (Transferfunktion)

 $H(\omega) = 2a\cos 2\omega + 2b\cos \omega + c$ 

multipliziert.

Diese Eigenschaft kann dazu benutzt werden, um die Parameter a, b, c den Wünschen anzupassen z.B.

(i) H(O) = 1 (niedrige Frequenzen werden wenig geändert) liefert  $2a + 2b + c = 1$ 

<sup>+)</sup> Den Hinweis auf /6/ und die Standardwerte der Parameter a,b,c erhielten wir von Herrn P. Schmuck.

(ii)  $H(\pi) = 0$  (hohe Frequenzen stark gedämpft) liefert  $2a - 2b + c = 0$ ,

so daß folgt:  $b = \frac{1}{4}$  und  $c = \frac{1}{2} - 2a$ , wobei a noch frei wählbar ist. Fordert man nun noch, daß  $0 \le a \le \frac{1}{4}$  gilt (damit sichert man die Monotonie des Glättungsverfahrens, s. *161,* Kap.37.3), so hat man einen "vernünftigen" Filter (der als "default" implementiert ist). Tabelle 1 (s.a. Anhang Abb.1) zeigt die Funktion H im Intervall  $(0, \pi)$ für die "default"-Werte:  $a = 0.1$ ,  $b = 0.25$ ,  $c = 0.3$ .

(2) Glättung 4-ter Ordnung nach Lanczos *181* 

Diese Glättung beruht auf einer "least square" Anpassung der Meßwerte durch eine Parabel a + bx +  $cx^2$ . Dabei werden ebenfalls zwei Stützstellen vor und hinter dem Meßpunkt einbezogen (mit Modifikation am Anfang und Ende des Meßintervalles).

 $y_N = (-3y_a(i-2) + 12y_a(i-1) + 17y_a(i) + 12y_a(i+1) - 3y_a(i+2))$  / 35  $(i=1,N)$ 

Die Transfer-Funktion H(w) ist in diesem Fall

 $H(\omega) = (-6\cos 2\omega + 24\cos \omega + 17) / 35$ 

und in Tabelle 2 tabelliert (s.a. Anhang Abb.2). Diese Glättungsformel ist nicht monoton, d.h., gilt für zwei Meßkurven y<sub>1</sub> und y<sub>2</sub> punktweise y<sub>1</sub>  $\le$  y<sub>2</sub>, so ist nicht garantiert, daß diese Beziehung auch für die geglätteten Kurven erhalten bleibt. (3) Glättung nach Hildebrand (3 Punkte-Formel) *171* 

Hier gelten folgende Formeln:

j

$$
y_{N}(i) = (y_{A}(i-1) + y_{A}(i) + y_{A}(i+1)) / 3
$$
 (i=1,N)  
H(w) = (1 + 2cosw) / 3

Der Verlauf von H(w) ist in Tabelle 3 (s.a. Anhang Abb.3) wiedergegeben. Diese Glättungsformel ist monoton, glättet i.a. aber nur wenig.

(4) Glättung durch abgebrochene Fourier-Entwicklung nach Lanczos *IB/* 

Hier wird zunächst eine Fouriertransformation ausgeführt. Zur Entscheidungshilfe bei der Bestimmung der Abschneidefrequenz werden aus den Fourier–Koeffizienten b<sub>i</sub>, (i=1,N) die Summen

$$
\beta_j^2 = 1/j \sum_{i=1}^{J} b_{N-i}^2
$$
 (j=1,N-1)

berechnet. Die  $\beta_j$  nähern sich normalerweise schnell einem ziemlich konstanten Wert  $\beta$ . Zeichnet man die Linien  $y = \pm \beta$  in das berechnete  $S$ pektrum  $b_{\texttt{i}}$  ein, so bestimmt der Schnittpunkt beider Linien mit dem niederfrequenten Teil die Abschneidefrequenz. Dieses Verfahren beinhaltet eine Portion Heuristik, denn natürlich ist die auf diese Art bestimmte Abschneidefrequenz auch nicht eindeutig (z.B. ist die Festlegung von ß benutzerabhängig). Im allgemeinen ist aber die Unsicherheit bei der Festlegung der Abschneidefrequenz ohne großen Einfluß auf die gefilterte Kurve.

In einem zweiten Lauf kann man dann eine Fourier-Glättung (Option FOUR, Transformation und Rücktransformation mit NO entspricht IRUECK=2) ausführen, die mit der so bestimmten Abschneidefrequenz endet und erhält dann die geglättete Kurve.

#### FOUR steht für FOURier-Analyse

In dieser Option wird eine Fourieranalyse einer Kurve vorgenommen. Falls die Abszissenwerte nicht äquidistant sind, werden die Ordinaten auf ein äquidistantes Gitter interpoliert (s. Parameter INTERP). Dann erfolgt entweder eine Fouriertransformation (Unterprogramm FFTSC aus IMSL /4/, Fast Fourier Transform) oder eine Rücktransformation einer Fouriertransforrnation. Dabei ist es möglich, die Fourier-Koeffizienten bzw. die rücktransformierte Kurve als Kurve im MODEASY Format auf eine Datei zu retten. Bei der Rücktransformation kann man auch eine Abschneidefrequenz spezifizieren.

Anmerkung:

Bei der Option FILT wird für IMIT=4 eine reine Sinus-Entwicklung durchgeführt. Im Unterprogramm FFTSC erfolgt eine Cosinus- und Sinus-Entwicklung; daher ist die Bedeutung der Abschneidefrequenz NO in beiden Optionen verschieden.

SUMM ist der Spezialfall einer Linearkombination. Es können Kurven mit unterschiedlichen Abszissen addiert werden. Dabei sollte die Kurve mit der längsten Abszisse als erste definiert sein, die anderen Kurven werden dann entsprechend der Länge ihrer Abszissen auf die Stützstellen der ersten Kurve linear interpoliert. Eine lineare Extrapolation ist nur nach links zugelassen.

Die TEST Option dient der Erzeugung einer Testkurve (und ist deshalb für den Benutzer normalerweise von keinem Interesse).

Mit <mark>TREP</mark> wird eine Kurve in eine Treppenfunktion umgewandelt. Die Stützstellen der Kurve werden dabei als· Mittelwerte interpretiert.

In UMKE wird die Reihenfolge der Abszissen einer Kurve umgekehrt, d.h., von steigend nach fallend oder umgekehrt. Dabei werden auch die Ordinaten mit umsortiert.

# 3.5 Spezielle Operationen

#### 3.5.1 CBM2 und CBM3

Die Optionen CBM2 und CBM3 ermöglichen die Umwandlung von Daten des Commodore 4032 Rechners in MODEASY-Kurven. (Näheres in Kap.4.2, 4.3 und bei den Autoren)

# 3.5.2 DRKO

Berechnet den Stau-Druck aus dynamischem Druck, Dichte und Geschwindigkeit.

Mit dieser Option werden 5 vom Benutzer zu spezifizierende Kurven  $y_1, \ldots, y_5$  eingelesen und aus ihnen eine neue Kurve y gebildet nach der Vorschrift

 $y = y_1 + \frac{1}{2} \kappa y_2 \kappa y_3^2 + \frac{1}{2} \kappa y_4 \kappa y_5^2 + g \kappa h \kappa y_2^2$ 

wobei  $g = 9.81$  [m/s<sup>2</sup>] die Erdbeschleunigung und h eine Eingabegröße ist. Es wird vorausgesetzt, daß die Abszissenwerte aller fünf beteiligten Kurven gleich sind.

# Hintergrund:

 $y_1$  ist ein dynamischer Druck an einem Meßpunkt,  $y_3$  und  $y_5$  sind die (axialen) Geschwindigkeiten einer Flüssigkeit bzw. eines Gases und  $y_2$  und  $y_L$  die zugeordneten Dichten von Flüssigkeit und Gas, h ist die Höhe der Flüssigkeit über dem Meßpunkt.

Die o.a. Formel berechnet dann den Stau-Druck am Meßpunkt.

# 3.5.3 WORK

WORK berechnet die isentrope Ausdehnungsarbeit JpdV

Die Ausdehnungsarbeit Jpdv wird berechnet nach:  $(p_t * v_t^{\kappa} = const.)$ 

Für  $\kappa \neq 1$ :

$$
W = \frac{P_0 * V_0^{k}}{1 - k} \times (V_t^{1-k} - V_0^{1-k})
$$

Für  $\kappa = 1$ :

$$
W = P_0 * V_0 * In \begin{array}{c} V_t \\ V_0 \end{array}
$$

Dabei ist  $\kappa$  der Isentropie-Index,  $V_0$  und  $p_0$  sind Anfangs-Volumen und -Druck,  $V_t$  ist das Volumen zum Zeitpunkt t.

# 4. Eingabebeschreibung

Die Eingabe für das Programm MODEASY erfolgt über die NAMELIST &INPUT. (Regeln für NAMELIST-Eingabe s. FORTRAN-77-Handbuch /2/) Art und Anzahl der sinnvoll interpretierten Eingabewerte hängen von der Wahl von OPT ab; sie werden unter der jeweiligen Option aufgeführt.

Einmal gesetzte Eingabewerte behalten ihren Wert in nachfolgenden Eingaben solange bei, bis sie überschrieben werden. Daher sind i. allgem. nur wenige der Namelist-Variablen zur Eingabe nötig.

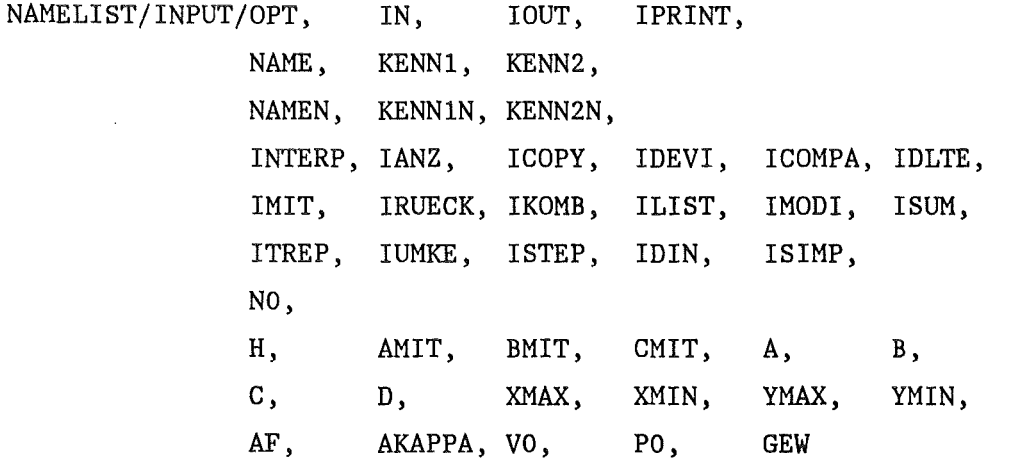

Eingabegröße Bedeutung

Default-Werte

('b' steht für Leerzeichen)

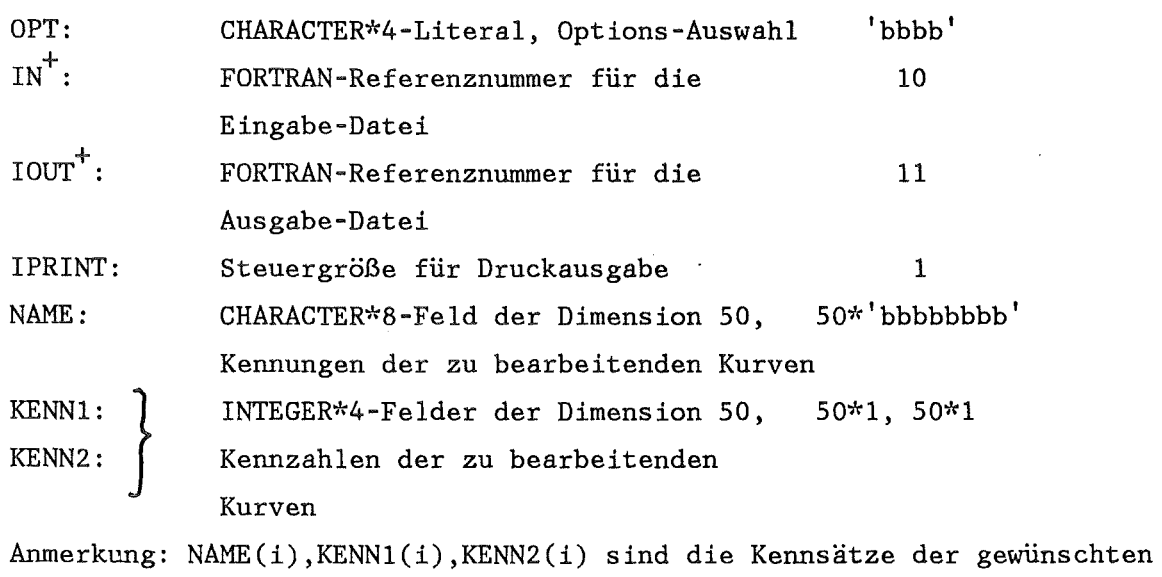

Kurven in der Datei

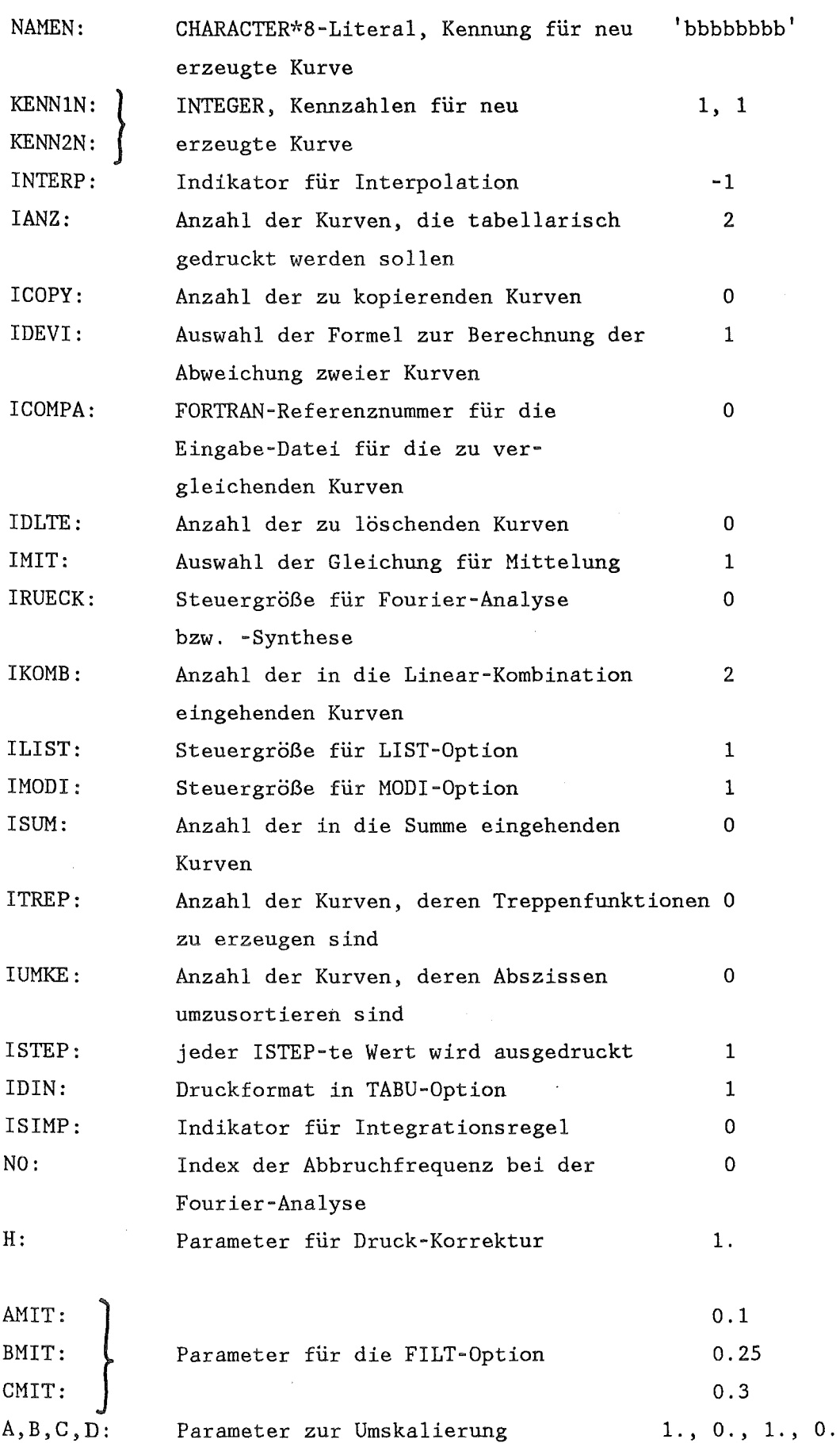

 $\mathcal{L}^{\text{max}}_{\text{max}}$  ,  $\mathcal{L}^{\text{max}}_{\text{max}}$ 

 $\sim 10^7$ 

 $\Delta$ 

einer Kurve (MODI-Option)

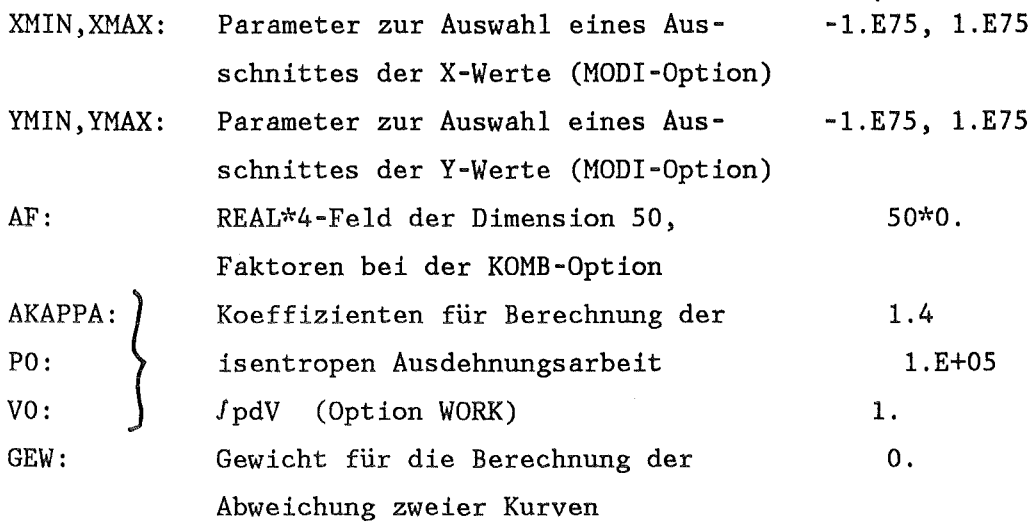

+ Für IN und IOUT darf nicht 5 oder 6 spezifiziert werden, da von der Einheit 5 die Namelist-Eingabe eingelesen wird und das Protokoll von MODEASY auf Einheit 6 gedruckt wird.

Das Programm ist modulartig aufgebaut, d.h., vom Hauptprogramm werden entsprechend der Eingabe für OPT die benötigten Subroutinen aufgerufen.

Für IOUT=O werden nur die beschriebenen Berechnungen ausgeführt, während die Speicherung der Kurven auf eine Datei unterbleibt.

Im folgenden wird die Eingabe für jede Option in alphabetischer Reihenfolge und die Bedeutung der Parameter im einzelnen erklärt.

4.1. ADDI: Addition zweier Kurven

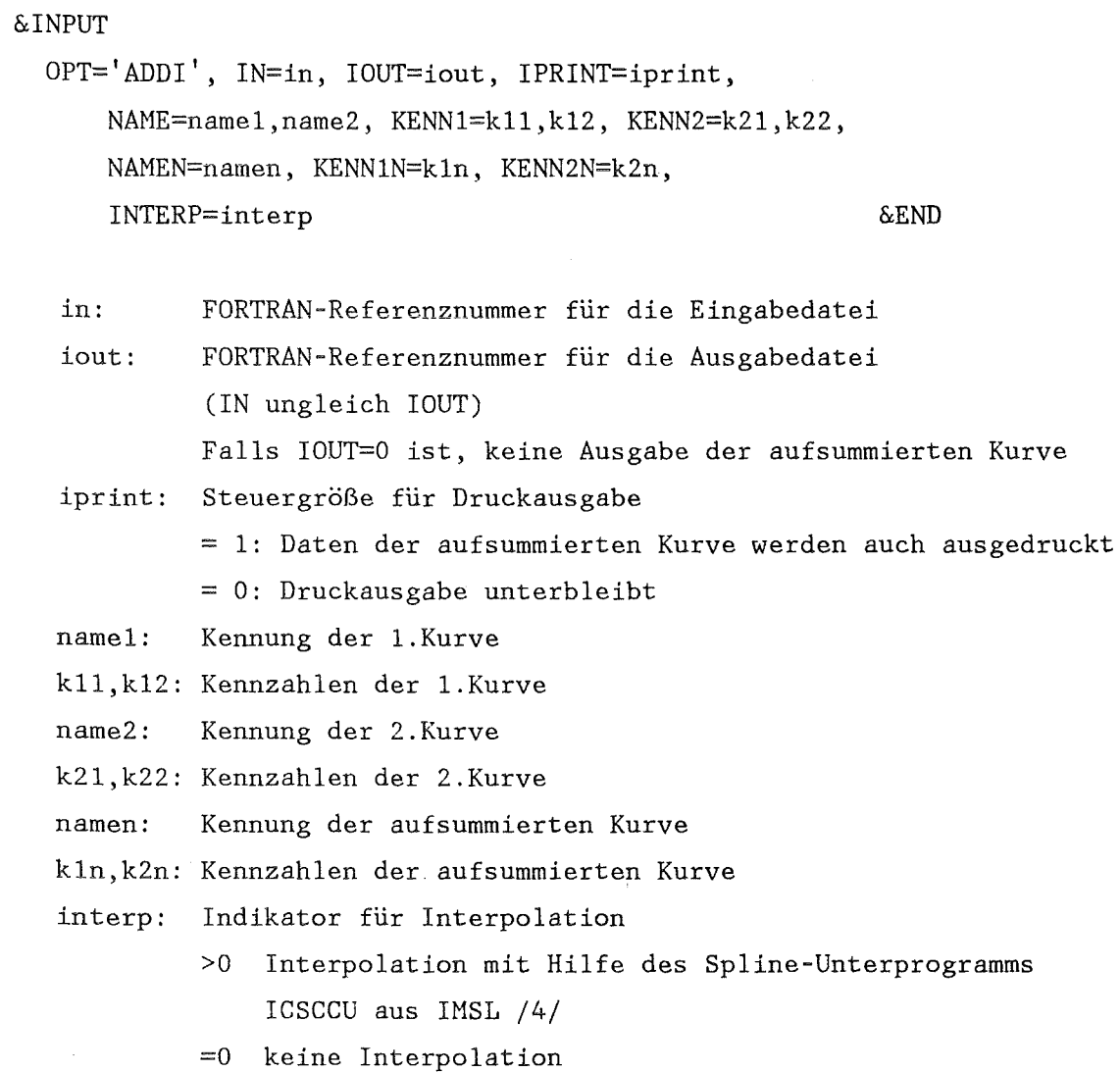

<0 lineare Interpolation

Die Daten werden reduziert auf das Intervall der mit name1 spezifizierten Kurve (Durchschnitt der beiden Intervalle). Kurvenpunkte der 2. Kurve mit Abszissen außerhalb des Abszissenintervalls der 1. Kurve werden nicht berücksichtigt. Falls nötig, werden die Abszissenwerte der 2. Kurve entsprechend dem Parameter INTERP auf die Abszissenwerte der 1. Kurve interpoliert.

Die Summe der Kurven mit Kennung name1 und name2 wird mit Kennung namen auf Einheit IOUT ausgegeben.

4.2. CBM2: Umwandeln von CBM-Wertepaaren in Kurven

```
&INPUT 
OPT='CBM2', IN=in, IOUT=iout, IPRINT=iprint &END 
  in: 
  iout: 
          FORTRAN-Referenznummer für die Eingabedatei
          FORTRAN-Referenznummer für die Ausgabedatei
          Falls IOUT=O ist, keine Ausgabe der erzeugten Kurve 
  iprint: Steuergröße für Druckausgabe 
          = 1: Daten der erzeugten Kurve werden auch ausgedruckt 
          = 0: Druckausgabe unterbleibt
```
Die Option CBM2 ermöglicht die Umwandlung von Daten des Commodore 4032 Rechners in MODEASY-Kurven. Dabei wird davon ausgegangen, daß die Daten als Wertepaare im Format der Ausgabe des Programms PROFILAUS /11/ vorliegen. Die Kennsätze der Kurven werden folgendermaßen erzeugt:

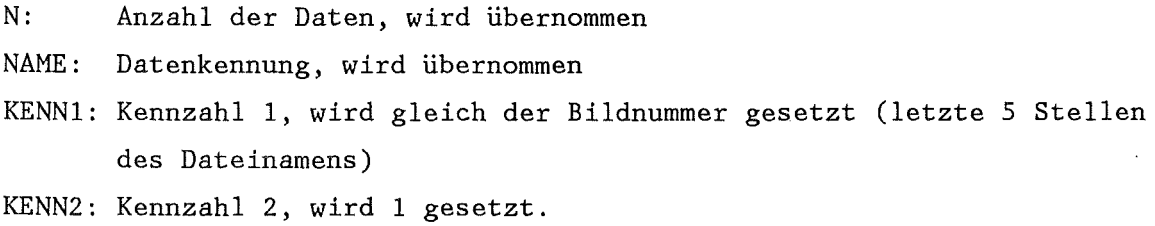

Die Minima und Maxima werden überlesen, da sie nur für das Wiedereinlesen am Commodore-Rechner von Bedeutung sind.

#### Anmerkung:

Die Ergebnisse werden vom Commodore-Rechner auf 5 1/4" Disketten gespeichert. Diese können mit Hilfe eines HP 1000 Rechners auf ein IBM-kompatibles Magnetband umkopiert werden.

Da die Daten vom HP 1000 Rechner im ASCII-Code auf das Magnetband geschrieben werden, ist beim Einlesen des Bandes an der Siemens 7890 bei den DCB-Parametern auf der zugehörigen DD-Karte der Parameter OPTCD=Q anzugeben.

- 18 -

4.3. CBM3: Umwandeln von CBM-Wertetripeln in Kurven

```
&INPUT
```
OPT='CBM3', IN=in, IOUT=iout, IPRINT=iprint &END

in: FORTRAN-Referenznummer für die Eingabedatei

iout: FORTRAN-Referenznummer für die Ausgabedatei

Falls IOUT=O ist, keine Ausgabe der erzeugten Kurve iprint: Steuergröße für Druckausgabe

= 1: Daten der erzeugten Kurve werden auch ausgedruckt

= 0: Druckausgabe unterbleibt

Die Option CBM3 ermöglicht die Umwandlung von Daten des Commodore 4032 Rechners, die als Wertetripel vorliegen, in MODEASY-Kurven. Dabei wird davon ausgegangen, daß die Daten als Wertetripel (x,y,z) im Format der Ausgabe des Programms PROFILAUS /11/ vorliegen.

Es werden 2 Kurven erzeugt:

1. Kurve: x, y - Werte

2. Kurve: x, z - Werte

Die Kennsätze der Kurven werden folgendermaßen erzeugt:

N: Anzahl der Daten, wird übernommen

NAME: Datenkennung, wird übernommen

KENNl: Kennzahl 1, wird gleich der Bildnummer gesetzt (letzte 5 Stellen des Dateinamens)

KENN2: Kennzahl 2, wird hochgezählt und für jede neue Datenkennung wieder 1 gesetzt.

#### Anmerkung:

Die Ergebnisse werden vom Commodore-Rechner auf 5 1/4" Disketten gespeichert. Diese können mit Hilfe eines HP 1000 Rechners auf ein IBM-kompatibles Magnetband umkopiert werden.

Da die Daten vom HP 1000 Rechner im ASCII-Code auf das Magnetband geschrieben werden, ist beim Einlesen des Bandes an der Siemens 7890 bei den DCB-Parametern auf der zugehörigen DD-Karte der Parameter OPTCD=Q anzugeben.

4.4. CüPY: Kopieren einer (Teilmenge einer) Datei

```
&INPUT 
 OPT='COPY', IN=in, IOUT=iout, IPRINT=iprint, ICOPY=icopy,
      NAME=name_{\text{i}}, KENN1=k1_{\text{i}}, KENN2=k2_{\text{i}}&END 
  in: 
  iout: 
           FORTRAN-Referenznummer für die Eingabedatei
           FüRTRAN-Referenznummer für die Ausgabedatei 
           (IN ungleich IOUT)
           Falls IüUT=O ist, keine Ausgabe der zu kopierenden Kurven 
  iprint: Steuergröße für Druckausgabe 
           = 1: Daten der kopierten Kurve werden auch ausgedruckt 
           = 0: Druckausgabe unterbleibt 
  icopy: COPY-Indikator
           = 0: gesamte Datei auf IüUT kopieren 
           > 0: Anzahl der zu kopierenden Kurven (\leq 50)
                mit Angabe der Kennung 
           < 0: Anzahl der zu kopierenden Kurven 
                 ohne Angabe der Kennung 
                 (Die ersten | ICOPY| Kurven werden kopiert)
  für IOOPY > 0:name<sub>i</sub>: Kennungen der zu kopierenden Kurven (i=1,ICOPY)
  kl<sub>i</sub>,k2<sub>i</sub>:Kennzahlen der zu kopierenden Kurven (i=1,ICOPY)
```
Die Kennsätze der kopierten Kurven bleiben unverändert.

4.5. CREA: Erzeugen einer Kurve

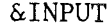

OPT='CREA', IN=in, IOUT=iout, IPRINT=iprint, NAMEN=namen, KENNlN=kln, KENN2N=k2n &END

in: FORTRAN-Referenznummer für die Eingabedatei

iout: FORTRAN-Referenznummer für die Ausgabedatei

Falls IOUT=O ist, keine Ausgabe der neu erzeugten Kurve iprint: Steuergröße für Druckausgabe

= 1: Daten der neu erzeugten Kurve werden auch ausgedruckt

- = 0: Druckausgabe unterbleibt
- namen: Kennung der Kurve
- kln,k2n: Kennzahlen der Kurve
- Von der Eingabedatei in werden unformatiert folgende Sätze gelesen: 1. Record: N : Anzahl der nachfolgenden Punkte 2. Record: X<sub>1</sub>: Abszissen der zu erzeugenden Kurve (i=1,N) 3. Record:  $Y_i$ : Ordinaten der zu erzeugenden Kurve (i=1,N)

Das zum Einlesen zugehörige FORTRAN-Unterprogramm läßt sich natürlich leicht den jeweiligen Bedürfnissen (z.B. formatiertes Lesen oder andere Satzstruktur) anpassen und ist bei den Autoren erhältlich.

6  $y_1 = |(y_1 - y_2)/y_1|$ 7  $y_1 = y_1/y_2 * 100$ .

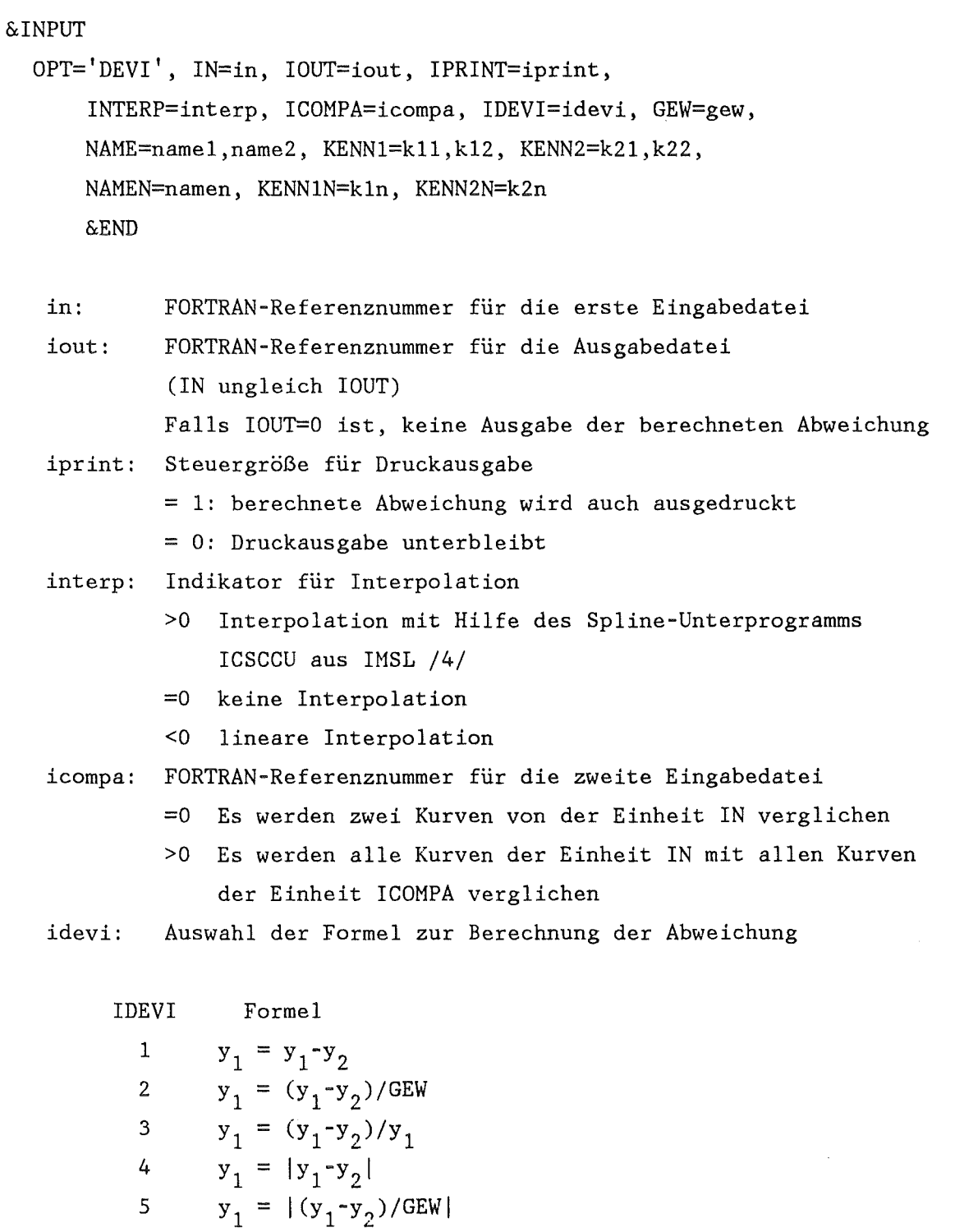

 $\sim$ 

Für IDEVI=2 oder IDEVI=5 gew: Gewicht

Für ICOMPA = 0 :

name1: Kennung der 1.Kurve (x1,y1) kll ,k12: Kennzahlen der 1.Kurve name2: Kennung der 2.Kurve (x2,y2) k21,k22: Kennzahlen der 2.Kurve namen: Kennung der berechneten Kurve mit den Abweichungen k1n,k2n: Kennzahlen der Kurve mit den Abweichungen

Die Daten werden reduziert auf das Intervall der mit name1 spezifizierten Kurve.

Kurvenpunkte der 2. Kurve mit Abszissen außerhalb des Abszissenintervalls der 1. Kurve werden nicht berücksichtigt.

Vor dem Vergleich werden die Kurvenwerte der 2. Kurve entsprechend dem Parameter INTERP auf die Abszissenwerte der 1. Kurve interpoliert.

Für ICOMPA  $\neq$  0 wird die Kennung der ersten Kurve für die Ausgabe übernommen, die Kennzahlen werden um 1 erhöht.

Die berechnete Abweichung y<sub>1</sub> wird auf Einheit IOUT geschrieben.

Zusätzlich werden stets ausgedruckt:

TOTAL Summe über die Komponenten der berechneten Abweichung

AVER arithmetisches Mittel der Komponenten der berechneten Abweichung

VMIN minimale Abweichung

VMAX maximale Abweichung

SD Standard Abweichung der Komponenten der berechneten Abweichung

$$
SD = \frac{1}{n} \sum_{i=1}^{n} (Y_i - AVER)^{2}
$$

4.7. DLTE: Kopieren einer Datei mit teilweiser

Löschung von Kurven

&INPUT

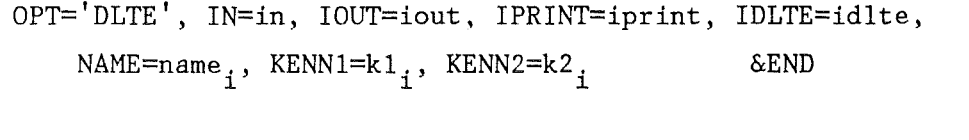

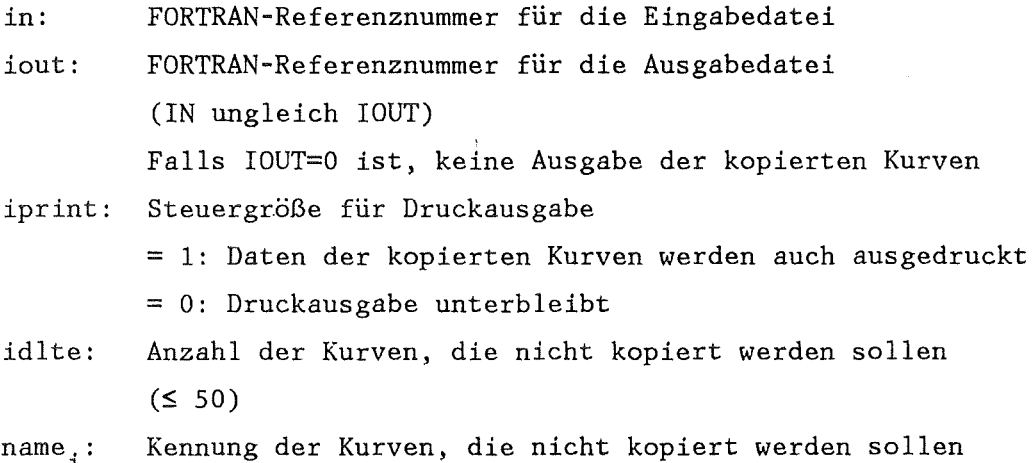

 $\mathbf{i}$  $(i=1, IDLTE)$ 

 $k1_i, k2_i$ : Kennzahlen der Kurven (i=1,IDLTE)

Die Kennsätze der kopierten Kurven bleiben unverändert.

Anmerkung:

Die Option DLTE ist in gewissem Sinne komplementär zur Option COPY. Sollen nur wenige Kurven gelöscht werden, so ist es einfacher, diese zu spezifizieren und den Rest unverändert zu kopieren. Sollen viele Kurven gelöscht werden, so ist es ökonomischer, nur die zu kopierenden Kurven zu spezifizieren und mit der Option COPY zu arbeiten.

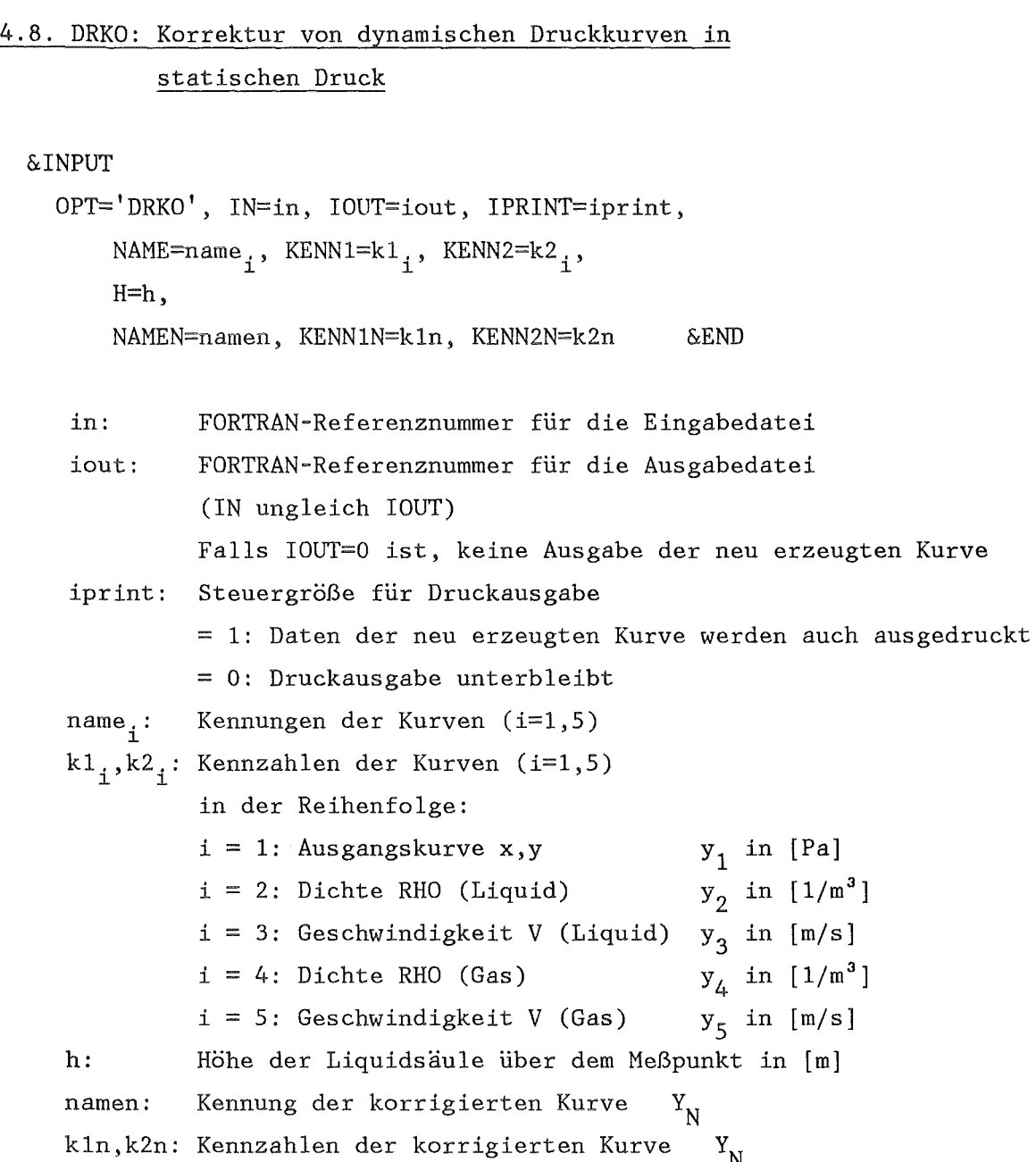

$$
y_N = y_1 + 0.5*y_2*y_3^2 + 0.5*y_4*y_5^2 + g*h*y_2
$$
  
g = 9.81 [m/s<sup>2</sup>]  

$$
y_N \text{ in [Pa]}
$$

Die neu berechneten (korrigierten) Druckwerte  $y_N^N$  werden auf Einheit IOUT ausgegeben.

Diese Option dient dazu, Kurven mit dynamischen Druckwerten mit Hilfe von zugeordneten Dichte- und Geschwindigkeitskurven umzurechnen in Kurven mit Stau-Druckwerten.

Dazu wird die Formel

 $p_{\text{Stau}} = p_{\text{u}} + \frac{1}{2} p_{\text{u}} V_{\text{u}}^2 + \frac{1}{2} p_{\text{G}} V_{\text{G}}^2 + g^* h^* \rho_{\text{u}}^2$ (Index u: unkorrigiert, L: liquid, G: Gas)

verwendet, wobei p ein Druck, p eine Dichte, V eine Geschwindigkeit, h eine Höhe und g die Gravitationskonstante ist.

Alle Ausgangs-Kurven müssen das gleiche Abszissenfeld haben.

4.9. FILT: Filtern (Glätten) einer Kurve

&INPUT OPT='FILT', IN=in, IOUT=iout, IPRINT=iprint, NAME=name, KENN1=k1, KENN2=k2, NAMEN=namen, KENN1N=k1n, KENN2N=k2n, INTERP=interp, NO=nO, IMIT=imit, AMIT=amit, BMIT=bmit, CMIT=cmit &END in: iout: FORTRAN-Referenznummer für die Eingabedatei FORTRAN-Referenznummer für die Ausgabedatei (IN ungleich IOUT) Falls IOUT=O ist, keine Ausgabe der gefilterten Kurve iprint: Steuergröße für Druckausgabe name: k1,k2: = 1: Daten der gefilterten Kurve werden auch ausgedruckt = 0: Druckausgabe unterbleibt Kennung der zu filternden Kurve Kennzahlen der zu filternden Kurve namen: Kennung der gefilterten Kurve k1n,k2n: Kennzahlen der gefilterten Kurve interp: Indikator, ob vor der Filterung interpoliert werden muß (falls Abszisse nicht äquidistant) imit: Für IMIT=1: > 0: Interpolation mit Spline-Unterprogramm ICSCCU /4/ = 0: keine Interpolation < 0: lineare Interpolation Index für Auswahl der Mittelungsgleichung =1: Glättung nach Hamming =2: Glättung 4. Ordnung nach Lanczos =3: 3-Punkte-Formel von Hildebrand =4: Bestimmung einer Abschneidefrequenz bmit: Parameter für Mittelungsgleichung  $amit:$ <br>bmit: cmit: Für IMIT=4: n0: Index für Abschneidefrequenz Für NO=O ist die ausgegebene Kurve ungefiltert.

Diese Option erzeugt aus einer vorgegebenen Kurve mit äquidistanten Stützpunkten eine neue, geglättete Kurve. (Für nicht äquidistante Stützpunkte kann interpoliert werden, s. Parameter INTERP). Dabei wurden verschiedene Glättungs- bzw. Filtermethoden implementiert.

Die detaillierte Beschreibung dieser Methoden findet sich in Kap.3.4.

Die gefilterte Kurve wird auf Einheit IOUT ausgegeben.

4.10. FOUR: Fourier-Analyse

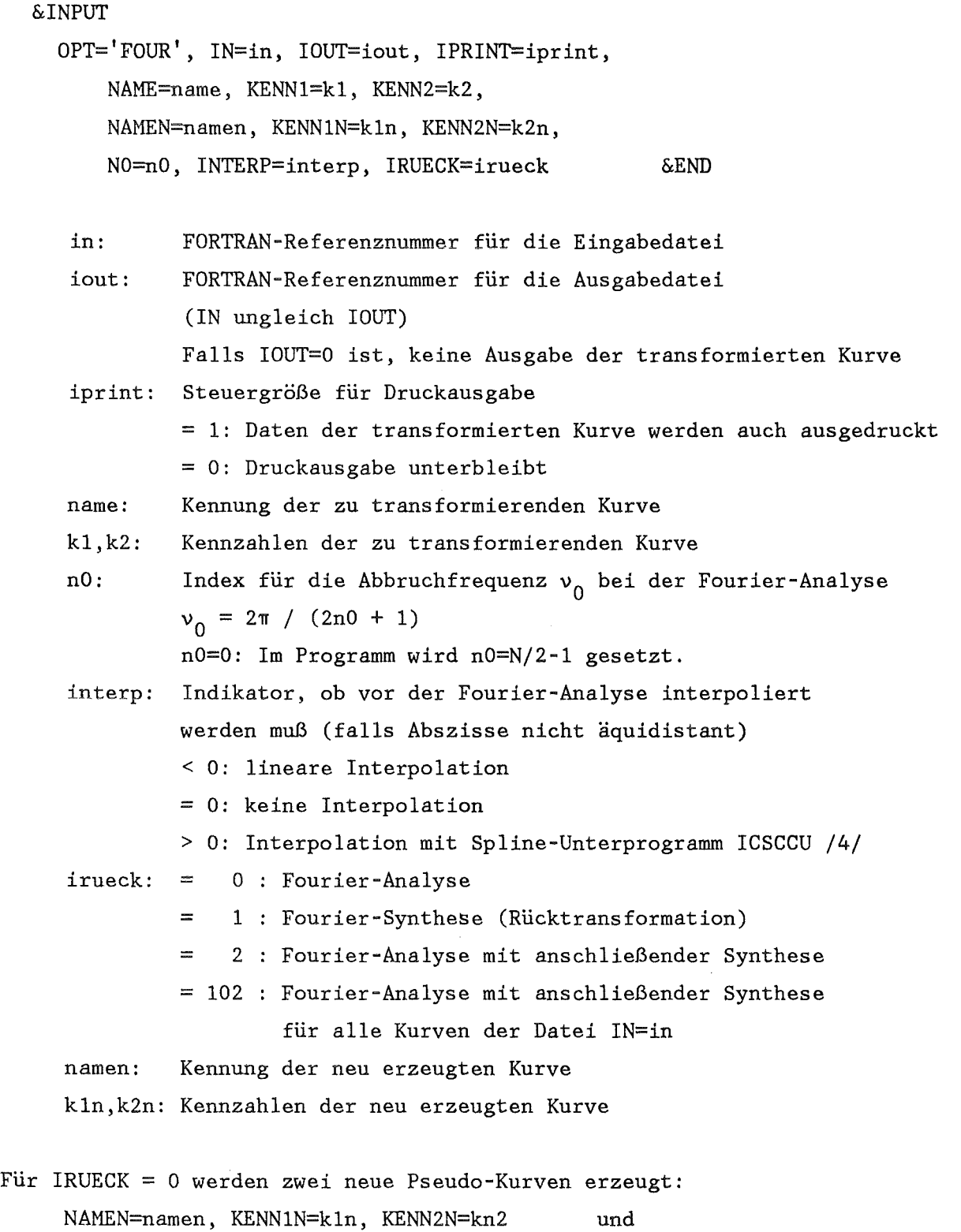

NAMEN=namen, KENN1N=kln, KENN2N=kn2+1
- 30 -

Die erste wird aus den Koeffizienten  $a_k$  der Fourierentwicklung (\*), die zweite aus den Koeffizienten  $b_k$  gebildet.

NO (\*)  $y = \sum a_k \cos \omega + b_k \sin \omega$  $k=1$  $ω=2π/N*k$ 

Für IRUECK = 1 wird aus den beiden Pseudo-Kurven eine neue Kurve gebildet gemäß (\*).

Dabei werden die a<sub>k</sub> erwartet unter der Kennung NAME=name, KENNl=kl, KENN2=k2

und die  $b_k$  unter

NAME=name, KENNl=kl, KENN2=k2+1 .

Für IRUECK = 102 bleiben die Kennsätze der Kurven unverändert.

4.11. INTE: Integrieren einer Kurve

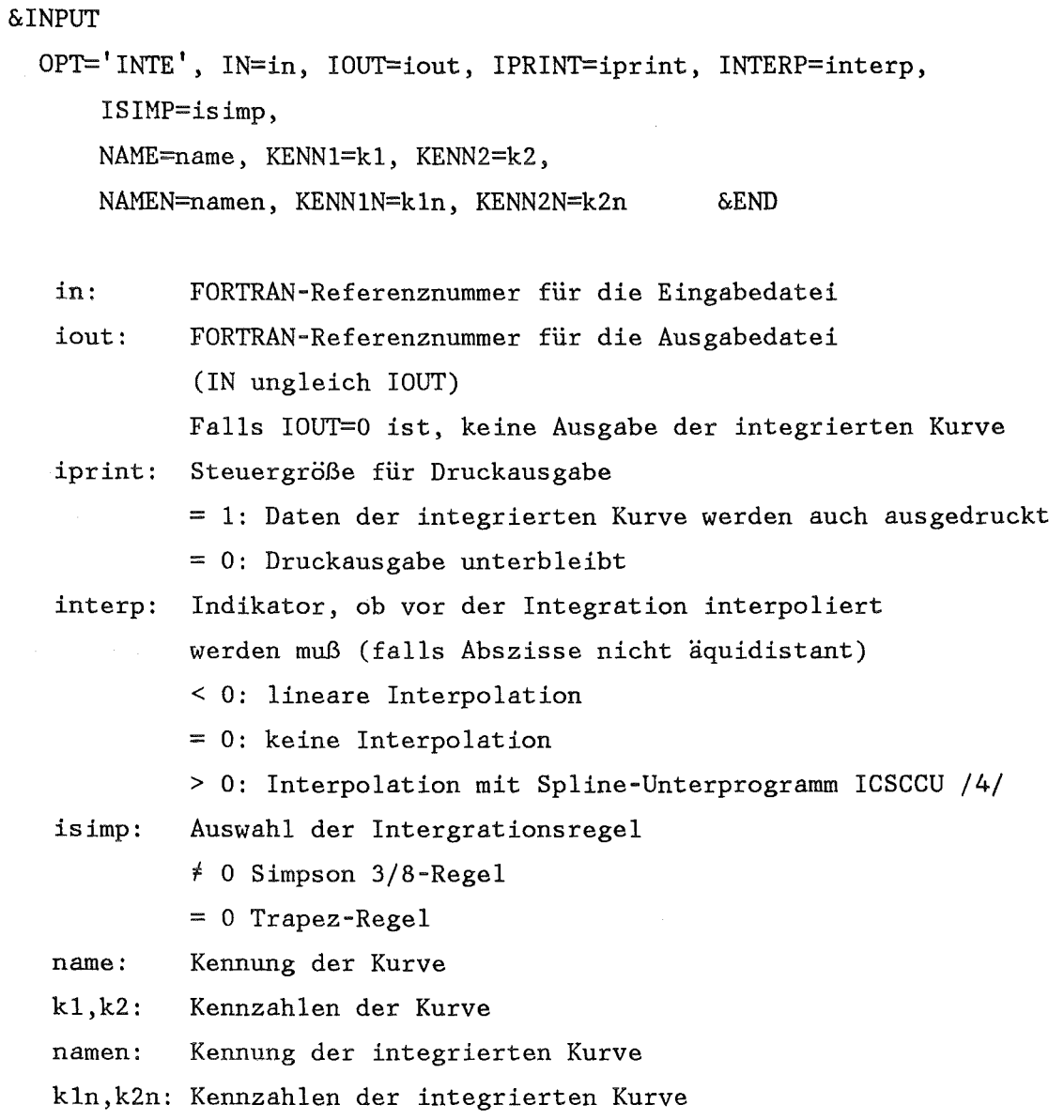

 $\mathbf{A_N}$ Es wird für die Funktion  $((x_i,y_i), i=1,N)$  numerisch  $f$  y dx berechnet. xo

Für die Integration nach der Simpson 3/8 Regel wurde das Unterprogramm DQSF aus SSP /3/ leicht modifiziert.

```
&INPUT 
  OPT='KOMB', IN=in, IOUT=iout, IPRINT=iprint,
      IKOMB=ikomb,
      AF=af,\texttt{NAME} \texttt{=name}_i, \texttt{ KENN1} \texttt{=} \texttt{kl}_i, \texttt{ KENN2} \texttt{=} \texttt{k2}_i,NAMEN=namen, KENNlN=kln, KENN2N=k2n &END 
   in: 
   iout: 
             FORTRAN-Referenznummer für die Eingabedatei
             FORTRAN-Referenznummer für die Ausgabedatei
             (IN ungleich IOUT)
             Falls IüUT=O ist, keine Ausgabe der Linearkombination 
   iprint: Steuergröße für Druckausgabe 
   ikomb: 
             = 1: die berechnete Linear-Kombination wird ausgedruckt 
             = 0: Druckausgabe unterbleibt 
             Anzahl der zur Linear-Kombination benötigten Kurven 
             (S 50)af.: Gewichtsfaktoren; i=1, IKOMB
   name_{i}:Kennungen der Kurven; i=1, IKOMB
   kl.,k2.: Kennzahlen der Kurven; i=1,IKOMB
   namen: neue Kennung der neu erzeugten Kurve 
   kln,k2n: neue Kennzahlen der Kurve
```
Die neue Kurve wird berechnet nach der Formel:

IKOMB  $\mathsf{y(j)}_\mathsf{neu}~=~\Sigma~\mathsf{y(j)}_\mathtt{i}~{}^{\text{*}}\mathsf{af}_\mathtt{i}$  $i=1$  $(j=1, N)$ 

Die Abszissen der Kurven y<sub>i</sub> werden reduziert auf das Intervall der mit namel spezifizierten Kurve und gegebenenfalls auf gleiche Stützstellen interpoliert.

4.13. LIST: Auflisten von Kurven oder Kennsätzen

```
&INPUT
```
OPT='LIST', IN=in, ILIST=ilist,

NAME=name, KENN1=k1, KENN2=k2 &END

in: ilist: FORTRAN-Referenznummer für die Eingabedatei List-Indikator =1: Nur Kennsätze der Kurven der Datei listen =2: eine ausgewählte Kurve ausdrucken =3: alle Kurven einer Datei ausdrucken für ILIST=2:

name:  $k1, k2$ : Kennung der auszudruckenden Kurve Kennzahlen der auszudruckenden Kurve

Anmerkung:

- 1. Mit ILIST = 1 erhält man ein Inhaltsverzeichnis der Datei.
- 2. Es wird ausgegeben: der Kennsatz der Kurve, die Abszissen (für ILIST = 2,3) und danach das Ordinatenfeld. Einen besser aufbereiteten Ausdruck der Kurven erhält man mit Hilfe der Option TABU.

```
&INPUT 
  OPT='MAXI', IN=in, IOUT=iout, IPRINT=iprint, 
      NAME=name1,name2,name3, 
      KENN1=k11,k12,k13, KENN2=k21,k22,k23, 
      NAMEN=namen, KENN1N=k1n, KENN2N=kn2 &END 
   in: 
   iout: 
            FORTRAN-Referenznummer für die Eingabedatei
            FORTRAN-Referenznummer für die Ausgabedatei
            (IN ungleich IOUT) 
            Falls IOUT=O ist, keine Ausgabe der neuen Kurve 
   iprint: Steuergröße für Druckausgabe 
            = 1: Daten der neuen Kurve werden auch ausgedruckt 
            = 0: Druckausgabe unterbleibt 
  name1: Kennung der 1. Kurve (X1,Y1) 
  k11,k21: Kennzahlen der 1. Kurve 
  name2: Kennung der 2. Kurve (X2,Y2) 
  k12,k22: Kennzahlen der 2. Kurve 
  name3: Kennung der 3. Kurve (X3,Y3) 
  k13,k23: Kennzahlen der 3. Kurve 
  namen: Kennung der neuen Kurve 
  k1n,k2n: Kennzahlen der neuen Kurve
```
Die Daten werden reduziert auf das Intervall der mit name1 spezifizierten Kurve. Kurvenpunkte der 2. und 3. Kurve mit Abszissen außerhalb des Abszissenintervalls der 1. Kurve werden nicht berücksichtigt. Vor dem Vergleich werden die Kurvenwerte der 2. und 3. Kurve (mit dem Spline-Unterprogramm ICSCCU aus IMSL /4/) auf die Abszissenwerte der 1. Kurve interpoliert.

Für jeden Ortspunkt i (i=1,N) wird die neue Kurve gebildet als

$$
Y_N(i) = max \{ Y_N(j), Y_1(j), Y_2(j), Y_3(j) \}.
$$
  
j = 1, i

Als zugehöriges Abszissenfeld wird X<sub>1</sub> benutzt. Die aus den Maxima gebildete Kurve (Einhüllende) wird auf Einheit IOUT ausgegeben (für IOUT  $\neq$  0).

4.15. MODI: Umskalieren einer Kurve

```
&INPUT 
  OPT='MODI', IN=in, IOUT=iout, IPRINT=iprint, 
      NAME=name, KENN1=k1, KENN2=k2, 
      NAMEN=namen, KENN1N=k1n, KENN2N=k2n, 
      IMODI=imodi, 
      A=a, B=b, C=c, D=d,
      XMIN=xmin, XMAX=xmax, YMIN=ymin, YMAX=ymax &END 
   in: 
   iout: 
            FORTRAN-Referenznummer für die Eingabedatei
            FORTRAN-Referenznummer für die Ausgabedatei
             (IN ungleich IOUT) 
            Falls IOUT=O ist, keine Ausgabe der modifizierten Kurve 
   iprint: Steuergröße für Druckausgabe 
   name: 
   k1,k2: 
             = 1: Daten der modifizierten Kurve werden auch ausgedruckt 
             = 0: Druckausgabe unterbleibt 
            Kennung der Kurve 
            Kennzahlen der Kurve 
   namen: Kennung für die modifizierte Kurve 
   k1n,k2n: Kennzahlen für die modifizierte Kurve 
   imodi: Indikator für Umskalierung der Kurve 
             (1 \leq \text{IMODI} \leq 7 \text{ bzw. } 101 \leq \text{IMODI} \leq 107)Für IMODI>100 wird die entsprechende Operation für 
             alle Kurven der mit IN spezifizierten Datei 
             ausgeführt.
```
Umskalierung gemäß der Formel:

Für IMODI=1:  $x = ax + b$ a,b: Parameter für Umskalierung der Abszisse

Für IMODI=2:  $y = cy + d$ c,d: Parameter für Umskalierung der Ordinate

Für IMODI=3:  $x = ax+b$ ,  $y = cy + d$ 

a,b: Parameter für Umskalierung der Abszisse

c,d: Parameter für Umskalierung der Ordinate

Für IMODI=4:  $xmin \le x \le xmax$ 

- xmin: Minimum und
- xmax: Maximum für Ausschnitt der Abszisse

alle Kurvenpunkte außerhalb des Ausschnitts fallen weg

Für IMODI=5: ymin  $\leq$  y  $\leq$  ymax

- ymin: Minimum und
- ymax: Maximum für Ordinate

alle Kurvenpunkte außerhalb des Ausschnitts werden abgeschnitten (d.h., y=ymin bzw. y=ymax)

Für IMODI=6: xmin  $\leq x \leq x$ max, ymin  $\leq y \leq y$ max

- xmin: Minimum und
- xmax: Maximum für Ausschnitt der Abszisse alle Kurvenpunkte außerhalb des Ausschnitts fallen weg
- ymin: Minimum und
- ymax: Maximum für Ordinate alle Kurvenpunkte außerhalb des Ausschnitts werden abgeschnitten  $(d.h., y = ymin bzw. y = ymax)$
- Für IMODI=7: Die Ordinaten werden dividiert durch den betragsmäßig größten Wert (Normierung der Ordinatenwerte auf das Intervall [-1.0, +1.0] ).

4.16. ORAB: Ordinate wird Abszisse

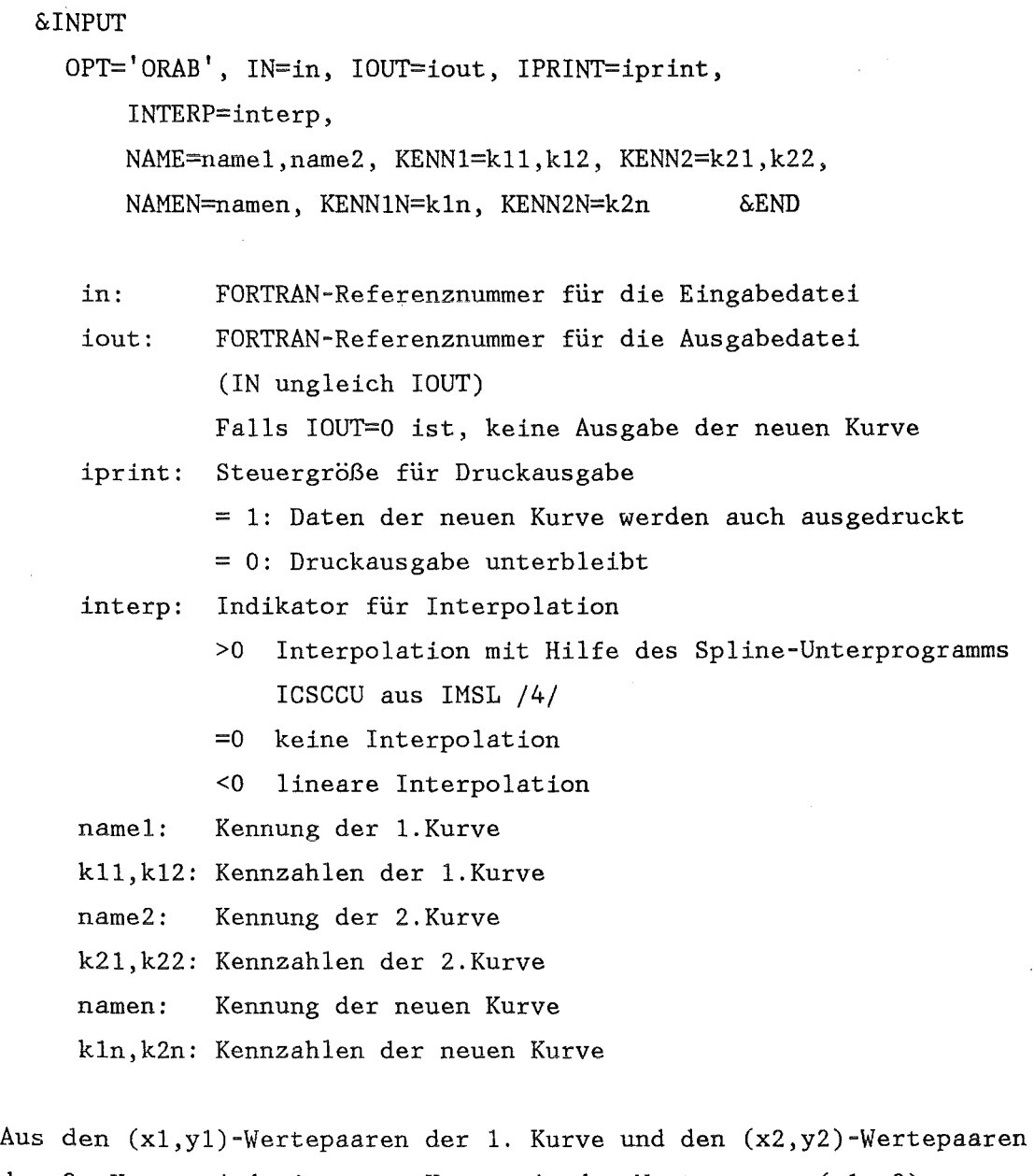

der 2. Kurve wird eine neue Kurve mit den Wertepaaren (yl,y2) zusammengestellt.

Die Daten werden reduziert auf das Intervall der mit name1 spezifizierten Kurve (Durchschnitt der beiden Intervalle). Kurvenpunkte der 2. Kurve mit Abszissen außerhalb des Abszissenintervalls der 1. Kurve werden nicht berücksichtigt. Falls nötig, werden die Kurvenwerte der 2. Kurve entsprechend dem Parameter INTERP auf die Abszissenwerte der 1. Kurve interpoliert.

Die heue Kurve wird mit Kennung 'namen' auf Einheit IOUT ausgegeben.

4.17. RENA: Umbenennen einer Kurve

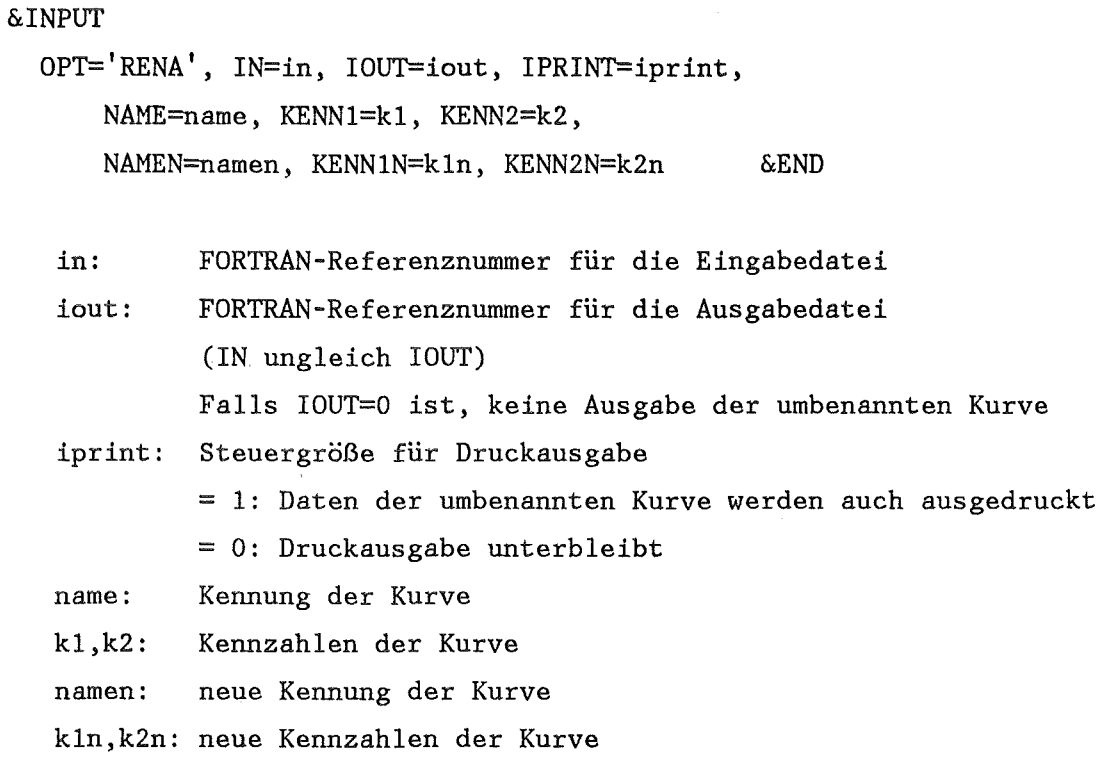

Die Kurve mit Kennsatz 'name', kl, k2 wird mit dem Kennsatz 'namen', kln, k2n auf Einheit IOUT ausgegeben.

4.18. SUMM: Summe mehrerer Kurven mit unterschiedlichen Abszissen

```
&INPUT 
  OPT='SUMM', IN=in, IOUT=iout, IPRINT=iprint, 
      ISUM=isum, 
      AF=af,
      \verb+NAME=name_{i}, \verb+ KENN1=k1_{i}, \verb+ KENN2=k2_{i},NAMEN=namen, KENNlN=kln, KENN2N=k2n &END 
   in: 
   iout: 
             FORTRAN-Referenznummer für die Eingabedatei
             FORTRAN-Referenznummer für die Ausgabedatei
             (IN ungleich IOUT) 
             Falls IOUT=O ist, keine Ausgabe der aufsummierten Kurve 
   iprint: Steuergröße für Druckausgabe 
   isum: 
             = 1: Daten der Summe werden auch ausgedruckt 
             = 0: Druckausgabe unterbleibt 
             Anzahl der in die Summe eingehenden Kurven 
             (S 50)af<sub>1</sub>: Gewichtsfaktoren; i=1,ISUM
  name<sub>:</sub>:
             l Kennung der Kurven; i=l,ISUM 
   k1<sub>i</sub>,k2<sub>i</sub>: Kennzahlen der Kurven; i=1,ISUM
   namen: neue Kennung der Kurve 
   kln,k2n: neue Kennzahlen der Kurve
```
 $y(j)$ <sub>neu</sub> =  $[y(j)]$  \*af<sub>i</sub> ISUM  $i=1$  $(j=1,N)$ 

Die Option SUMM ist als Sonderfall der Option KOMB realisiert und unterscheidet sich in der Interpolation.

Als erste Kurve ist diejenige mit dem umfassendsten Abszissen-Intervall zu definieren, die anderen Kurven werden dann, entsprechend der Länge ihrer Abszisse, auf die Stützstellen der ersten Kurve linear interpoliert. Eine Extrapolation ist nur nach links zugelassen.

4.19. TABU: Ausdrucken von Kurven in Tabellenform

```
&INPUT 
  OPT='TABU', IN=in, 
       IANZ=ianz, ISTEP=istep, IDIN=idin, 
       NAME=name<sub>i</sub>, KENN1=k1<sub>i</sub>, KENN2=k2<sub>i</sub> &END
   in: 
   ianz: 
   istep: 
   idin: 
   name<sub>i</sub>:
              FORTRAN-Referenznummer für die Eingabedatei
             Anzahl der Kurven, die in der Tabelle ausgedruckt 
             werden sollen 
             jeder istep-te Wert der Kurven wird ausgedruckt 
             Auswahl .für DIN A4 - Format 
             =1: DIN A4 - Hoch=2: DIN A4 - Quer
             Kennungen der Kurven (i=l,IANZ) 
   k1.,k2.: Kennzahlen der Kurven (i=1,IANZ)
```
Es werden spaltenweise ausgegeben: die Abszissenwerte der ersten spezifizierten Kurve und dann die Ordinatenwerte aller Kurven.

Für IDIN=l können 5 Spalten nebeneinander gedruckt werden (DIN A4- Format hoch).

Für IDIN=2 können 7 Spalten nebeneinander gedruckt werden (DIN A4- Format quer).

Sollen mehr Kurven ausgegeben werden als nach IDIN möglich (IANZ größer als 5 bzw. 7), werden Folgetabellen erstellt.

Falls die Abszissen der zu tabellierenden Kurven nicht übereinstimmen, wird eine Meldung ausgedruckt und die Kurvenpunkte werden linear auf die Abszisse der ersten Kurve interpoliert.

4.20. TEST: Erzeugen einer Testkurve

&INPUT

OPT='TEST', IOUT=iout, IPRINT=iprint, NAMEN=namen, KENNlN=kln, KENN2N=k2n &END

iout: FORTRAN-Referenznummer für die Ausgabedatei Falls IOUT=O ist, keine Ausgabe der erzeugten Kurve iprint: Steuergröße für Druckausgabe

= 1: Daten der erzeugten Kurve werden auch ausgedruckt

= 0: Druckausgabe unterbleibt

namen: Kennung der erzeugten Kurve

kln,k2n: Kennzahlen der erzeugten Kurve

Die Testkurve wird im Standardformat auf Einheit IOUT ausgegeben. Die Berechnung der Kurve erfolgt in dem Unterprogramm TEST. Als "default" ist ein Unterprogramm implementiert, das die Kurve  $y(i) = f(x(i)) = x(i)$  erzeugt.

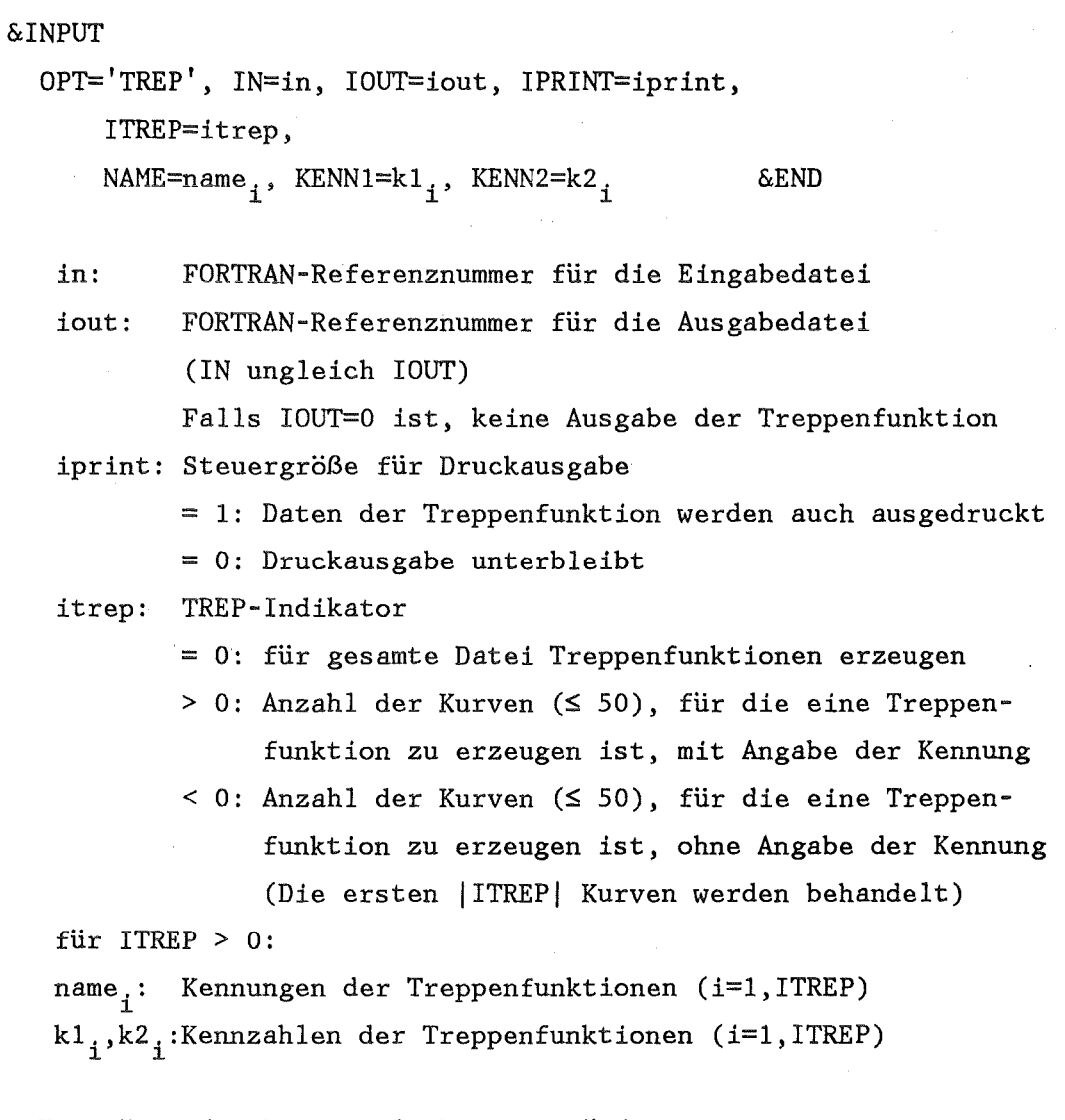

Die Kennsätze der Kurven bleiben unverändert. Der erste und letzte Punkt der Abszisse wird übernommen; die anderen

Punkte werden durch Halbieren der Intervalle der Abszisse erzeugt. Die Umformung geschieht im Unterprogramm UMF.

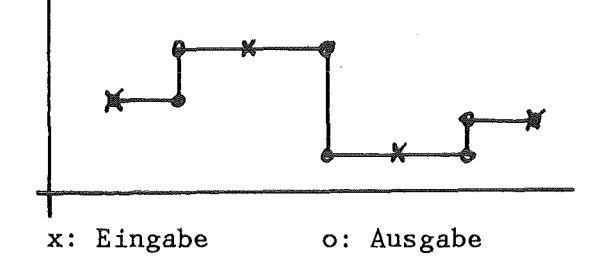

4.22. UMKE: Umsortieren der Reihenfolge der Abszissen von Kurven von steigend nach fallend oder umgekehrt

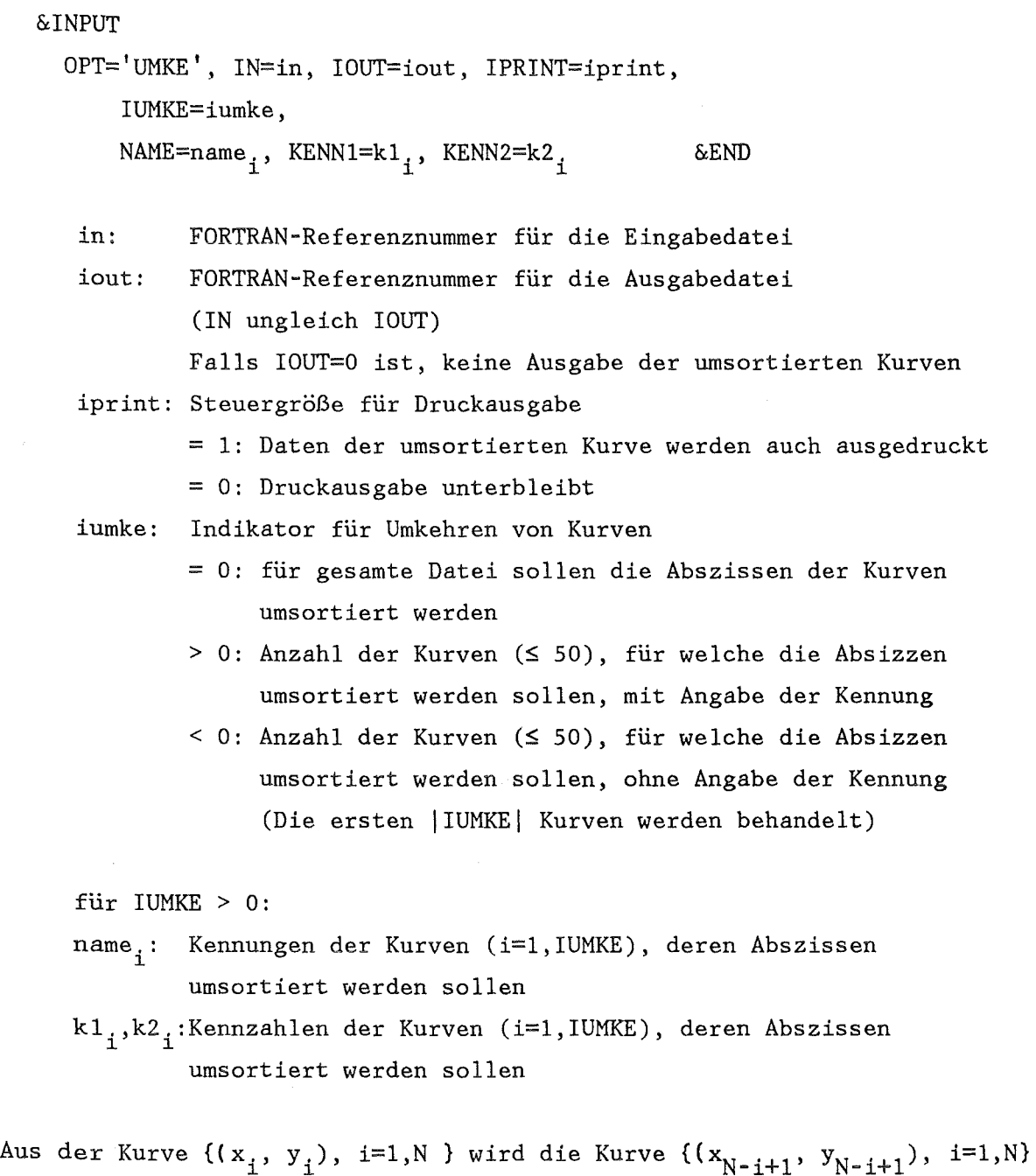

 $\mathcal{L}_{\mathbf{z}}$ 

erzeugt.

Die Kennsätze der Kurven bleiben unverändert. Die Umsortierung geschieht im Unterprogramm UMK. 4.23. WORK: Berechnen der isentropen Ausdehnungarbeit  $\int p dV$ 

```
&INPUT 
 OPT='WORK', IN=in, IOUT=iout, IPRINT=iprint, 
      NAME=name, KENNl=kl, KENN2=k2, 
      AKAPPA=\kappa, V0=v_0, P0=p_0,
      NAMEN=namen, KENNlN=kln, KENN2N=k2n &END 
   in: 
   iout: 
           FüRTRAN-Referenznummer für die Eingabedatei 
           FORTRAN-Referenznummer für die Ausgabedatei
           Falls IOUT=O ist, keine Ausgabe der erzeugten Kurve 
   iprint: Steuergröße für Druckausgabe 
  name: 
   k1, k2:
   PO: 
           = 1: Daten der Ausdehnungsarbeit werden auch ausgedruckt 
           = 0: Druckausgabe unterbleibt 
            Kennung der Kurve 
            Kennzahlen der Kurve 
  VO: Koeffizienten für Berechnung der Ausdehnungsarbeit 
   K: (s. unten) 
  namen: Kennung der neuen Kurve 
  kln,k2n: Kennzahlen der neuen Kurve
```
Diese Option berechnet die Ausdehnungsarbeit ( $J$ pdV) eines Volumens V<sub>0</sub> bei Expansion bzw. Kompression auf das Volumen  $V_t$ . Dazu wird eine isentrope Expansion angenommen:

 $p_0V_0^{\kappa} = p_tV_t^{\kappa}$  ( $\kappa$  = Isentropieindex).

Die Abszissen der eingelesenen Kurve werden als Zeitpunkte, die Ordinaten als zugehörige Volumenwerte betrachtet.  $P_0$ ,  $V_0$  und  $\kappa$  sind Eingabewerte.

- 44 -

JpdV berechnet sich aus folgender Formel:

Für  $\kappa \neq 1$ :  $V = V_0 * V_0^k$ <br>  $W = \frac{1 - K}{K} * (V_t^{1 - K} - V_0^{1 - K})$  $1 - \kappa$ Für  $\kappa = 1$ :  $W = p_0 * V_0 * ln \frac{V_t}{V_0}$ 

#### 5. Beschreibung einiger Unterprogramme

Die folgenden Unterprogramme werden von mehreren oder allen Optionen verwendet und sind auch für Erweiterungen der Optionsliste gut geeignet.

Die Verwendung dieser Unterprogramme ermöglicht den modularen Aufbau von MODEASY und bewirkt eine Abgleichung der Optionen untereinander. Bei zukünftigen Erweiterungen der Programms sollte auf diese Unterprogramme zurückgegriffen werden.

## 5.1 Hauptprogramm

Im Hauptprogramm wird der Ablauf des Programms MODEASY gesteuert. Entsprechend der gewünschten Optionen werden die benötigten Unterprogramme aufgerufen.

Die Dimensionsangaben für Felder werden in PARAMETER-Statements festgelegt.

Zunächst werden die Standard-Werte für die Eingabegrößen gesetzt. Die NAMELIST &INPUT wird von der Einheit 5 eingelesen.

Die spezifizierten Angaben für IN und IOUT werden geprüft, eventuell wird eine Fehlermeldung ausgedruckt.

Je nach gewünschter Option wird das entsprechende Unterprogramm aufgerufen. Falls eine ungültige Option aufgerufen wurde, wird eine Fehlermeldung ausgedruckt.

Nach Rückkehr aus den aufgerufenen Unterprogrammen wird die nächste NAMELIST &INPUT eingelesen.

Ist keine weitere Eingabe mehr vorhanden, wird das Protokoll abgeschlossen und der Job beendet.

#### 5.2 Unterprogramm AEQUI

Im Unterprogramm AEQUI wird für nicht äquidistante Stützstellen einer Abszisse auf äquidistante Stützstellen interpoliert. Über den Parameter INTERP kann die Art der Interpolation gewählt werden (s. 5.4, 5.5, 5.6).

#### 5.3 Unterprogramm ERRNSG

Im Unterprogramm ERRHSG wird eine Fehlermeldung ausgedruckt, falls beim Eröffnen einer Eingabedatei im Unterprogramm READAT/READA2 ein Fehler auftritt. Das Programm wird beendet.

## 5.4 Unterprogramm INTLIN

Im Unterprogramm INTLIN wird eine lineare Interpolation der Funktionswerte vom Abszissenbereich  $X_2$  auf  $X_1$  durchgeführt. Für Werte  $X_2$ , die außerhalb der Abszissenwerte X<sub>1</sub> liegen, wird extrapoliert.

#### 5.5 Unterprogramm INTLI2

Im Unterprogramm INTLI2 wird eine lineare Interpolation der Funktionswerte vom Abszissenbereich  $X_2$  auf  $X_1$  durchgeführt.

Im Unterschied zu INTLIN ist nur eine Extrapolation nach links zugelassen. Für Stützstellen der ersten Kurve, die größer sind als das Maximum der Abszisse der zweiten Kurve, wird der Algorithmus geordnet abgebrochen, d.h., es wird nicht nach rechts extrapoliert.

#### 5.6 Unterprogramm INTXl

Im Unterprogramm INTXl werden die Abszissen der zweiten Kurve zunächst auf den Bereich der ersten Kurve, bzw. den überlappenden Bereich beider Kurven, reduziert. Kurvenpunkte der zweiten Kurve mit Abszissenwerten außerhalb des Abszissenintervalls der ersten Kurve werden nicht berücksichtigt.

Die Interpolation erfolgt abhängig vom Parameter INTERP linear oder mit Hilfe des Spline-Unterprogramms ICSCCU /4/.

#### 5.7 Unterprogramm OUTDSN

Mit Hilfe des Unterprogramms OUTDSN wird der Dataset-Name einer Datei protokolliert, wenn alle Kurven eine Eingabedatei behandelt werden sollen.

## 5.8 Unterprogramm READAT

READAT ist die zentrale Einleseroutine für MODEASY und das wesentliche Interface zur definierten Dateistruktur. Bei der Verarbeitung einer anderen Struktur muß READAT umprogrammiert werden.

In READAT wird eine Kurve für eine vorgegebene Kennung aus der Datei gesucht und eingelesen.

```
Programmliste
```

```
SUBROUTINE READAT (NFI, NAME, KENN1, KENN2, X, Y, LMAX, NPKT, *)
* 
      EINLESEN DER DATEN
* CHARACTER*8 NAME, NAMF
      DIMENSION X(LMAX),Y(LMAX) 
      EXTERNAL ERRMSG 
      CALL ERRSET (213,0,-1,0,ERRMSG,1) 
      IKURVE = 0REWIND NFI 
  100 IKURVE = IKURVE+1
      ISATZ = 1READ (NFI, END=300, ERR=500) NPKT, NAMF, K1, K2
      IF (NAMF.NE.NAME.OR.K1.NE.KENN1.0R.K2.NE.KENN2) GOTO 200 
      IF (NPKT.GT.LMAX) GOTO 600 
      ISATZ = 2READ (NFI,END=700,ERR=500) (X(I),I=1,NPKT) 
      ISATZ = 3READ (NFI,END=700,ERR=500) (Y(I),I=1,NPKT) 
      RETURN 
  200 ISATZ = 2READ (NFI,END=700,ERR=500) 
      ISATZ = 3READ (NFI,END=700,ERR=500) 
      GOTO 100 
  300 IKURVE = IKURVE-1
      WRITE (6,1000) IKURVE, NAME, KENN1, KENN2
```

```
400 NPKT = 0REWIND NFI
      RETURN 1
 500 WRITE (6,2000) NFI, IKURVE, ISATZ
     GOTO 400
 600 WRITE (6,3000) NAME, KENN1, KENN2, NPKT, LMAX
     GOTO 400
 700 WRITE (6,4000) IKURVE, ISATZ, NFI
     GOTO 400
1000 FORMAT \left(\frac{1}{2} \cdot \cdot \cdot, 14, \cdot \cdot \cdot \cdot \cdot KURVEN WURDEN GELESEN.',
              ' ** IDENTIFIKATION :','''',A8,''''',2I10,
    +' NICHT GEFUNDEN.')
    +2000 FORMAT (//' ** I/O-FEHLER AUF EINHEIT', I3,' KURVE', I4,' SATZ', I3)
3000 FORMAT (//' ** IDENTIFIKATION: ','''', A8,'''', 2I10,
    +/' ** ANZAHL DER PUNKTE', 110, ' .G.T. MAX.', 110)
4000 FORMAT (//' ** DATEI-ENDE.',/' ** KURVE', I6,' SATZ', I3,
             NUF EINHEIT', 13)
    +E N D
```
## 5.9 Unterprogramm READA2

Das Unterprogramm READA2 ist eine modifizierte Version von READAT. Es wird ohne Abfrage der Kennung die nächste Kurve von der Eingabedatei eingelesen.

6. Aufruf-Struktur von MODEASY

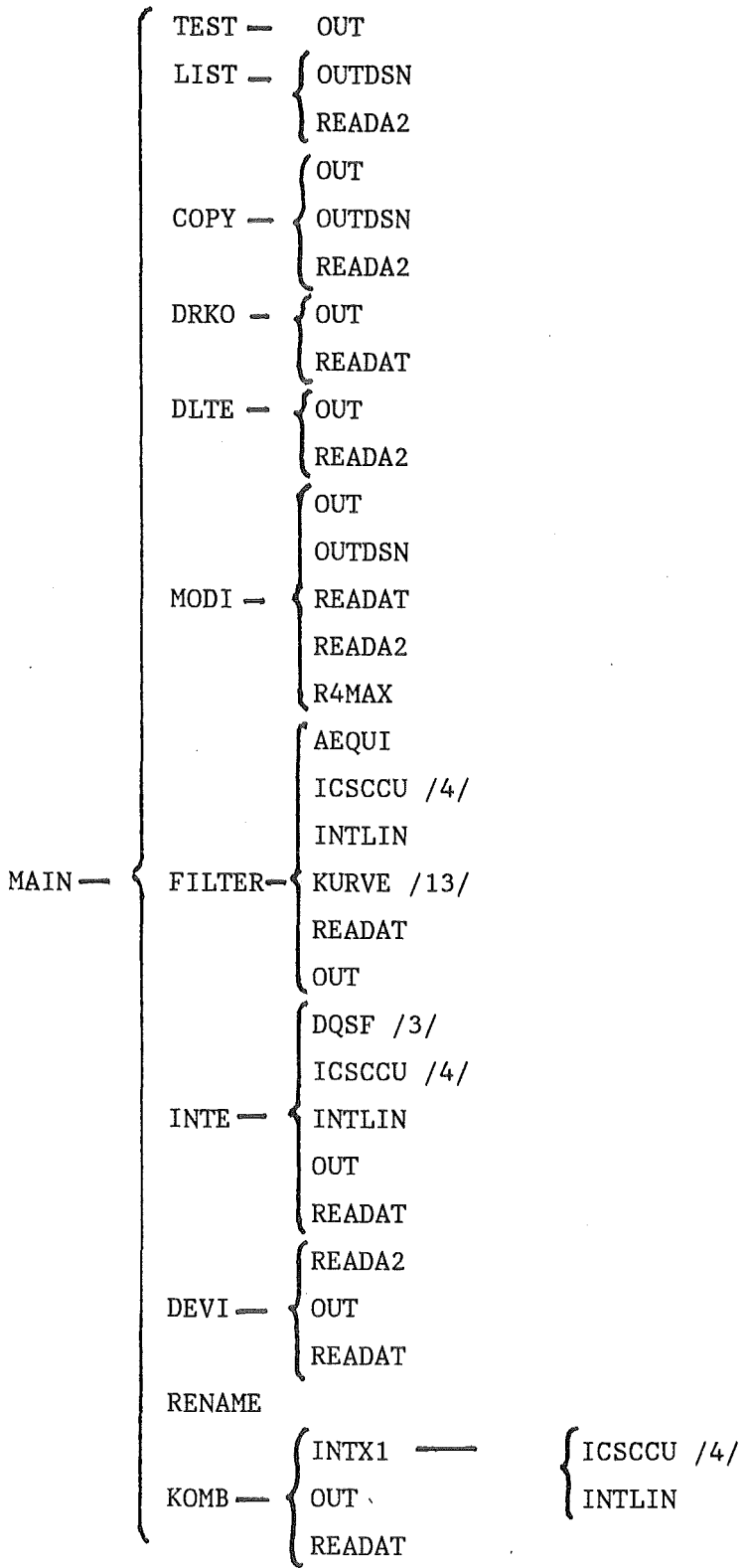

 $\label{eq:2.1} \frac{1}{\sqrt{2\pi}}\int_{\mathbb{R}^3}\frac{1}{\sqrt{2\pi}}\int_{\mathbb{R}^3}\frac{1}{\sqrt{2\pi}}\int_{\mathbb{R}^3}\frac{1}{\sqrt{2\pi}}\int_{\mathbb{R}^3}\frac{1}{\sqrt{2\pi}}\int_{\mathbb{R}^3}\frac{1}{\sqrt{2\pi}}\int_{\mathbb{R}^3}\frac{1}{\sqrt{2\pi}}\int_{\mathbb{R}^3}\frac{1}{\sqrt{2\pi}}\int_{\mathbb{R}^3}\frac{1}{\sqrt{2\pi}}\int_{\mathbb{R}^3}\frac{1$ 

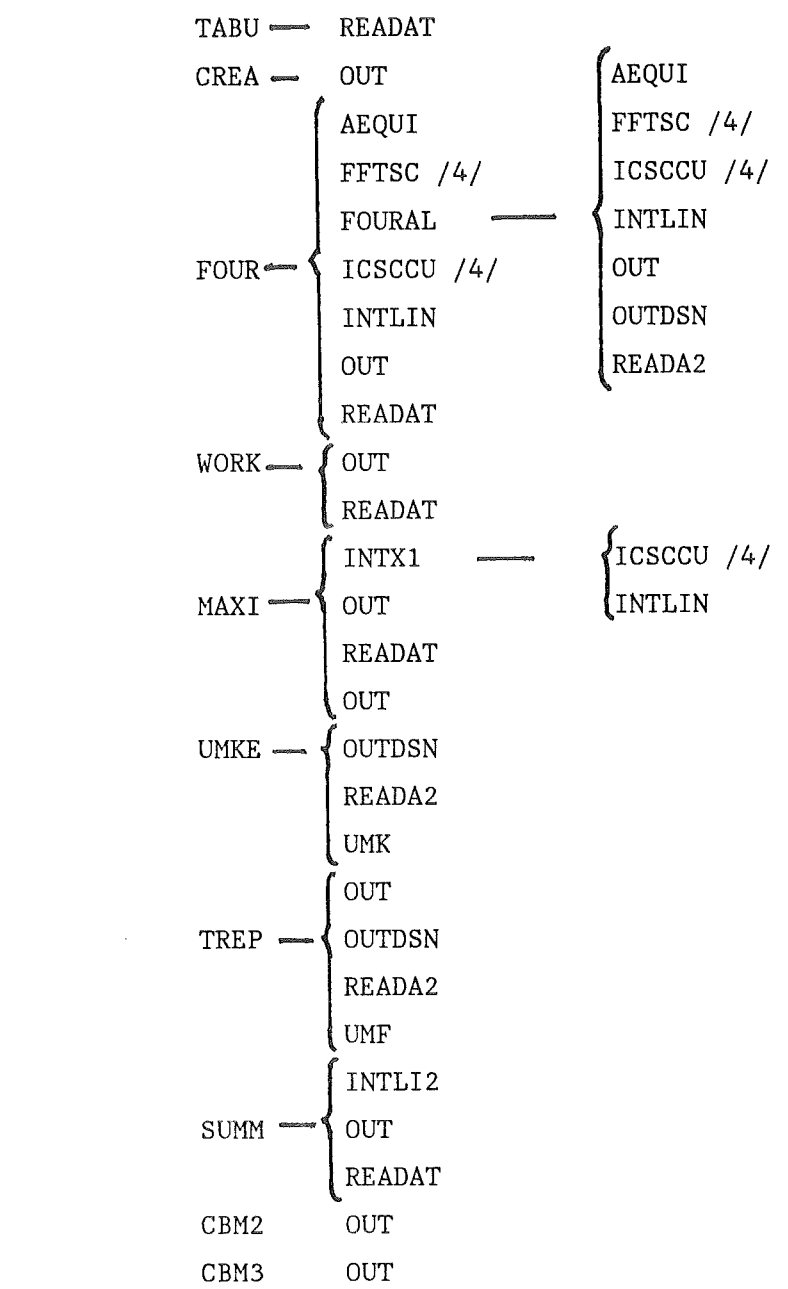

 $\mathcal{L}^{\mathcal{L}}(\mathcal{L}^{\mathcal{L}})$  and  $\mathcal{L}^{\mathcal{L}}(\mathcal{L}^{\mathcal{L}})$  and  $\mathcal{L}^{\mathcal{L}}(\mathcal{L}^{\mathcal{L}})$ 

 $\label{eq:2.1} \frac{1}{\sqrt{2}}\int_{0}^{\infty}\frac{1}{\sqrt{2\pi}}\left(\frac{1}{\sqrt{2\pi}}\right)^{2}d\mu\,d\mu\,.$ 

Anmerkung:

RENAME: Entry in MODI

$$
READAT/5/ \longrightarrow\n\begin{cases}\nERRMSG \\
ERRSET\n\end{cases}
$$

READA2: Abgewandelte Version von READAT

AEQUI: Subroutine für Interpolation für nicht äquidistante Abszzisse

 $\sim$  .

INTLIN: Subroutine für lineare Interpolation

- INTXl: Subroutine für Interpolation mit Beschränkung auf überlappenden Bereich
- INTLI2: Subroutine für Interpolation mit Abbruch, wenn Abszissen nicht gleich lang sind.

# 7. Flussdiagramme

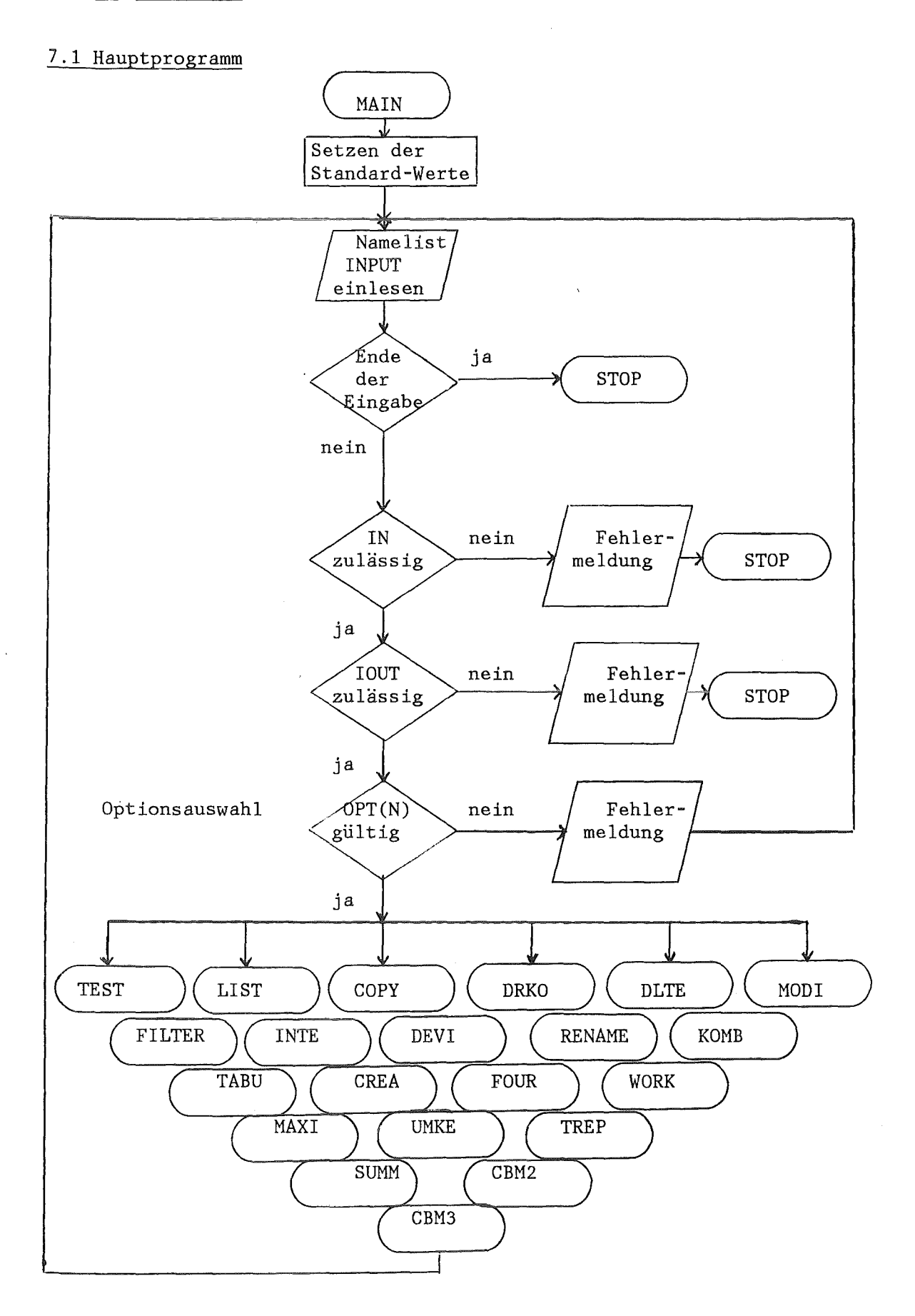

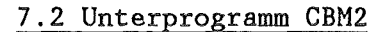

 $\frac{1}{2}$ 

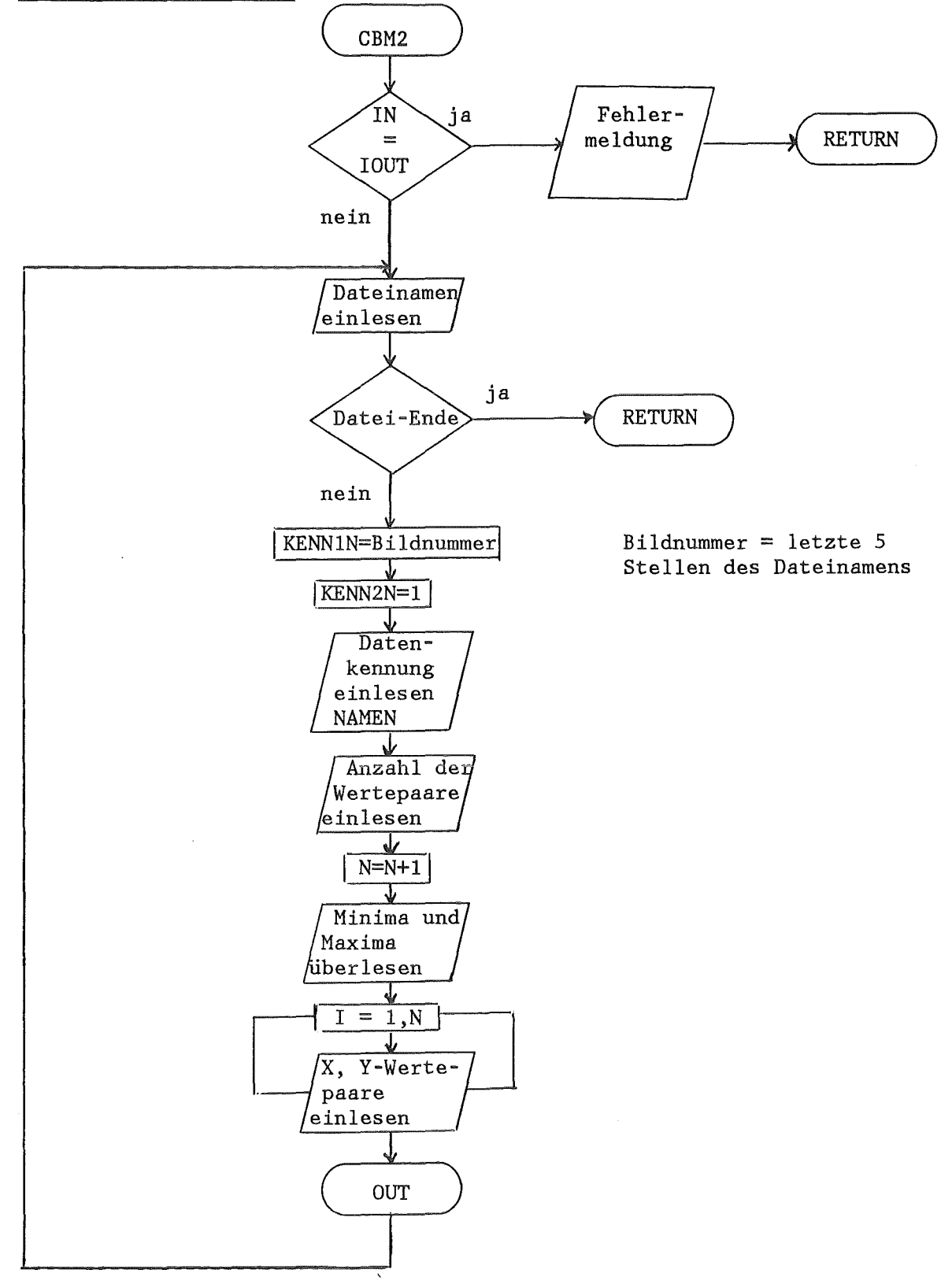

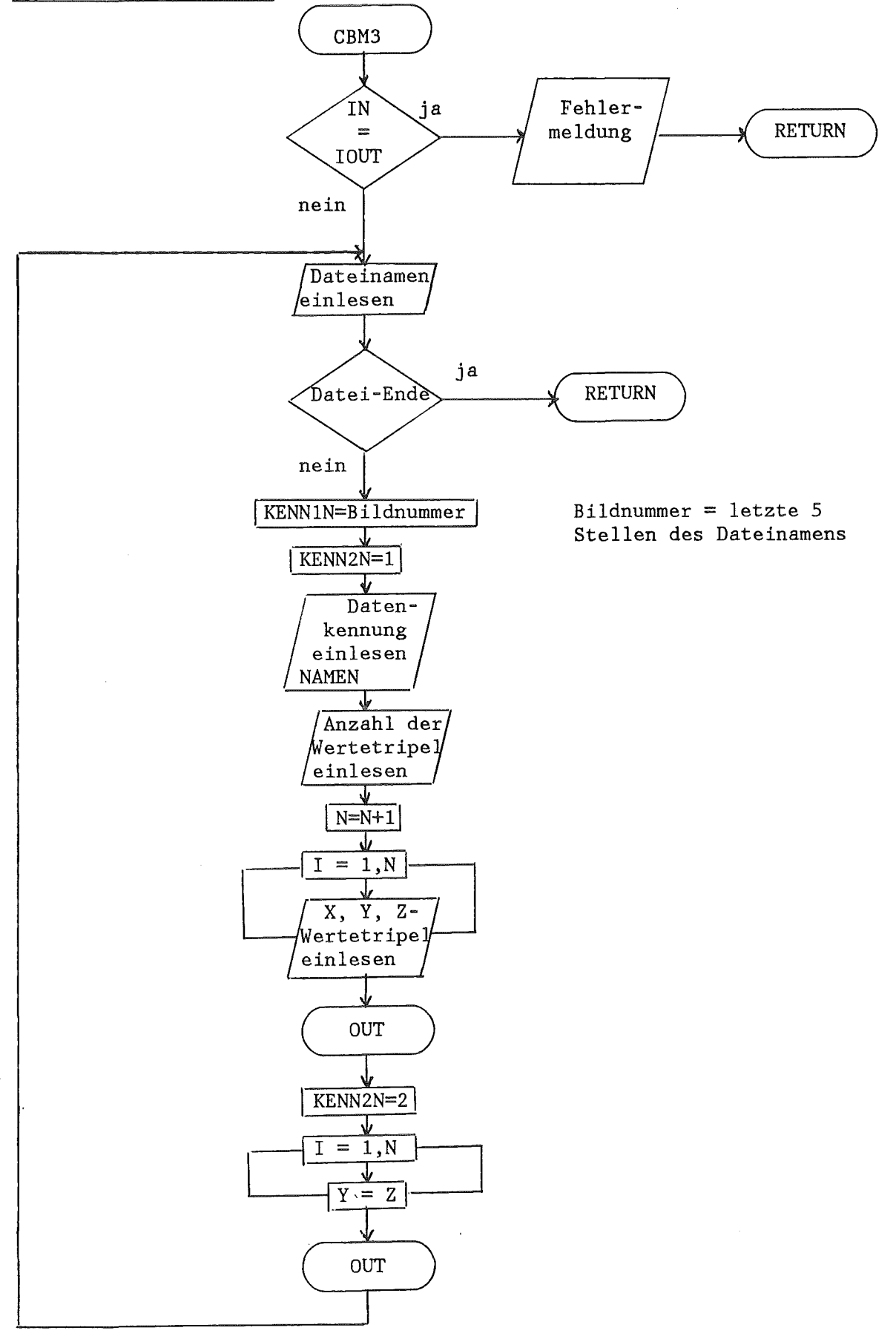

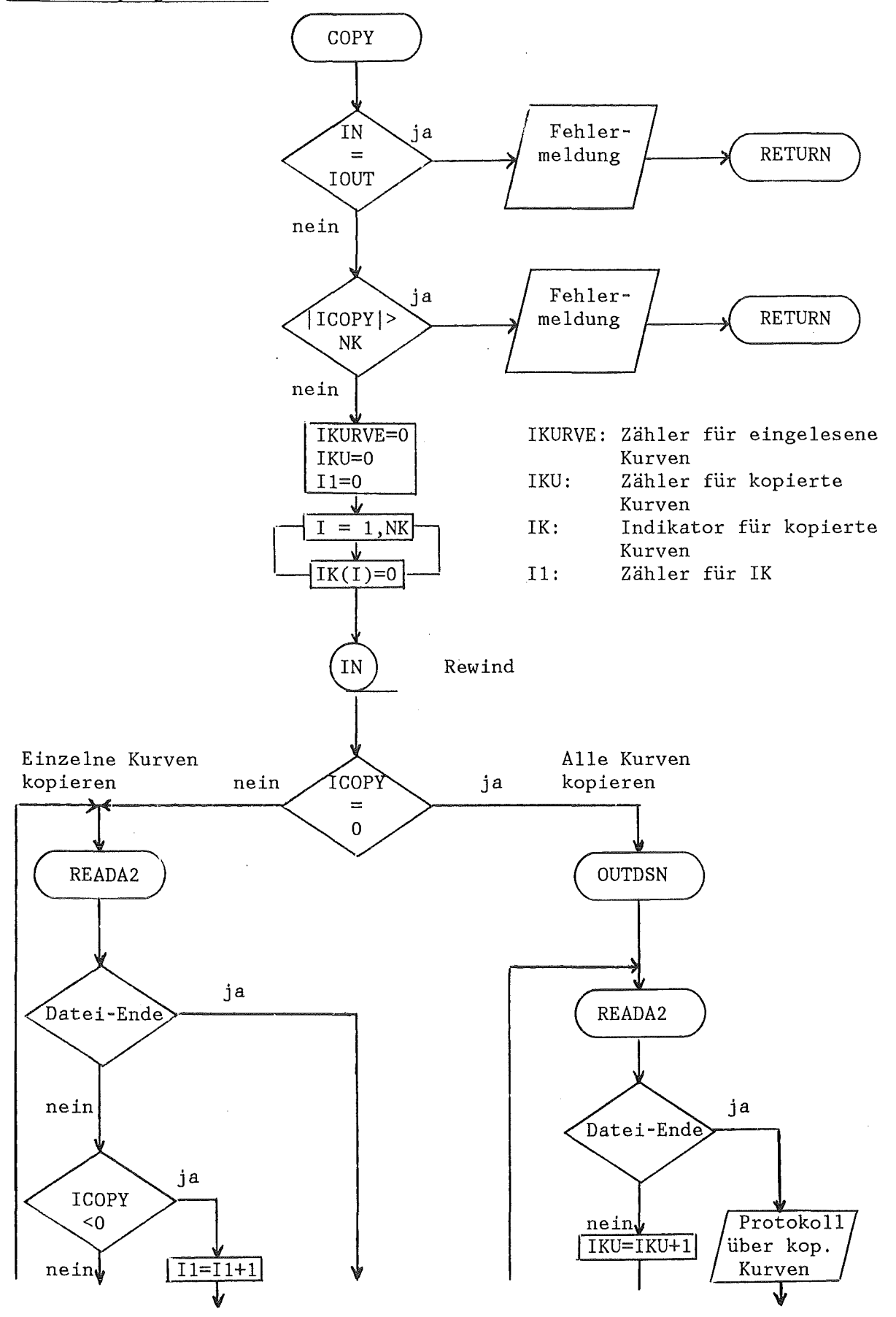

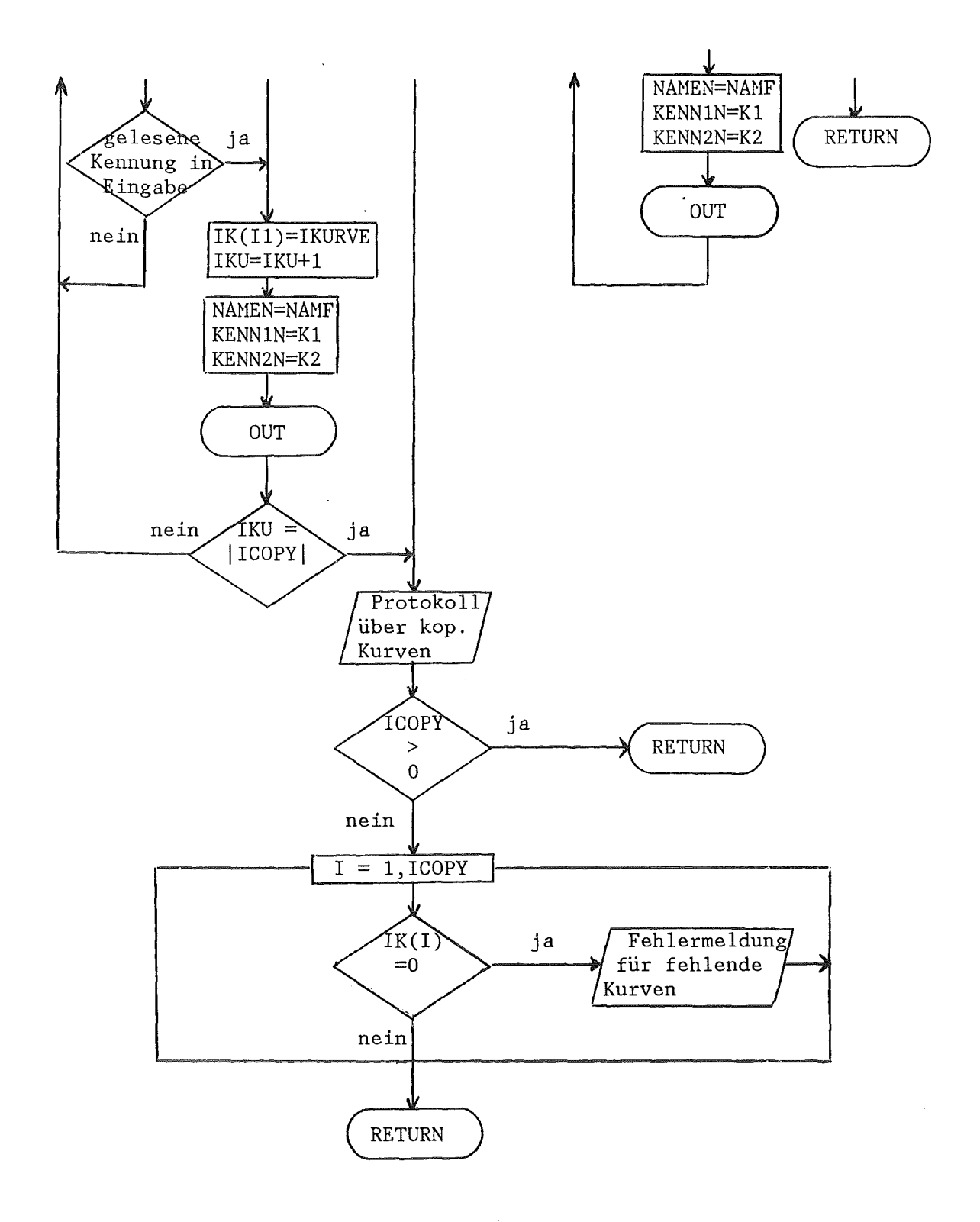

7.5 Unterprogramm CREA

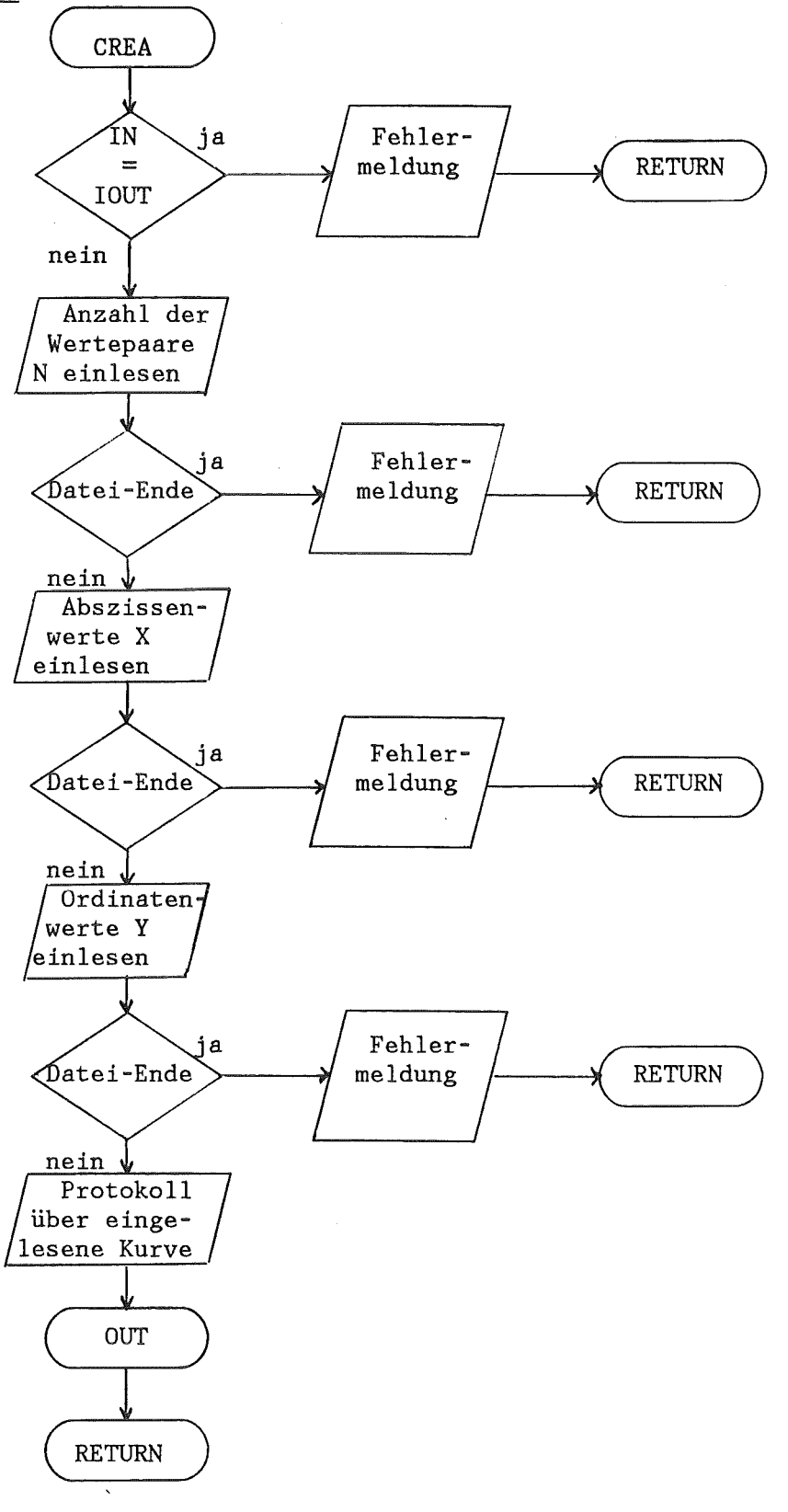

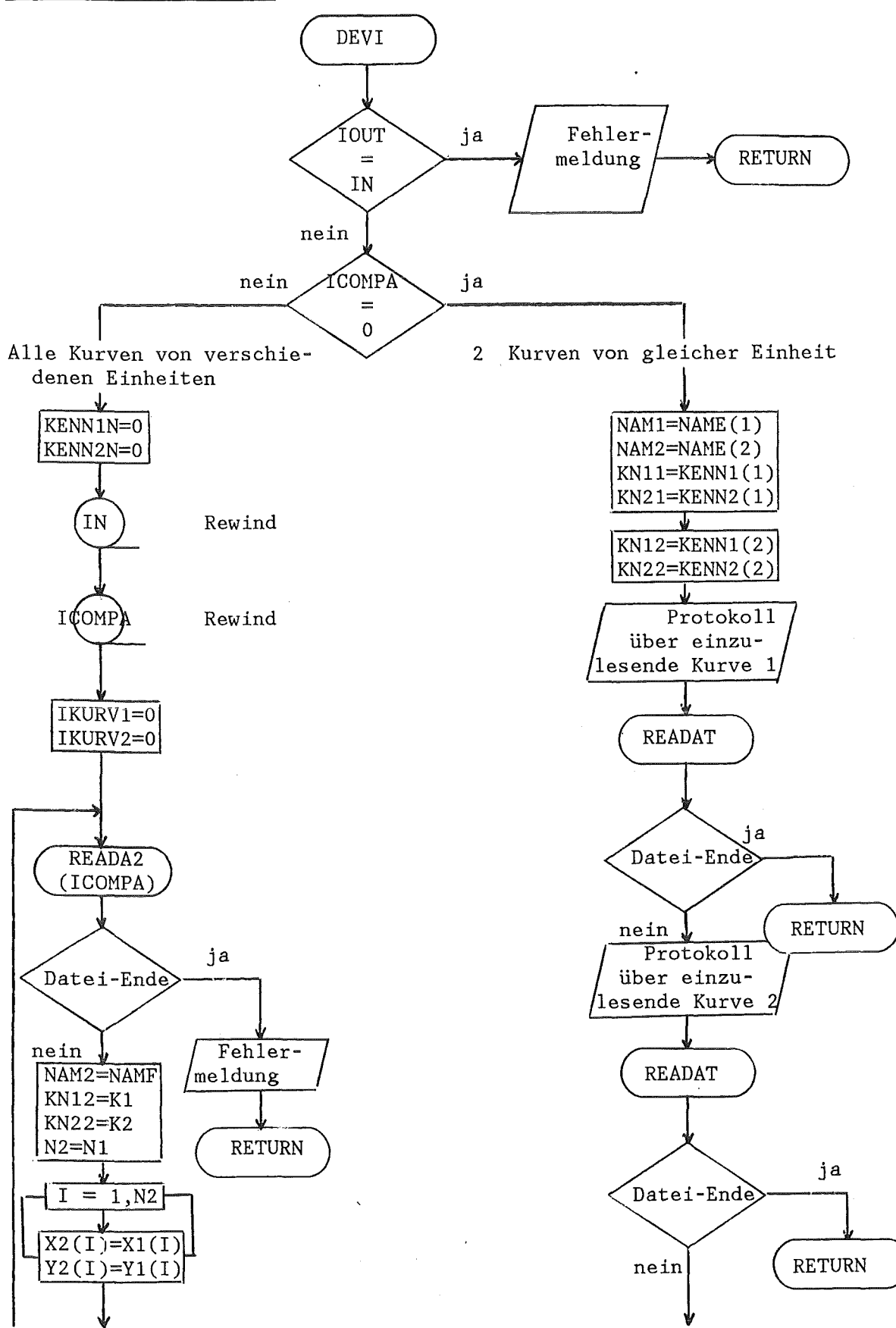

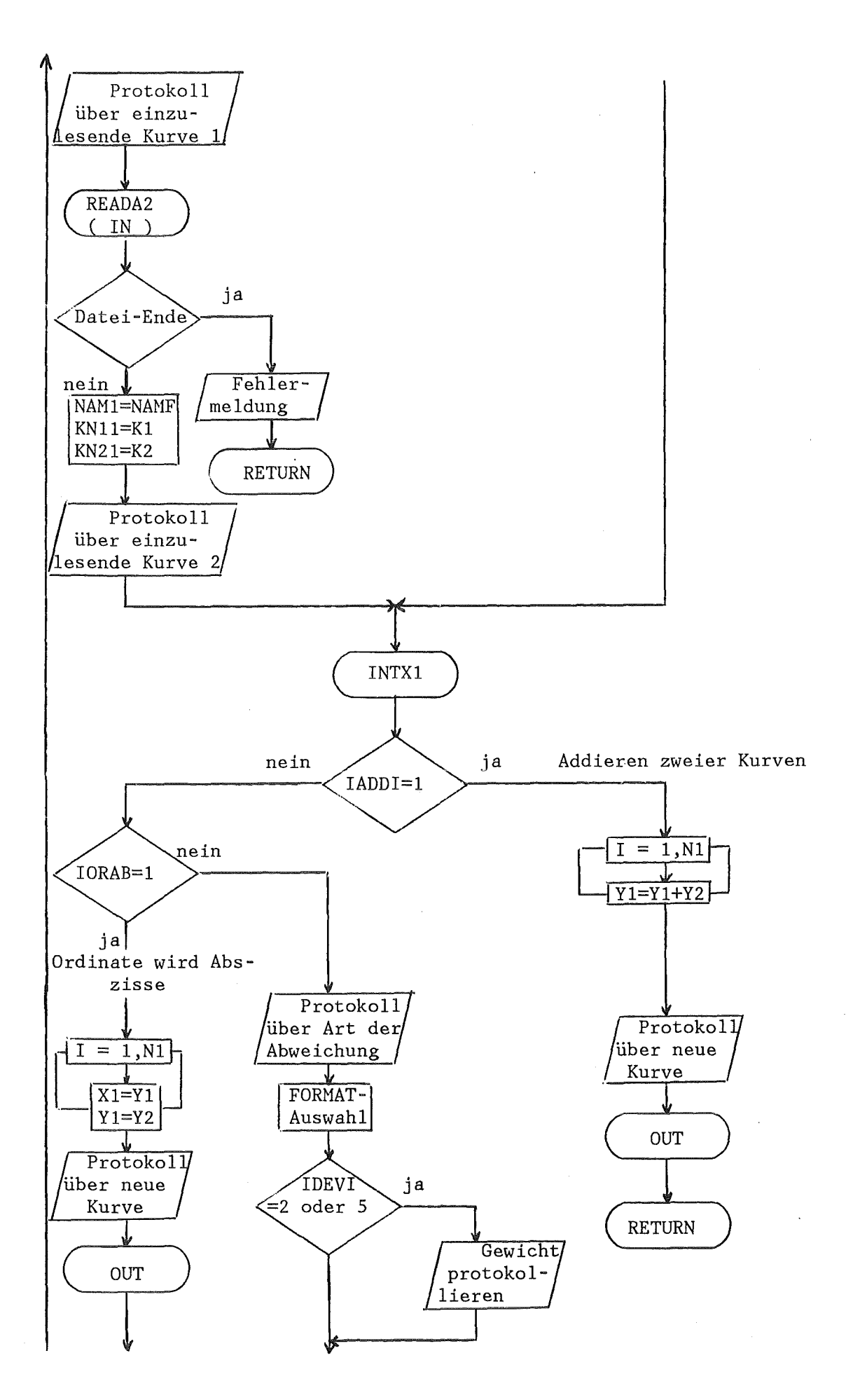

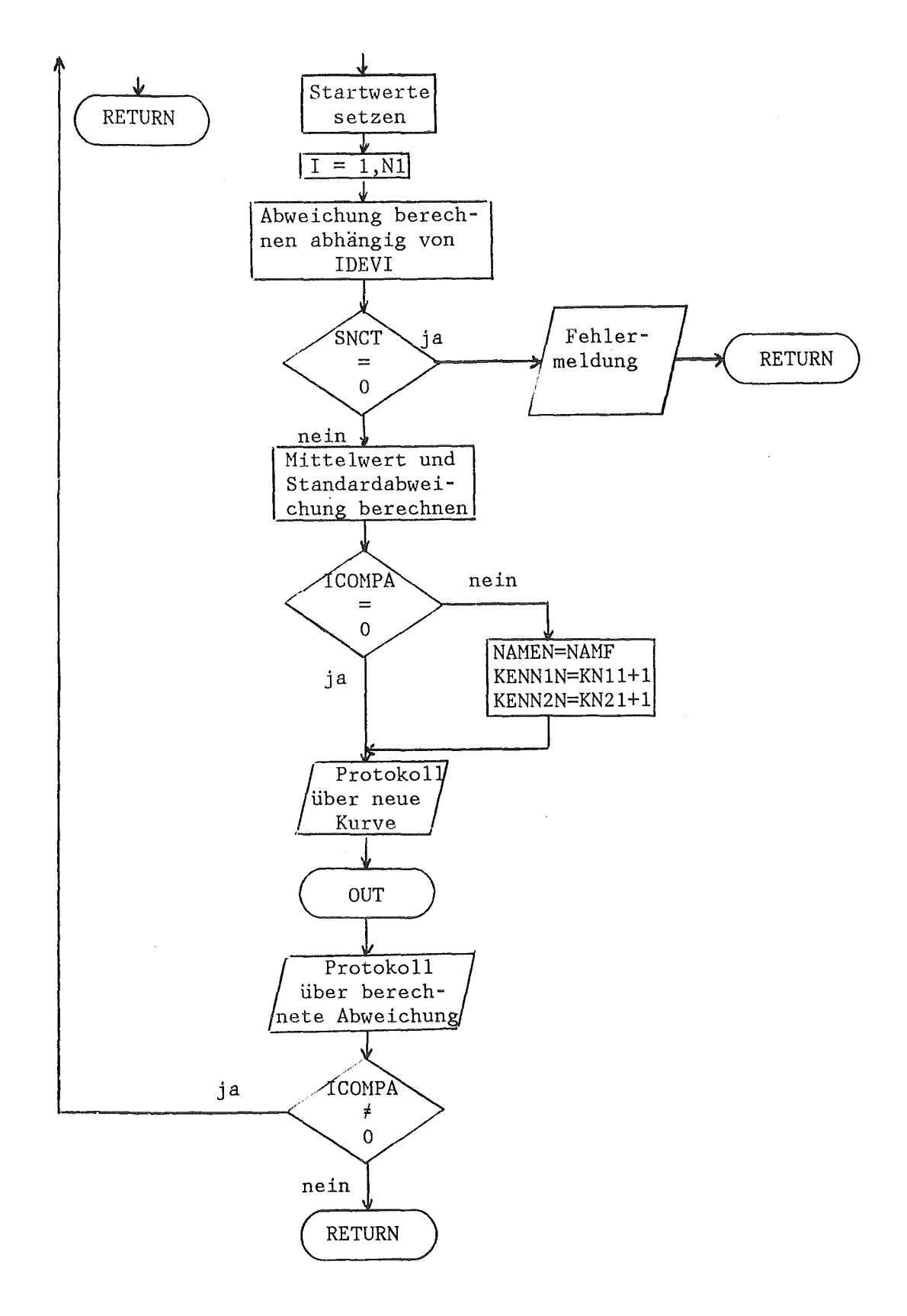

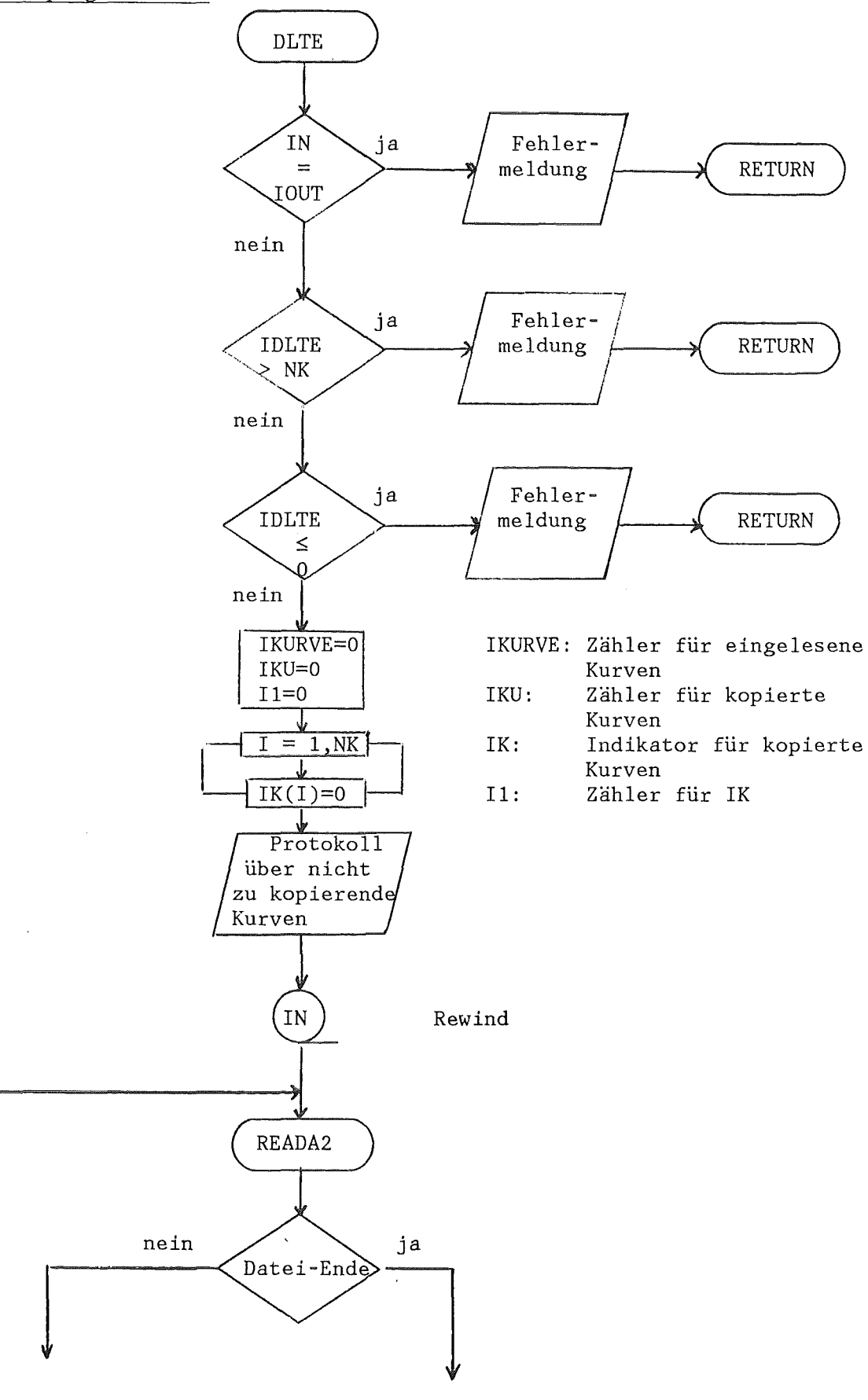

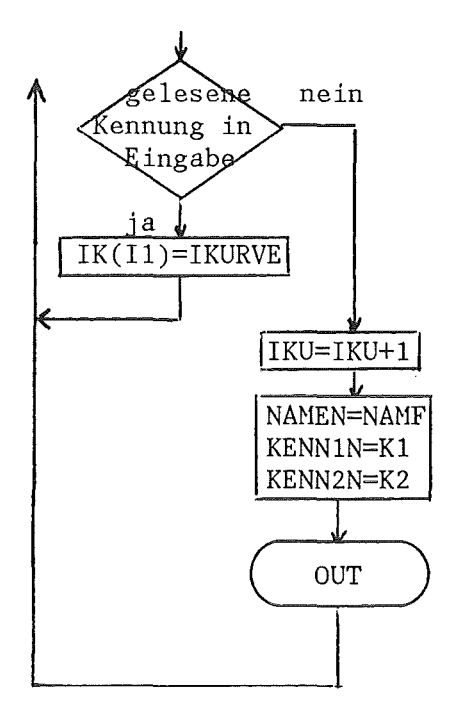

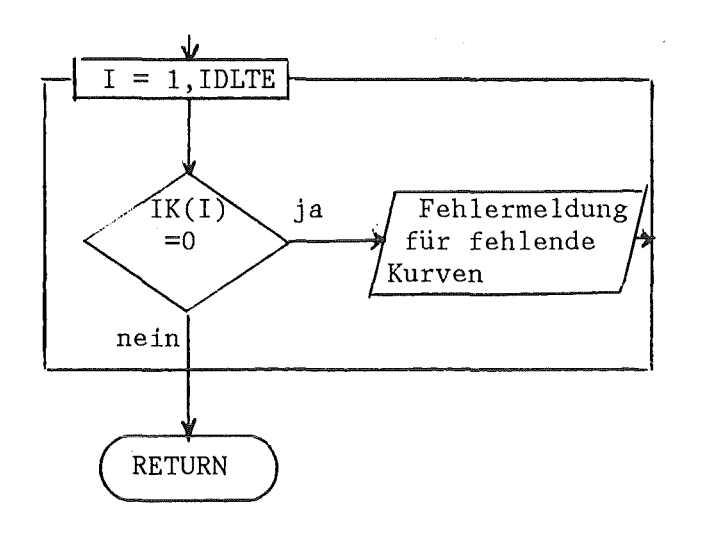

7.8 Unterprogramm DRKO

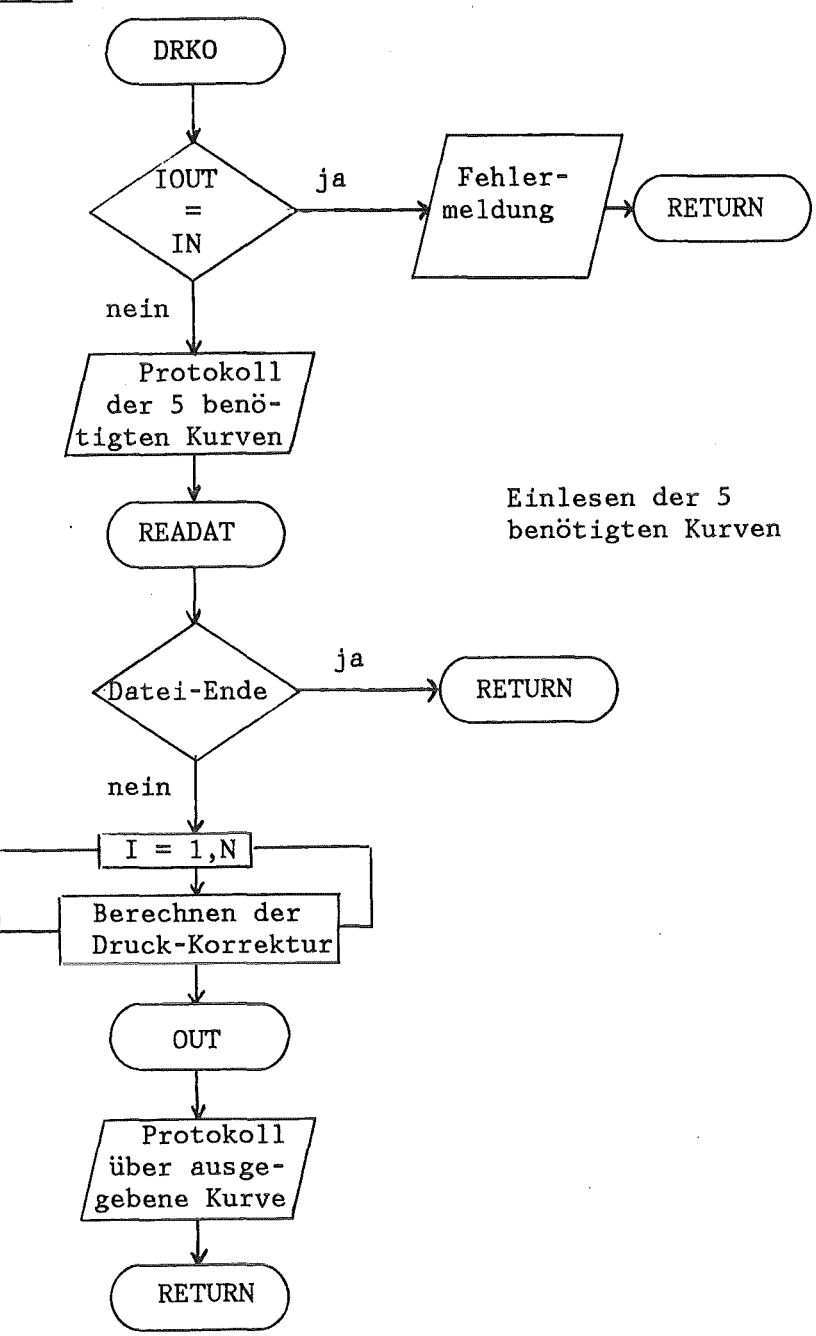

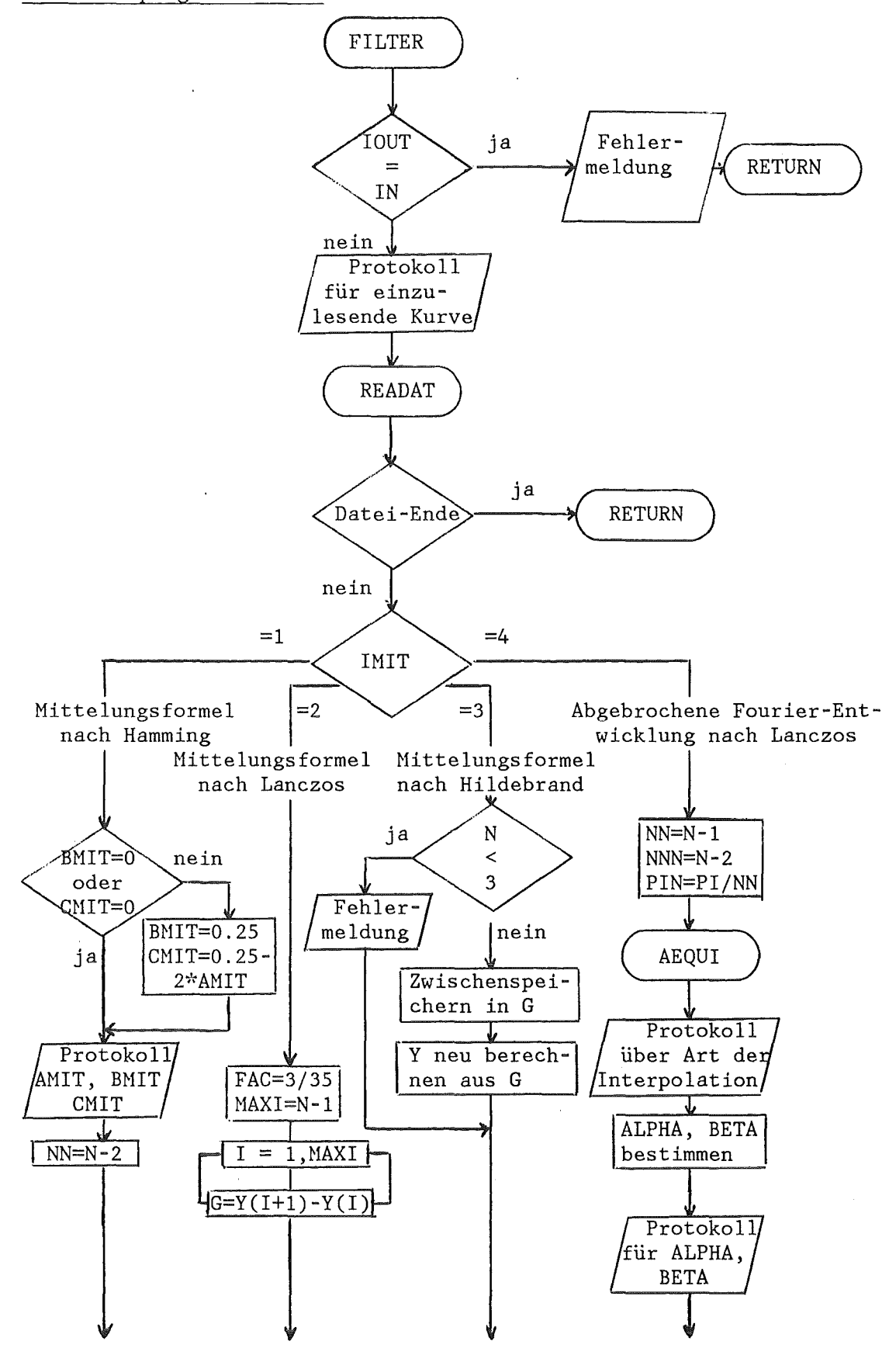
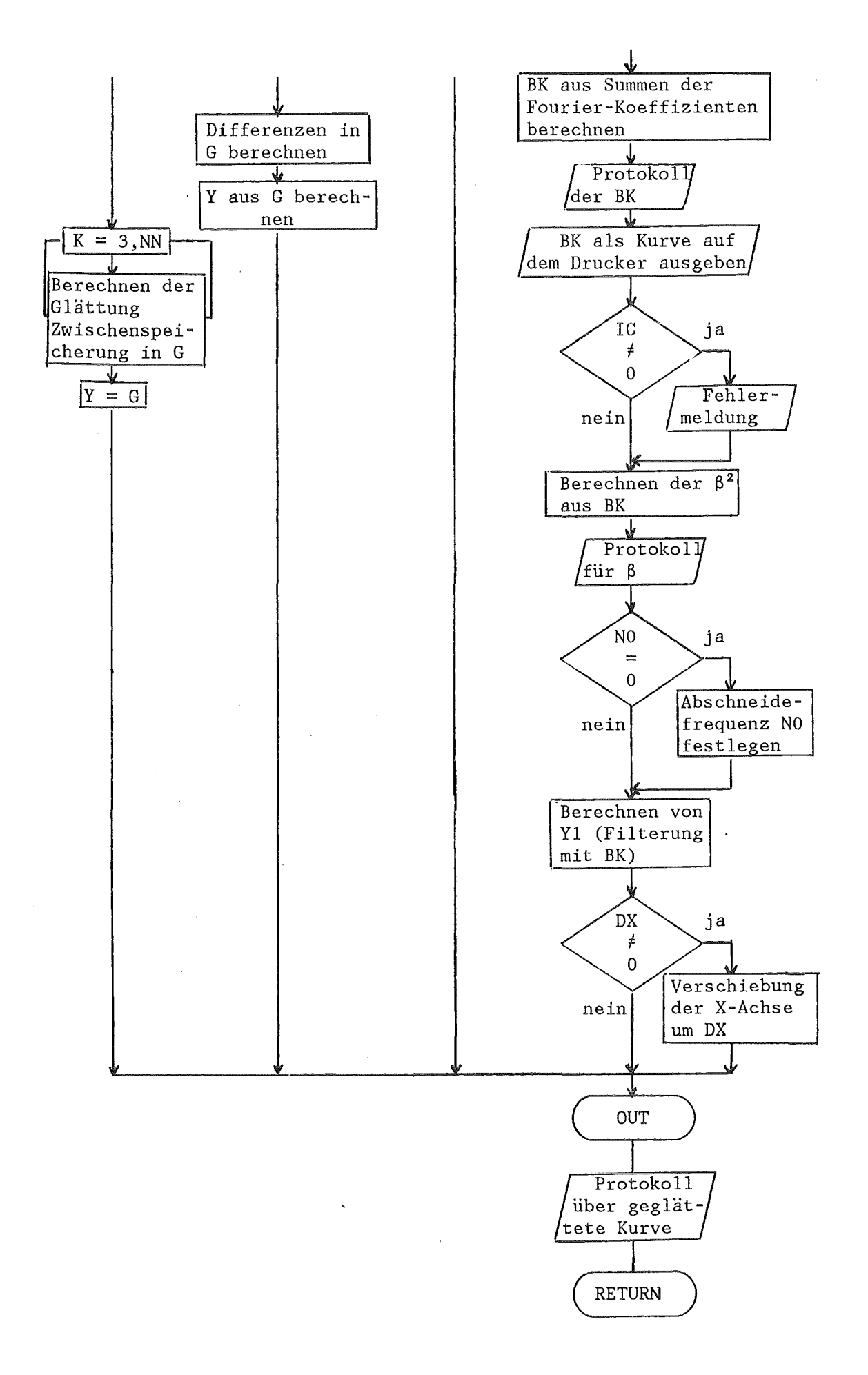

7.10 Unterprogramm FOUR

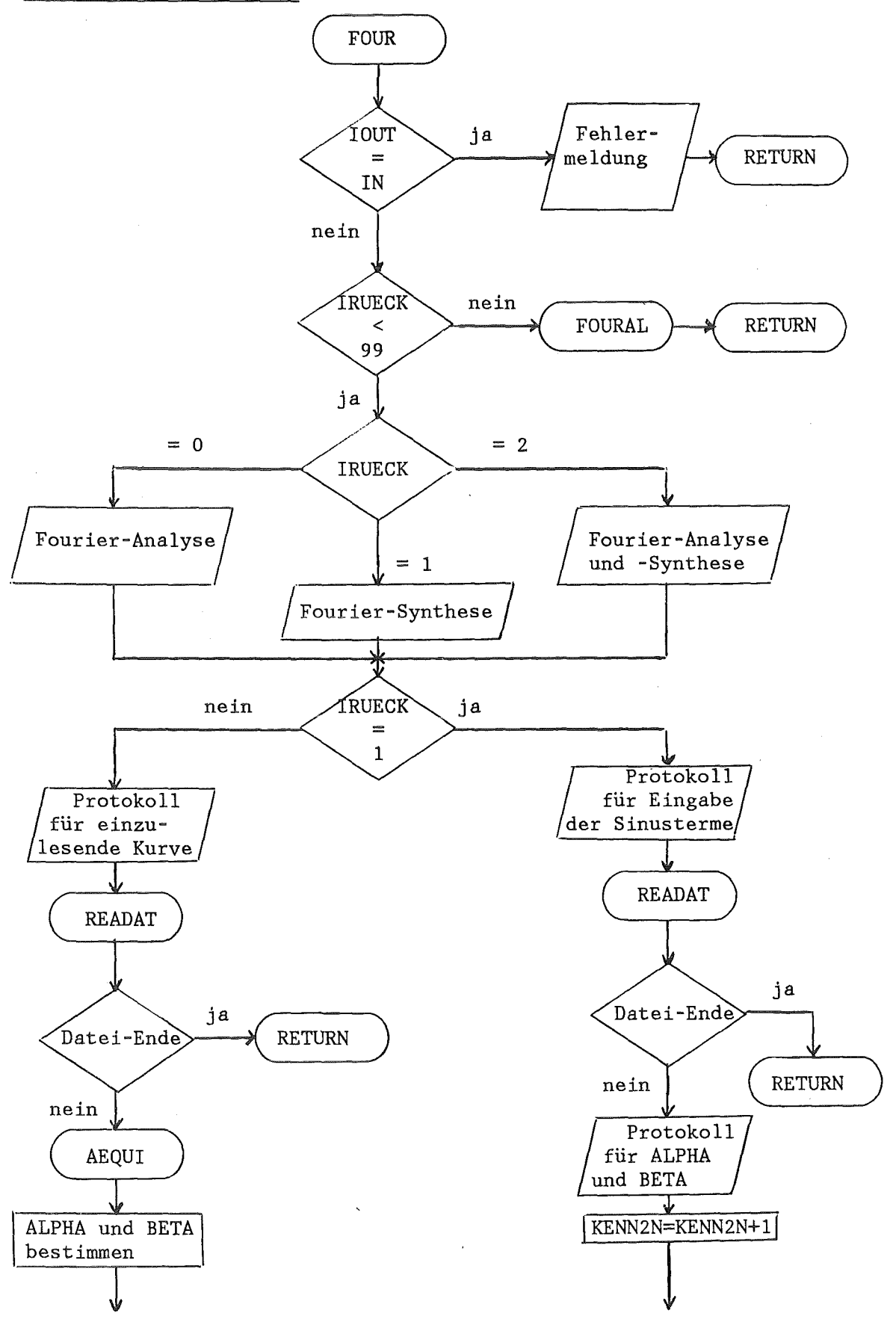

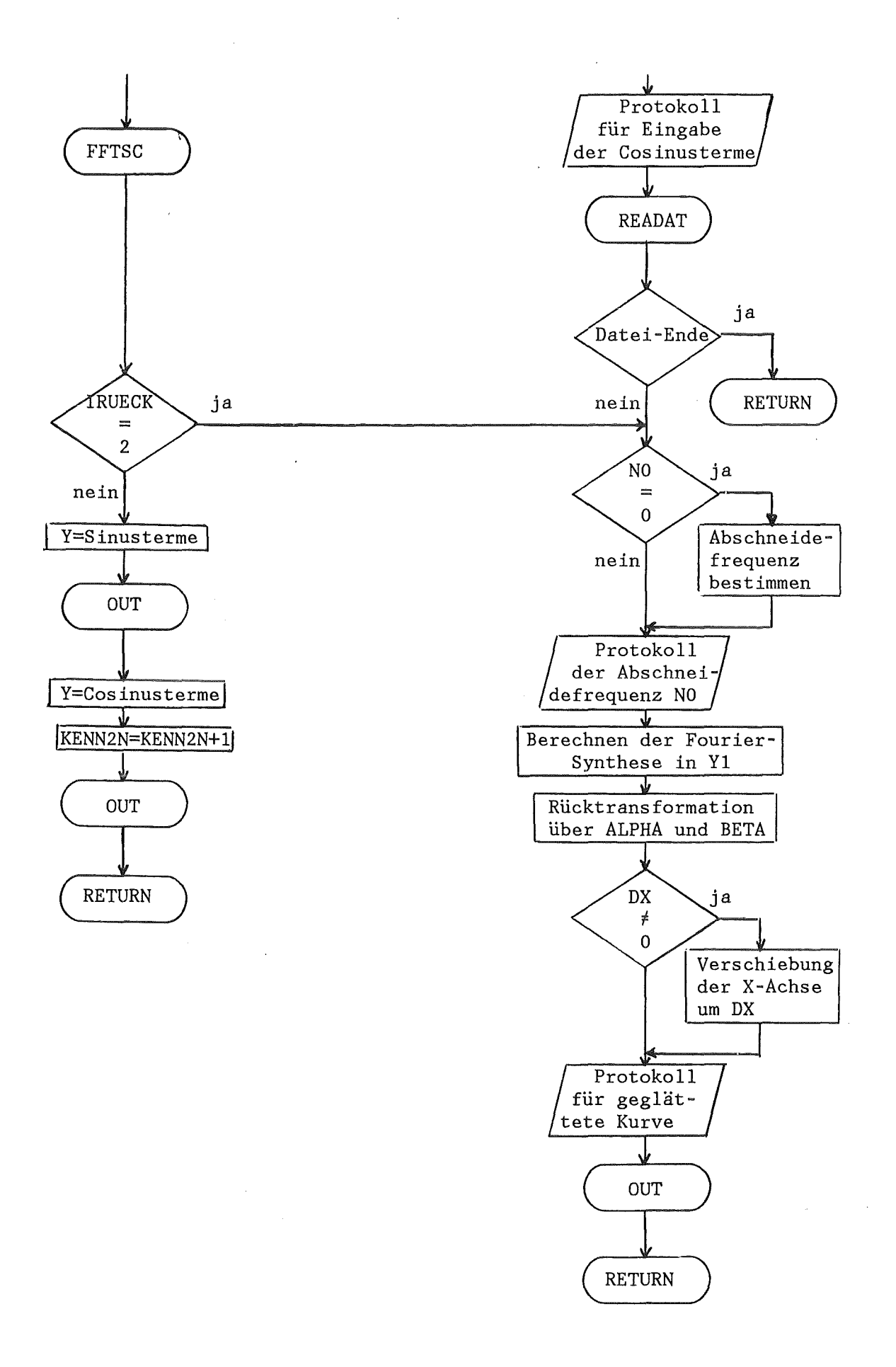

### 7.11 Unterprogramm FOURAL

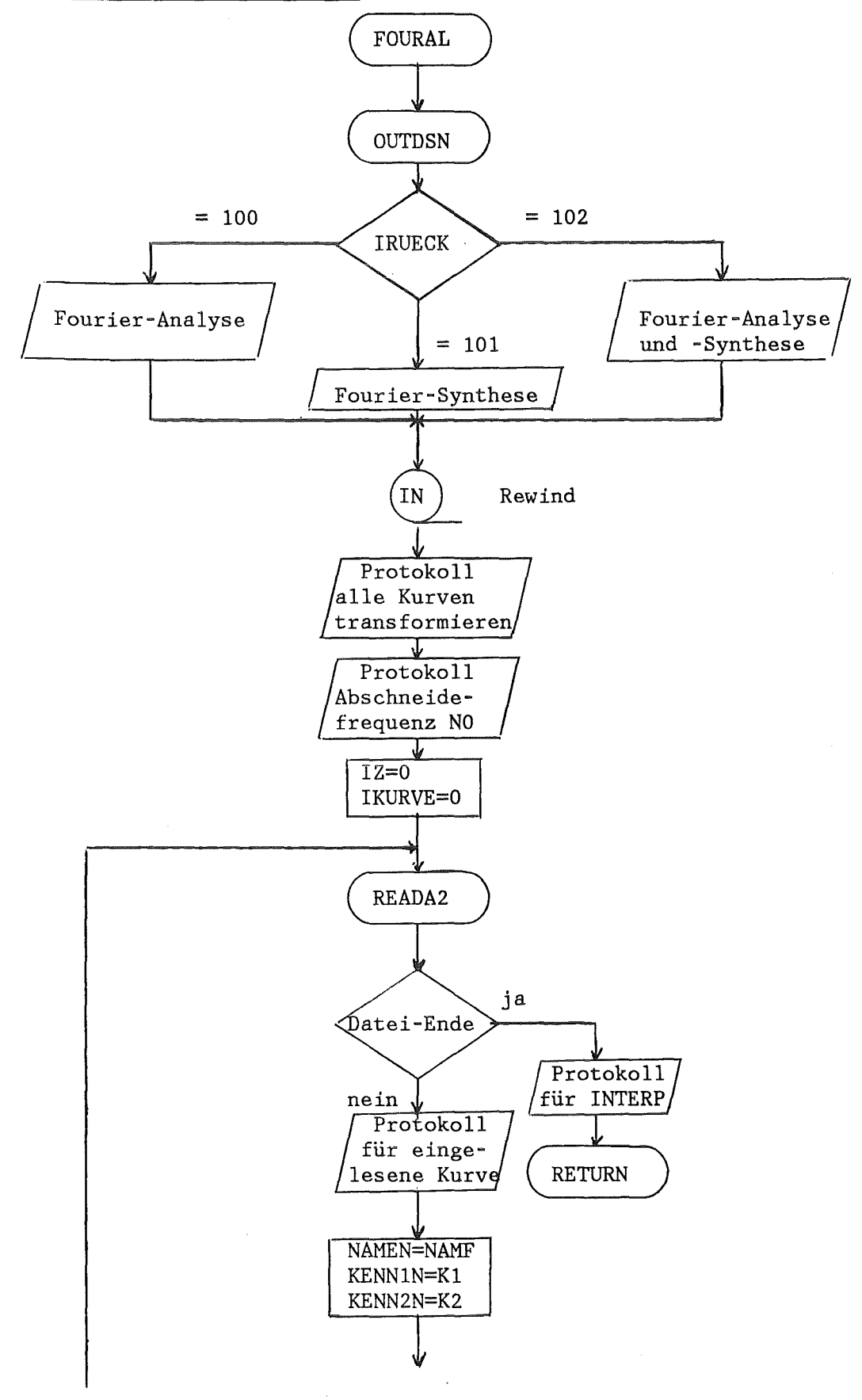

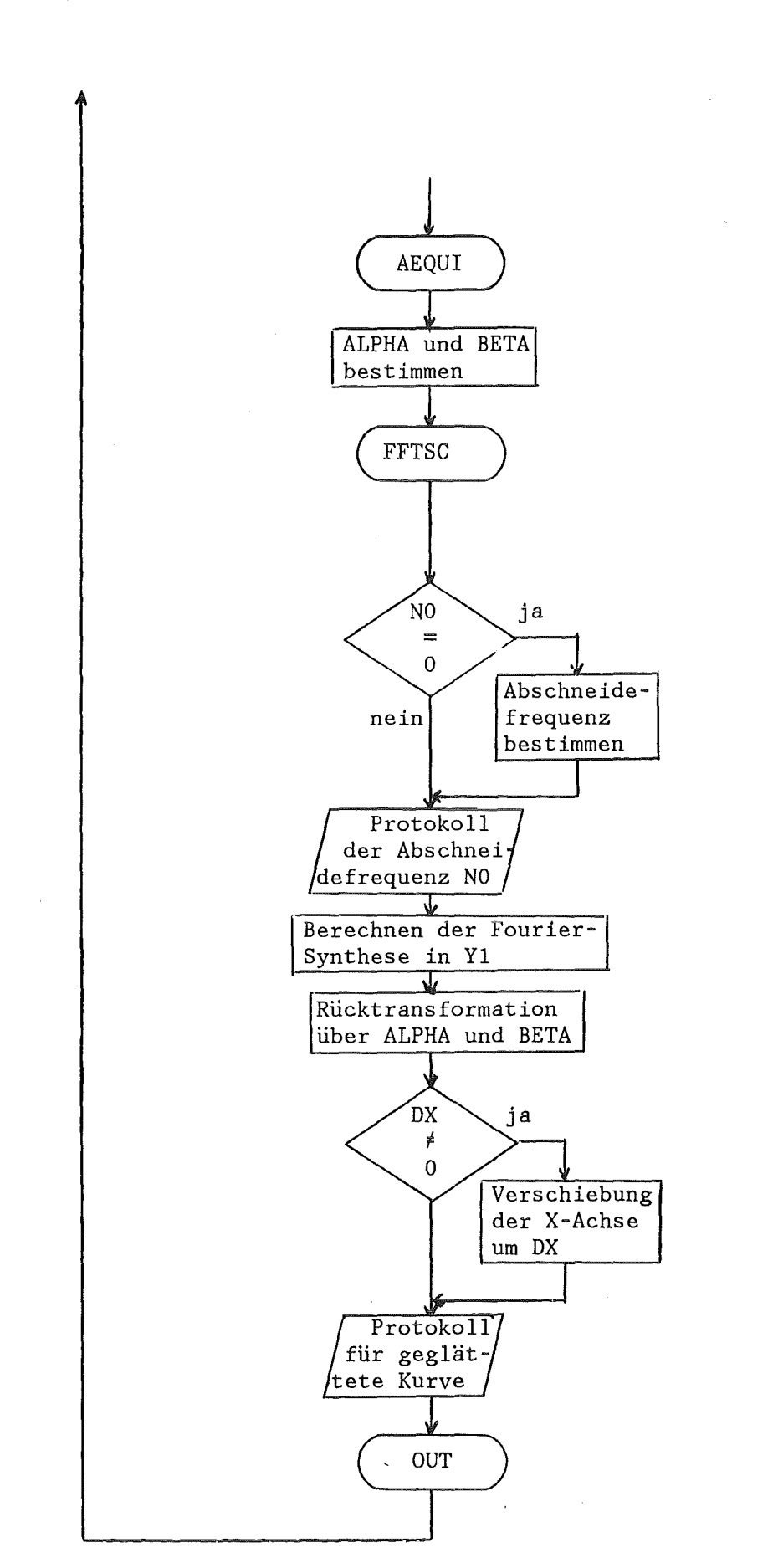

 $-70-$ 

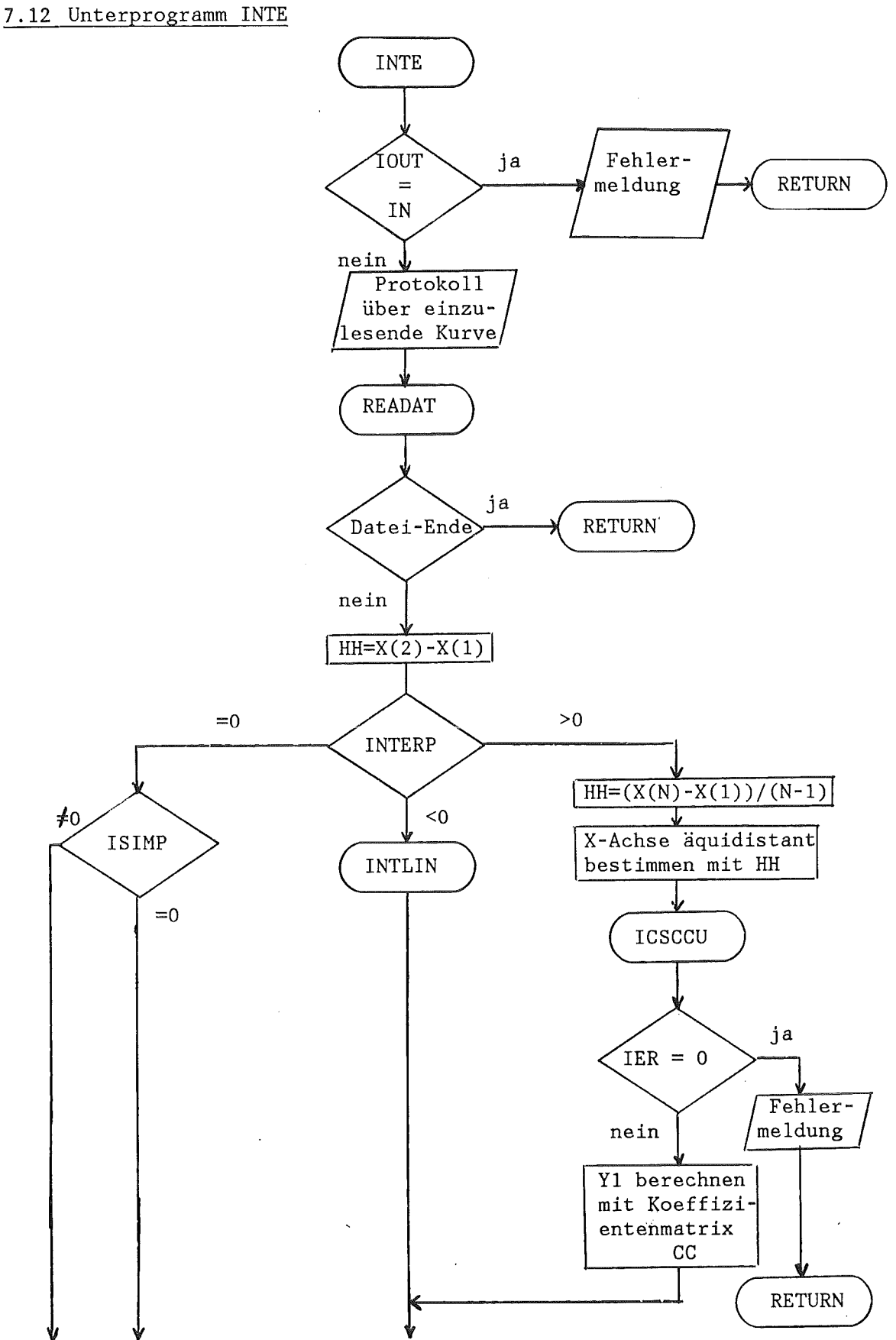

 $\bar{z}$ 

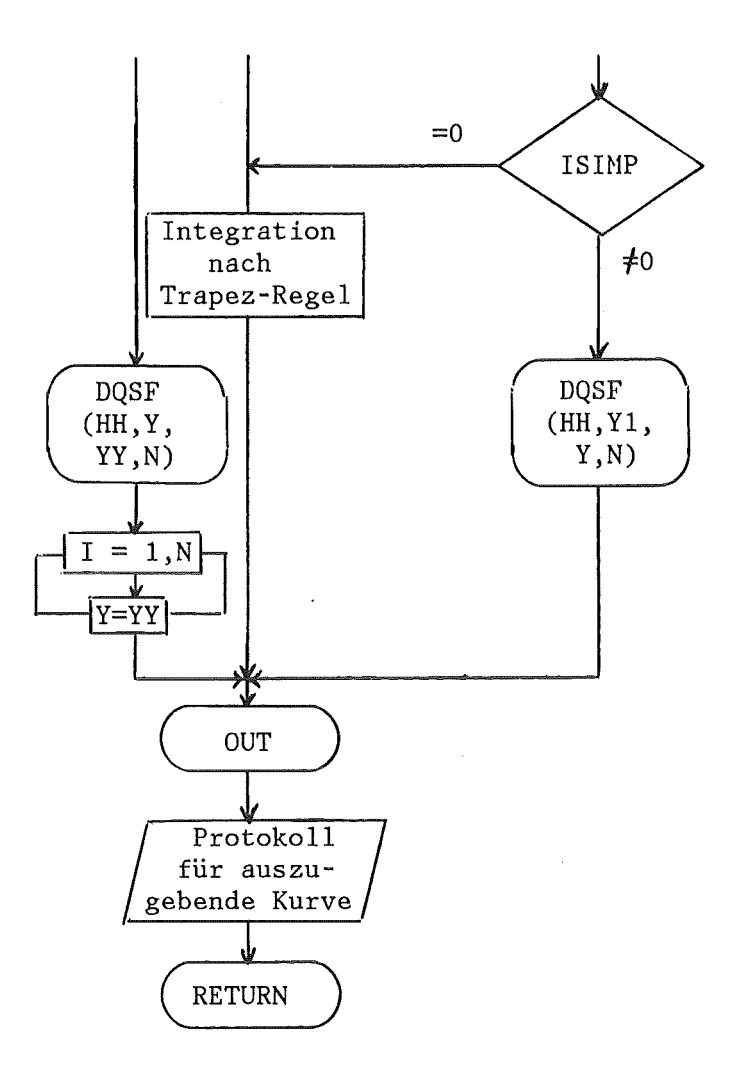

 $\mathcal{L}_{\mathcal{A}}$ 

7.13 Unterprogramm KOMB

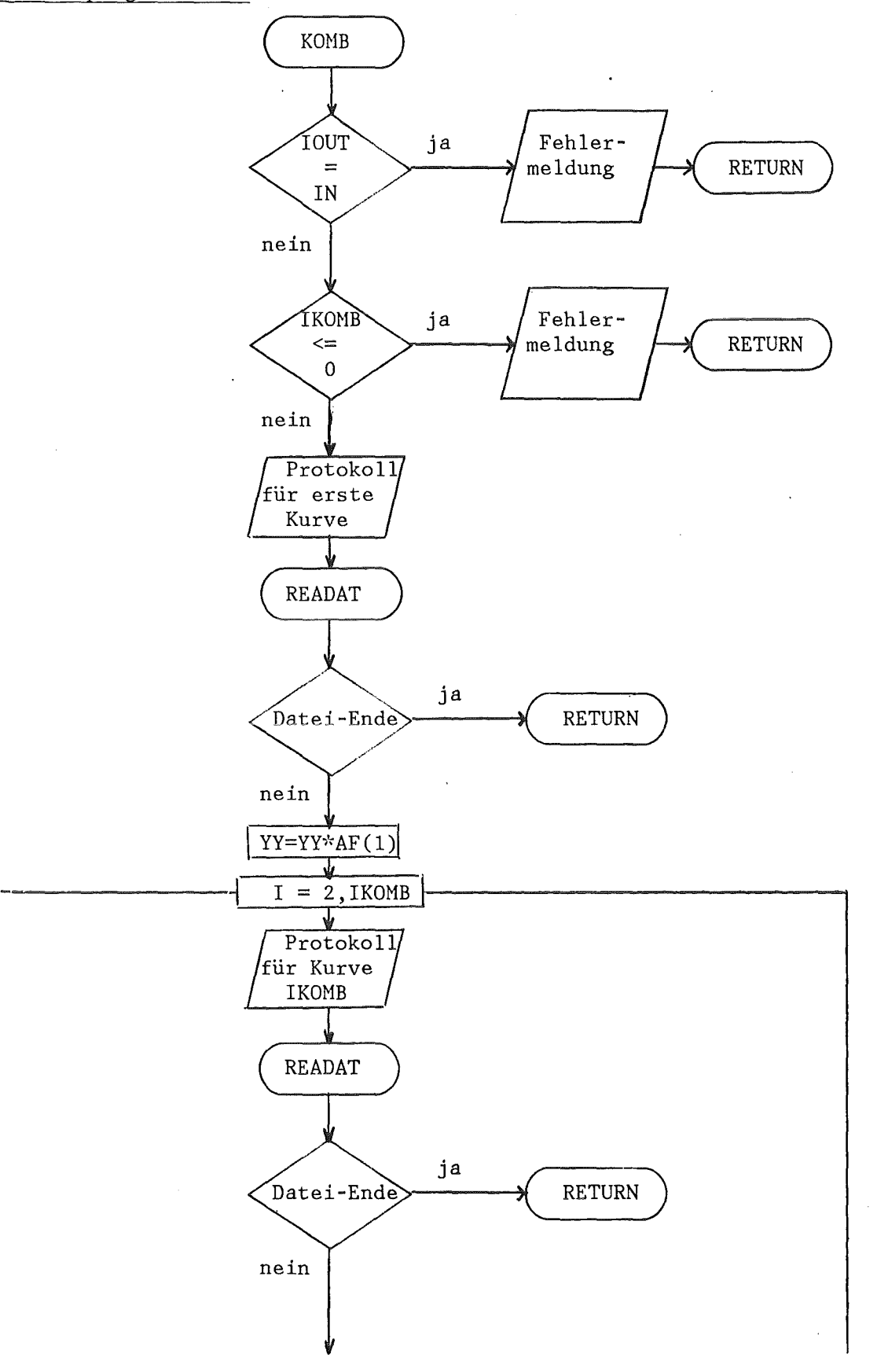

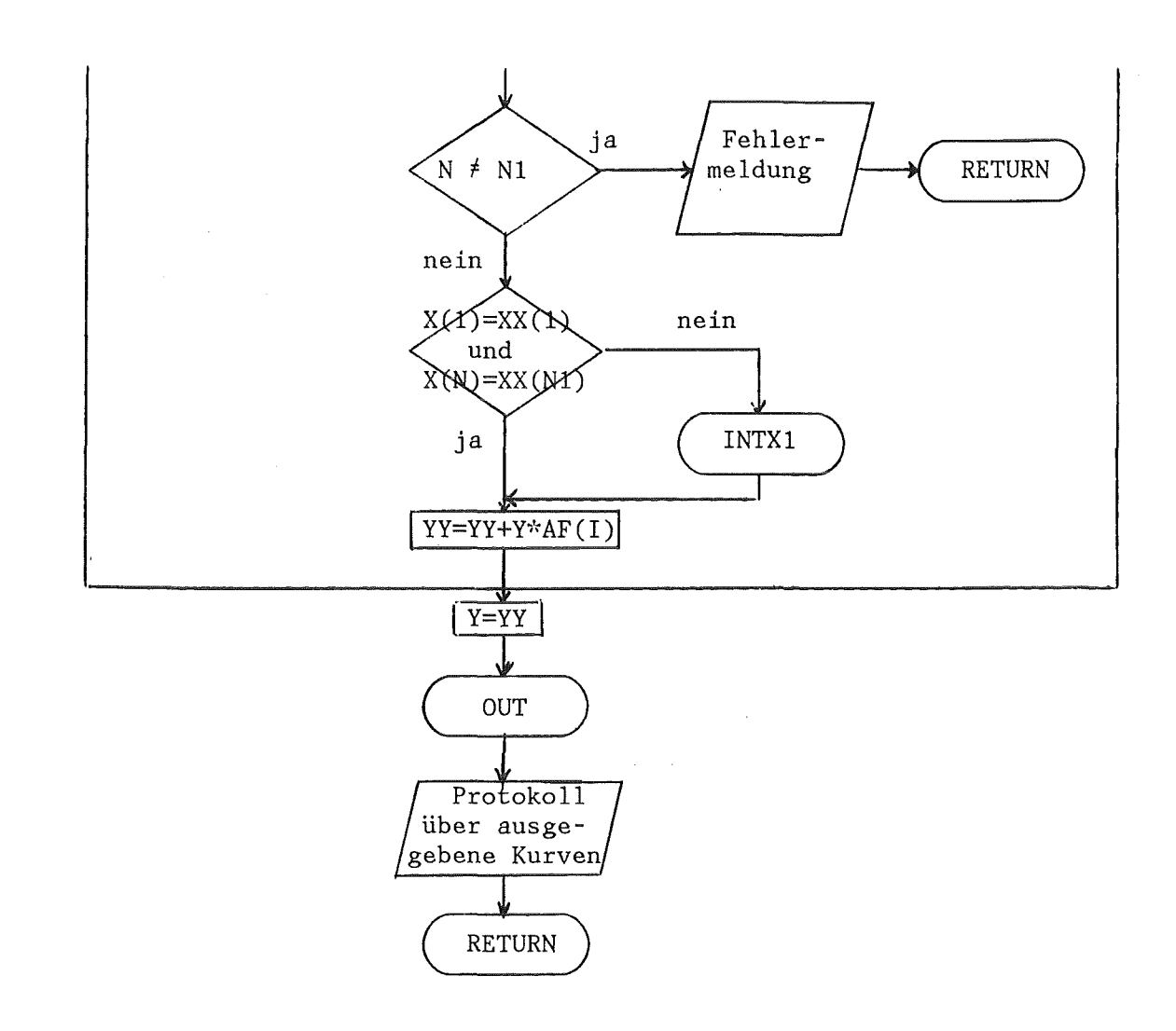

 $\ddot{\phantom{a}}$ 

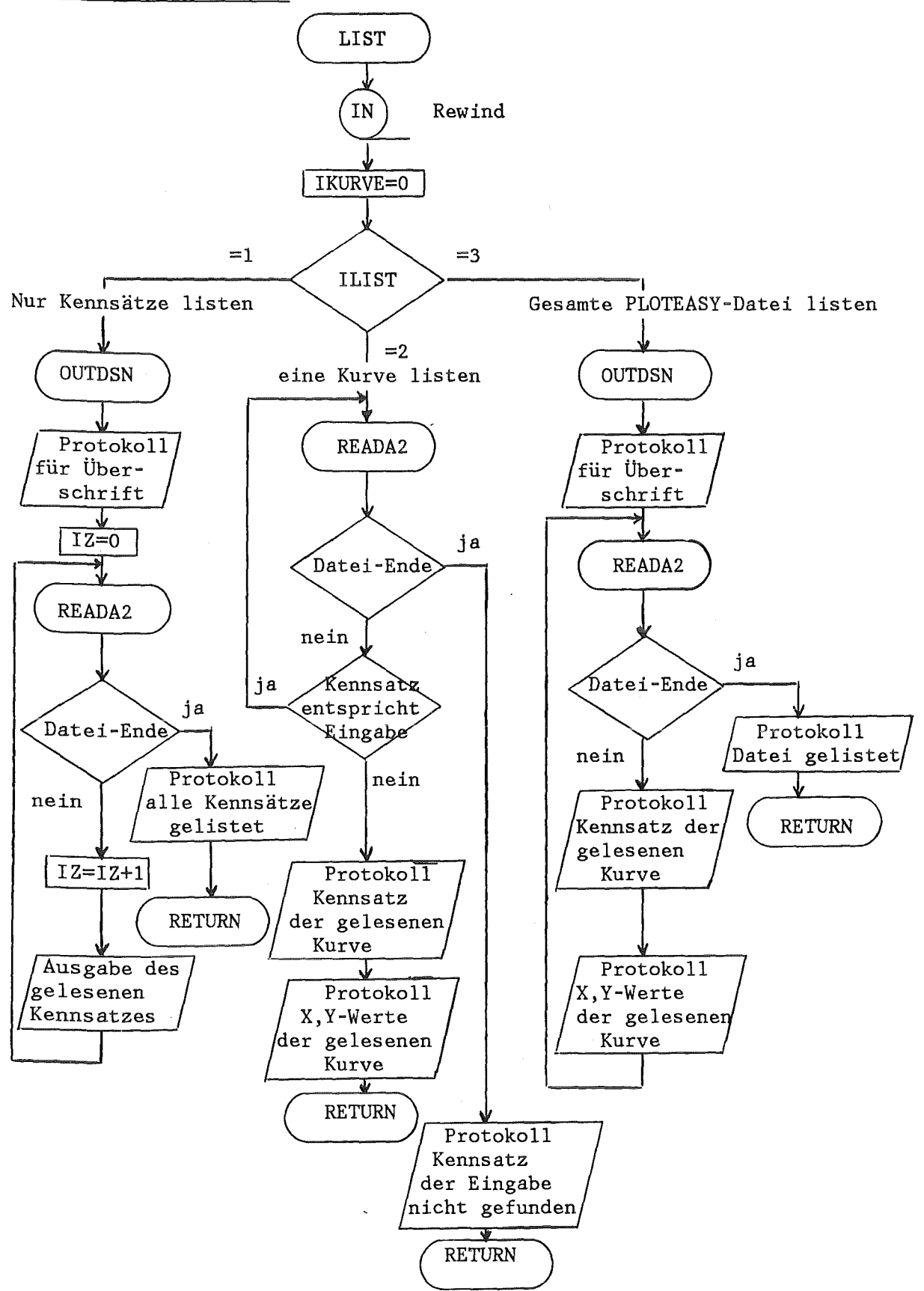

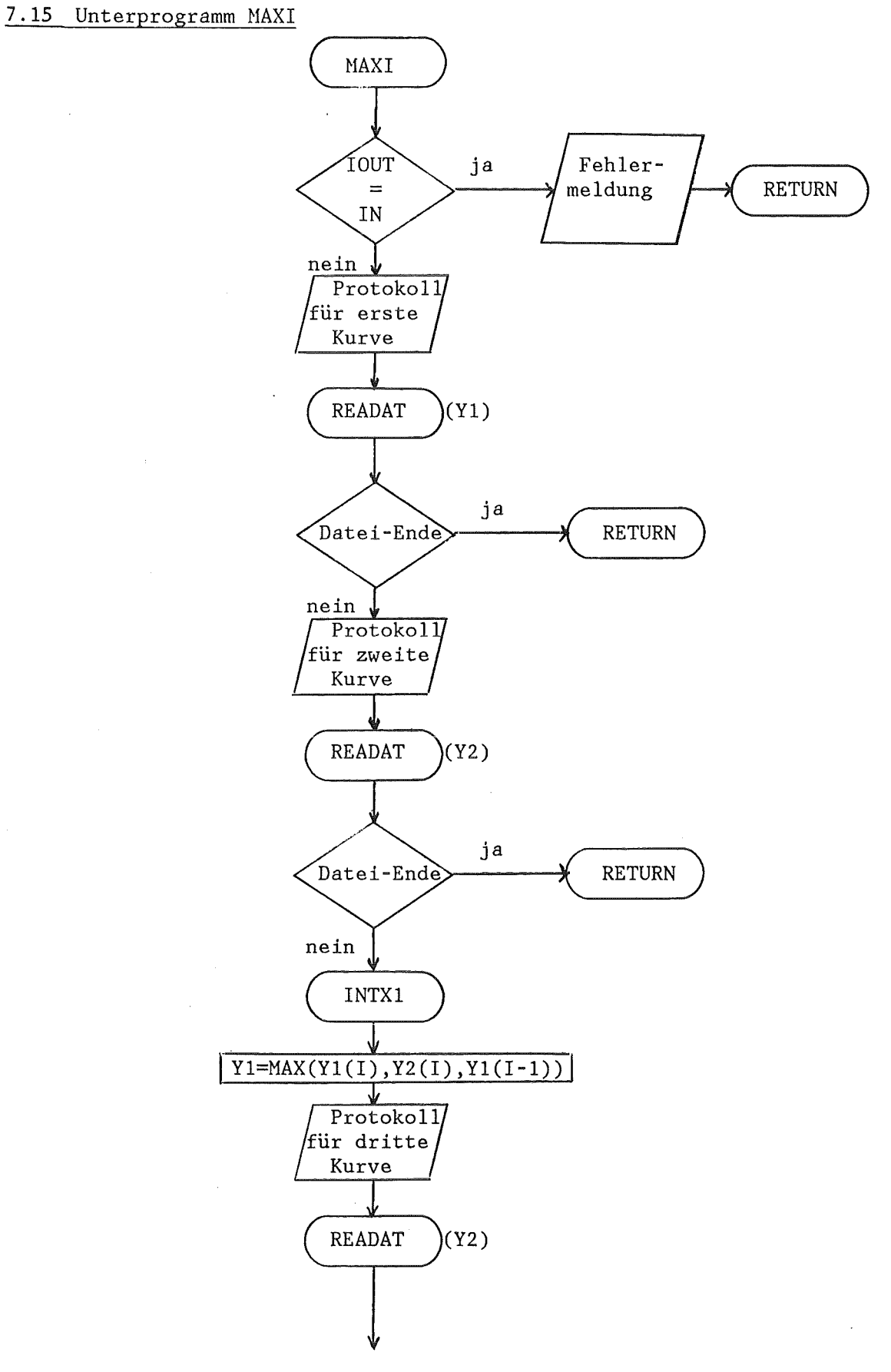

 $\bar{\mathcal{A}}$ 

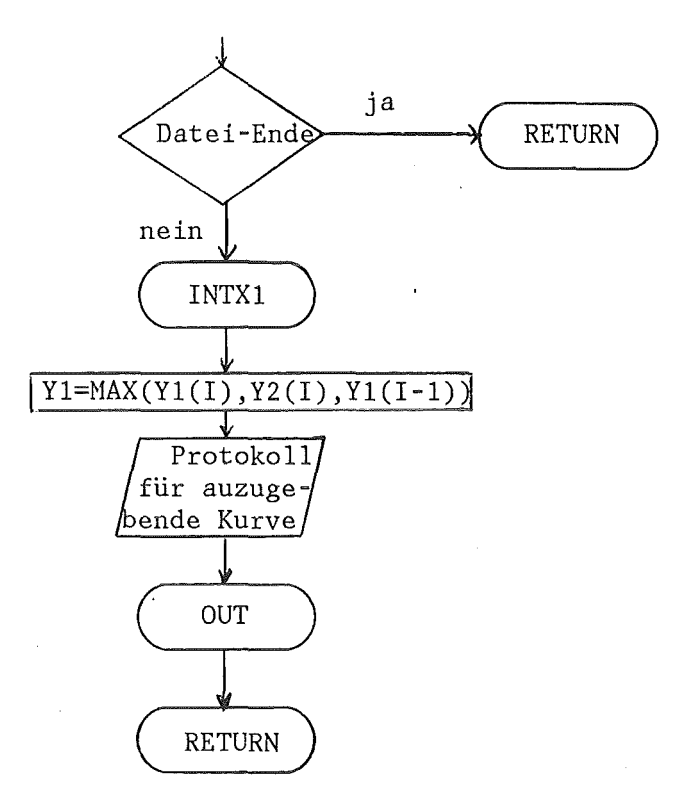

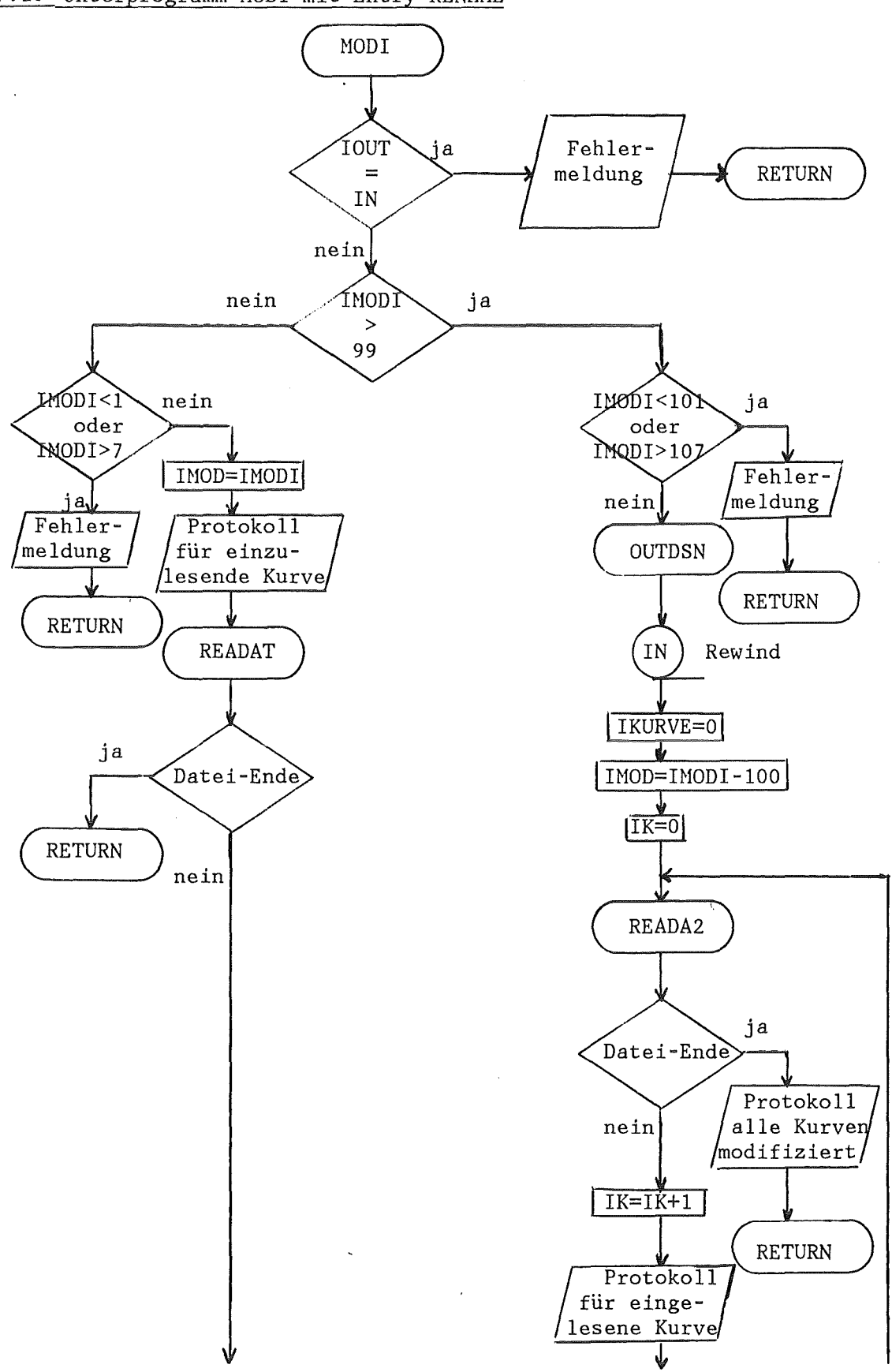

7.16 Unterprogramm MODI mit Entry RENAME

 $\bar{z}$ 

 $\bar{\mathcal{A}}$ 

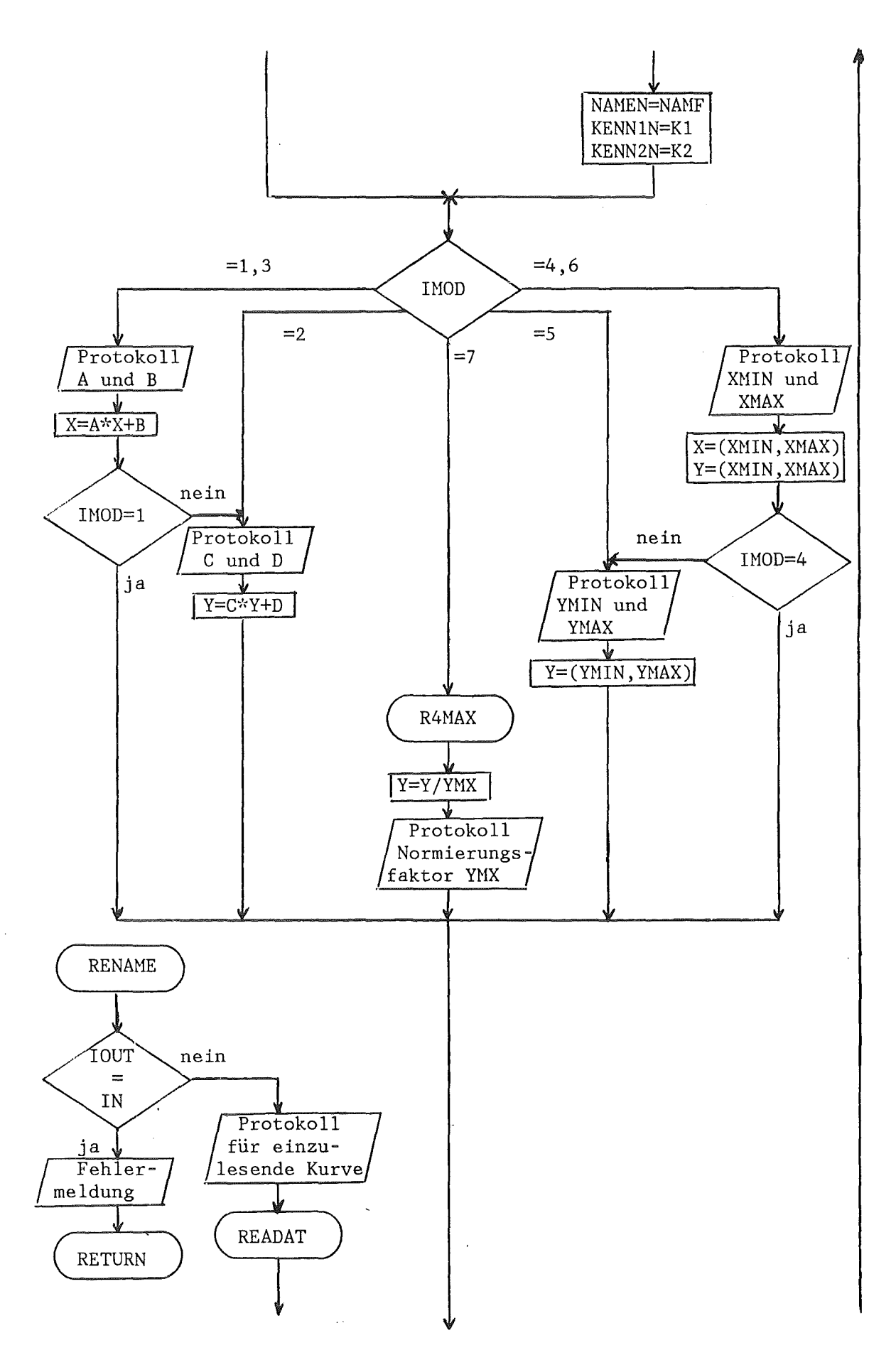

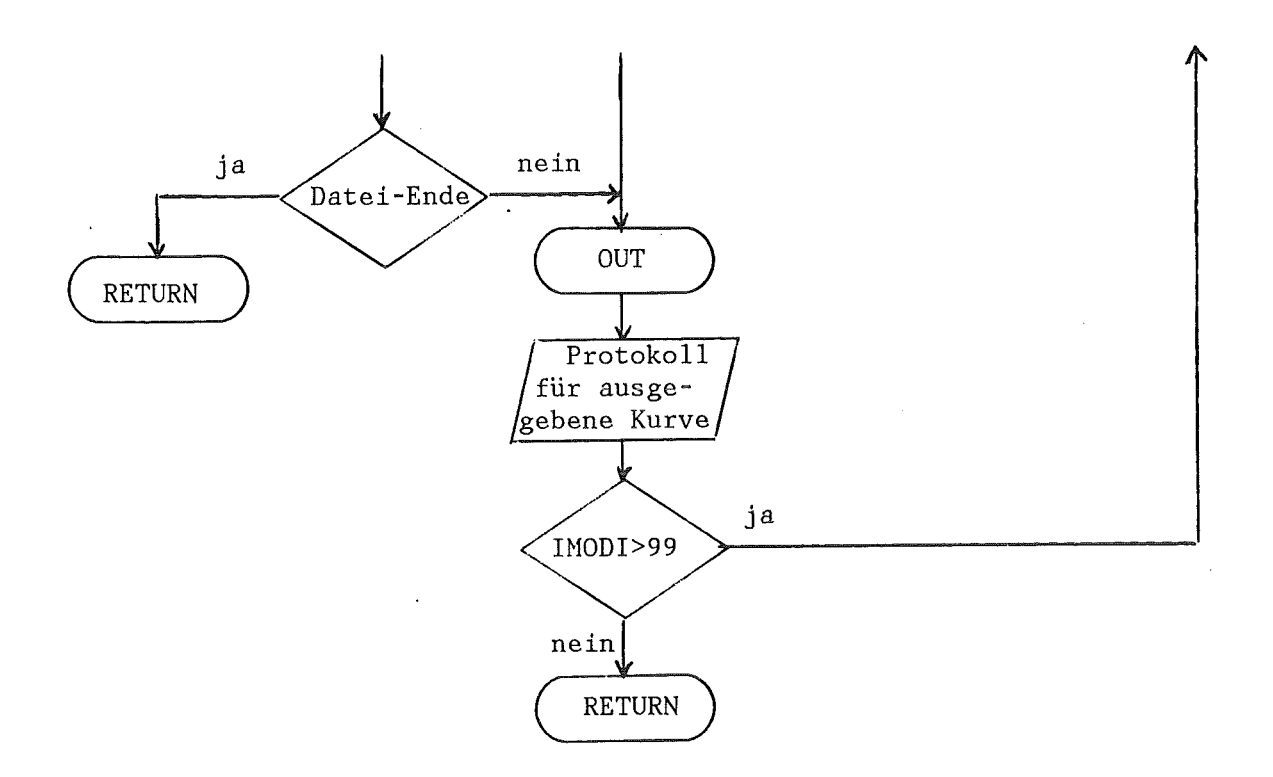

 $\mathcal{L}_{\rm{eff}}$ 

 $\bar{\bar{z}}$ 

# 7.17 Unterprogramm OUT

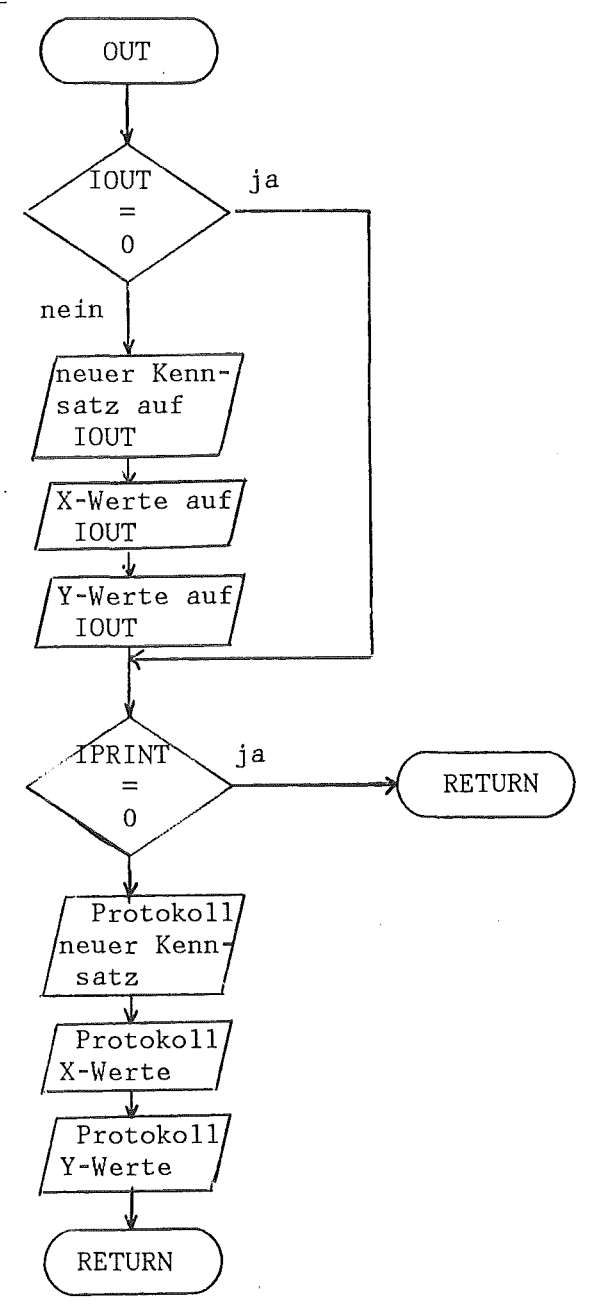

## **7.18** Unterprogramm SUMM

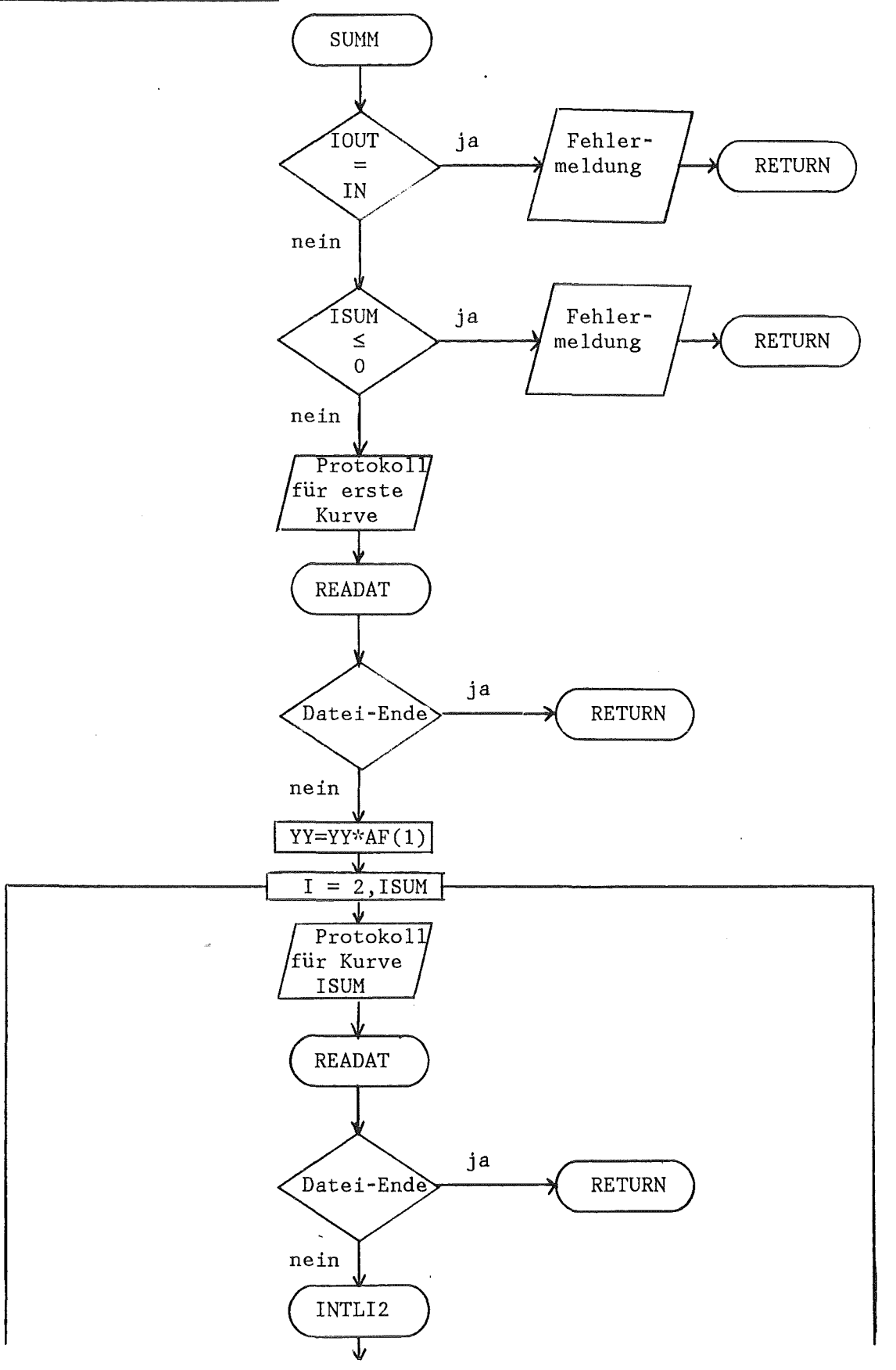

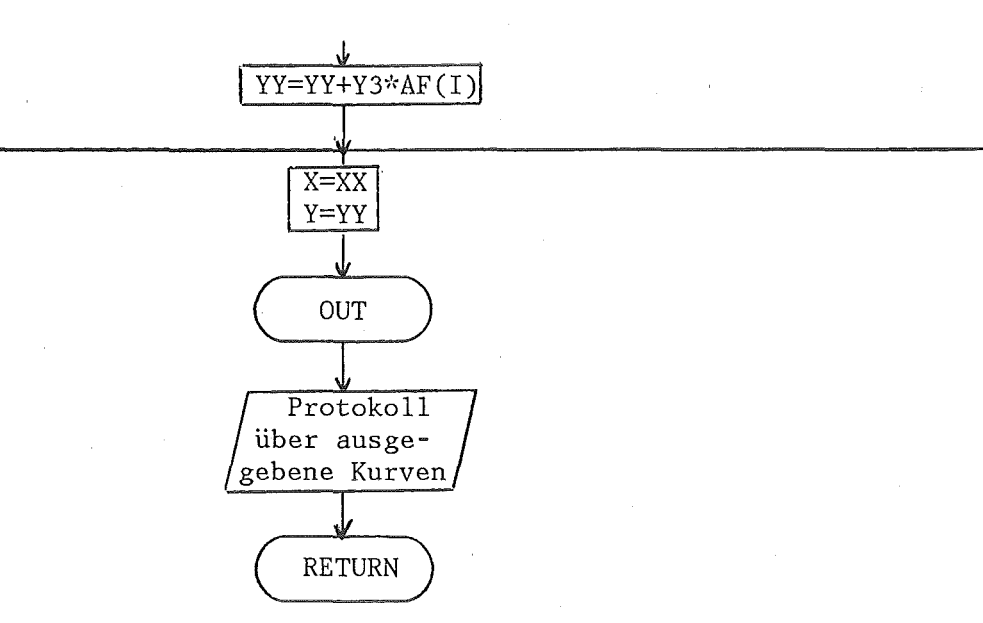

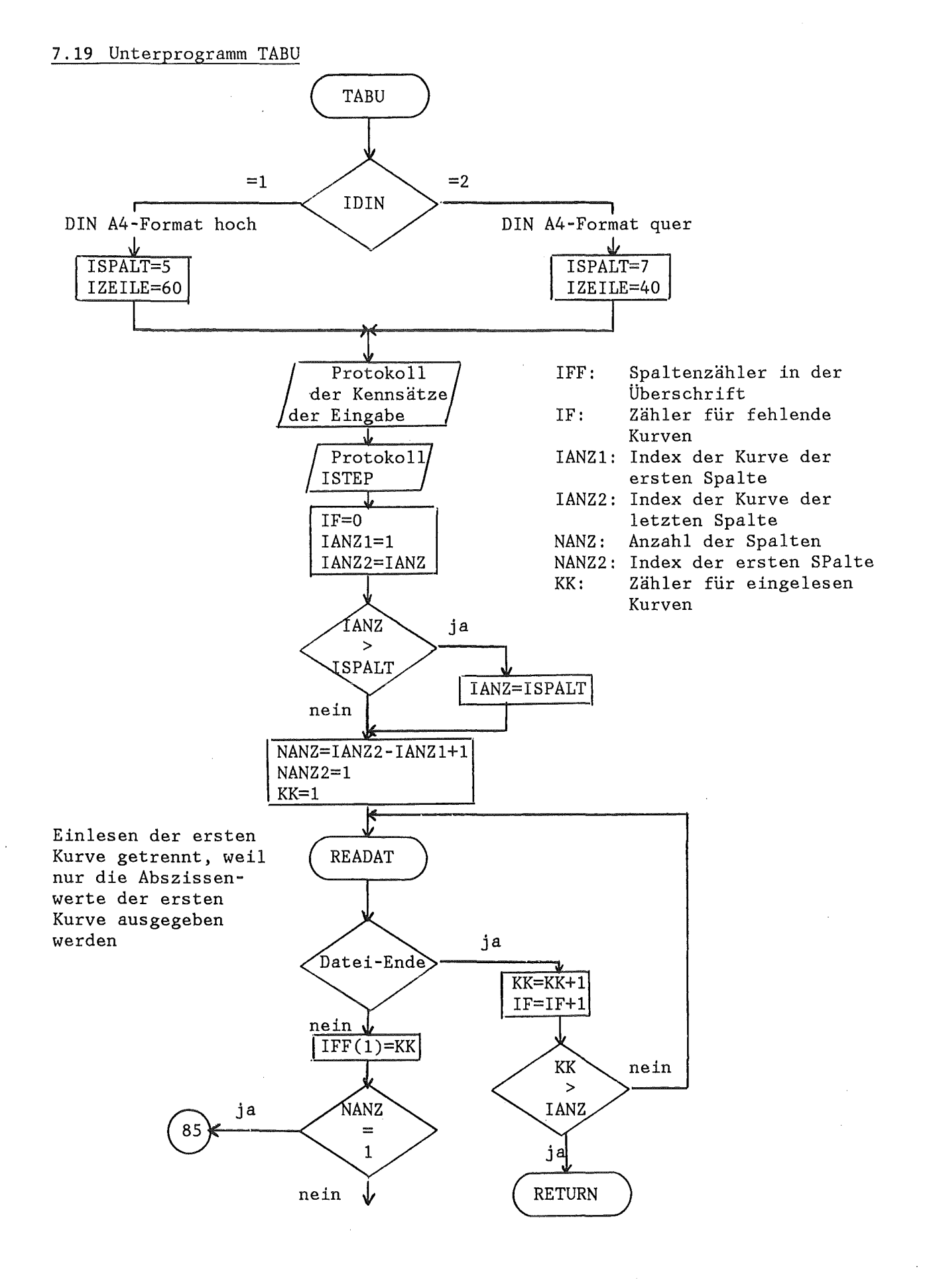

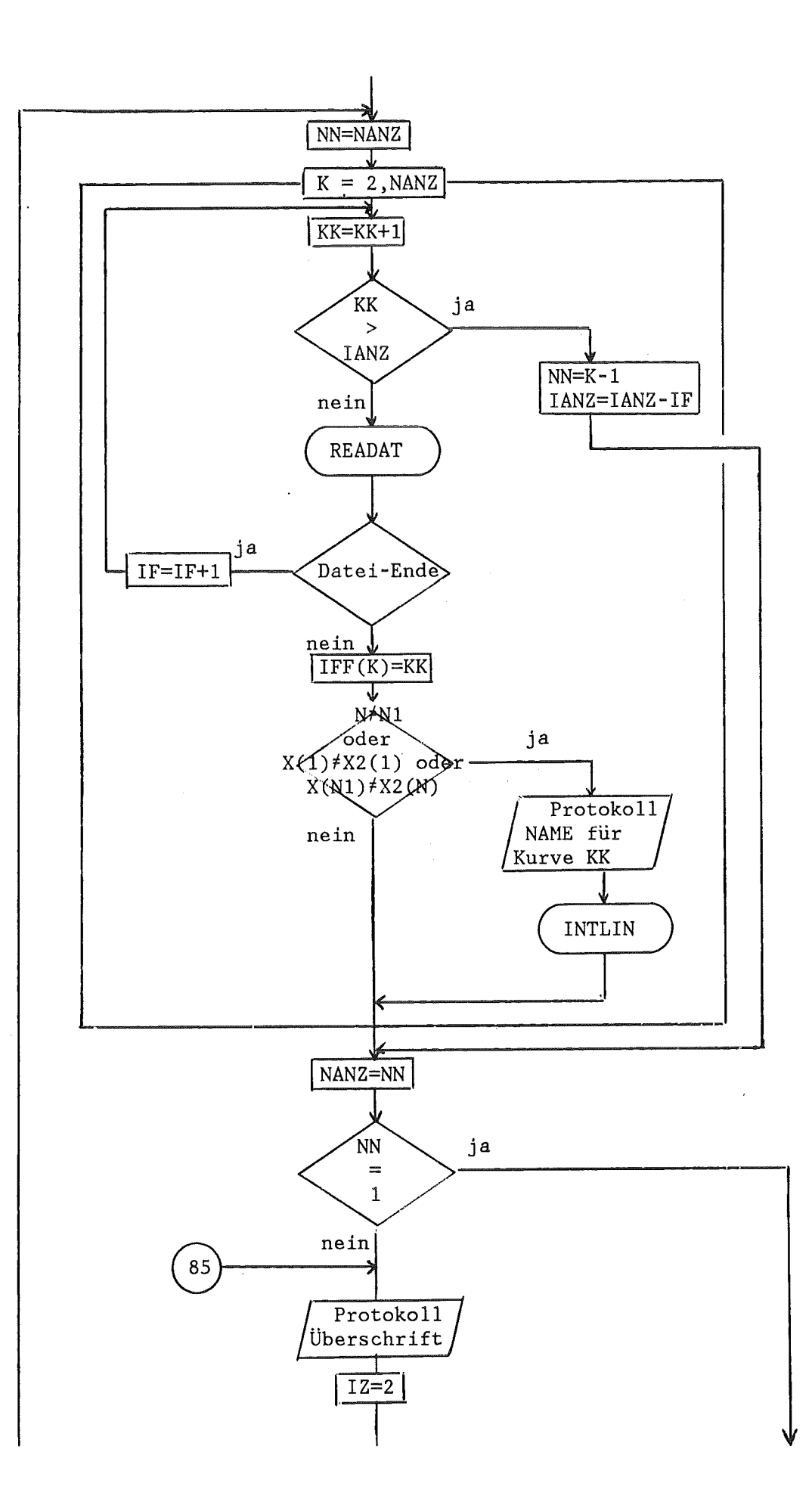

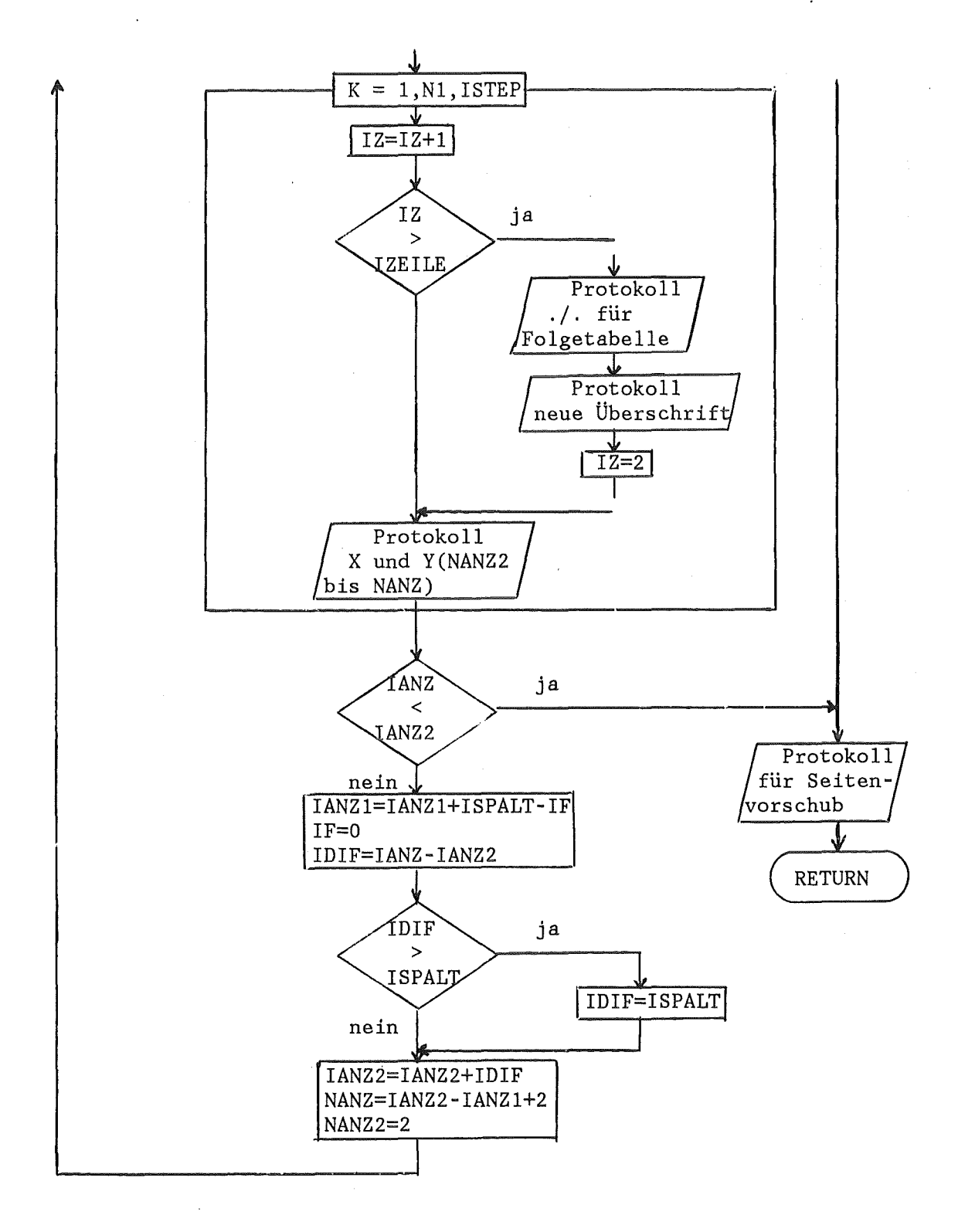

7.20 Unterprogramm TREP

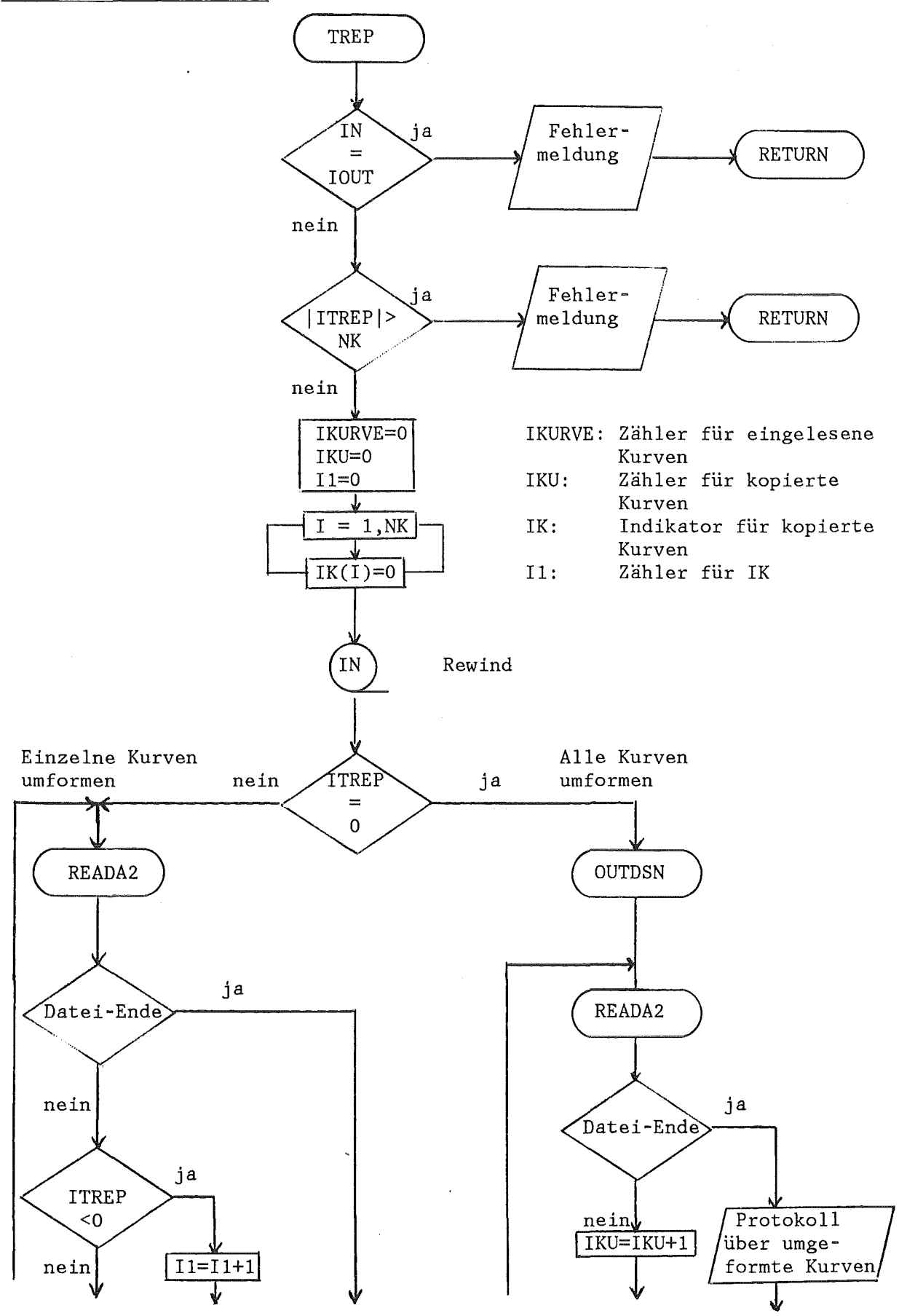

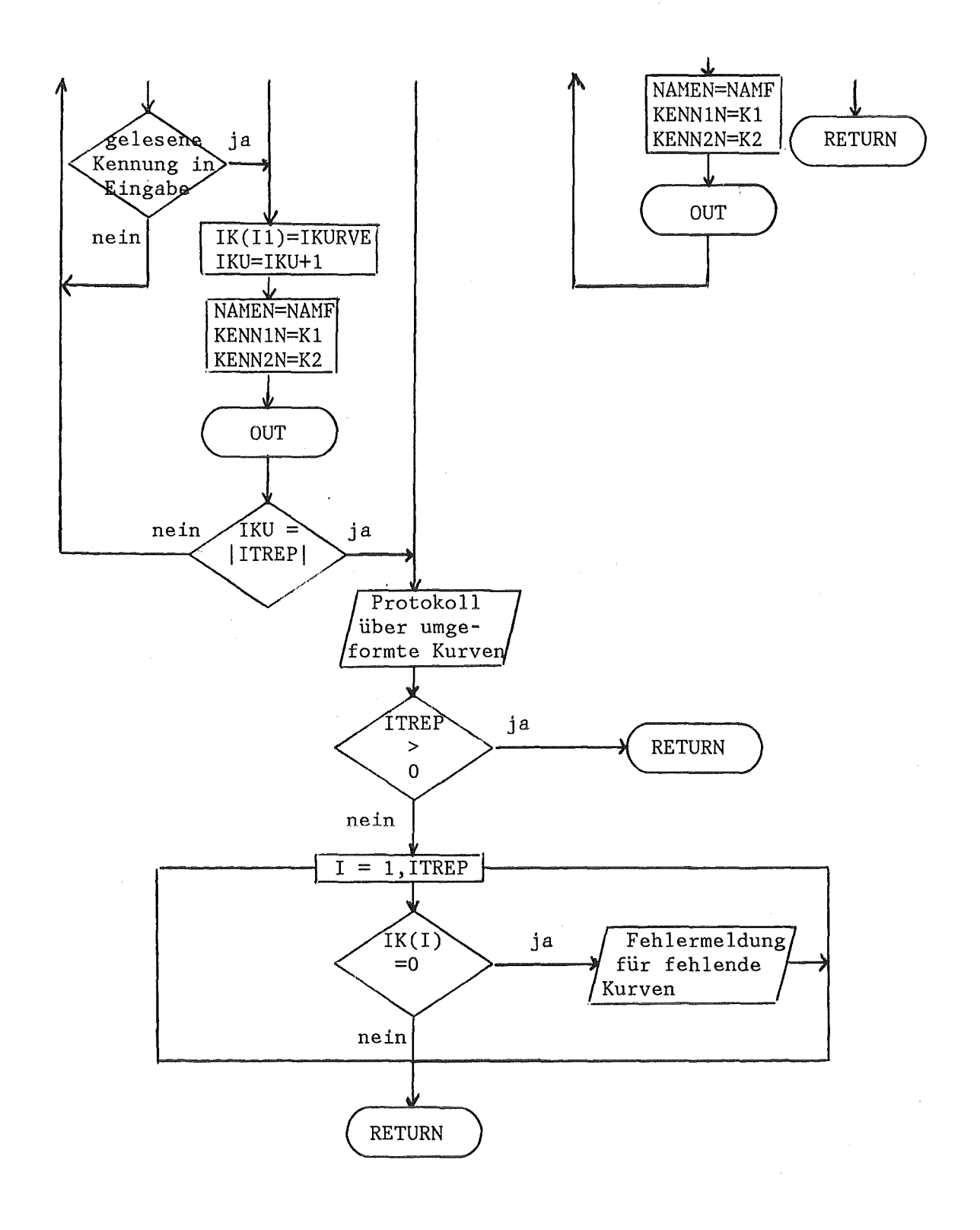

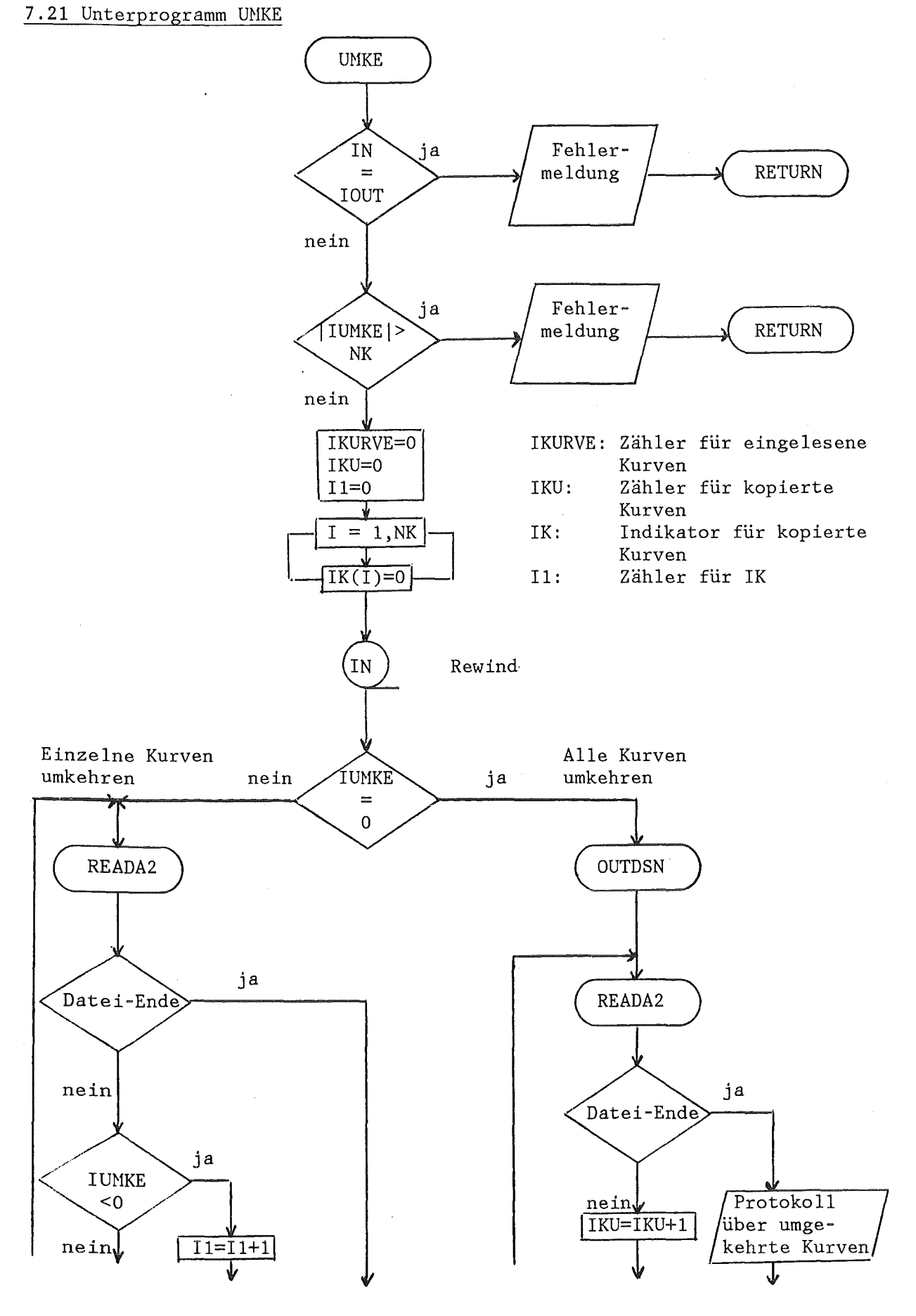

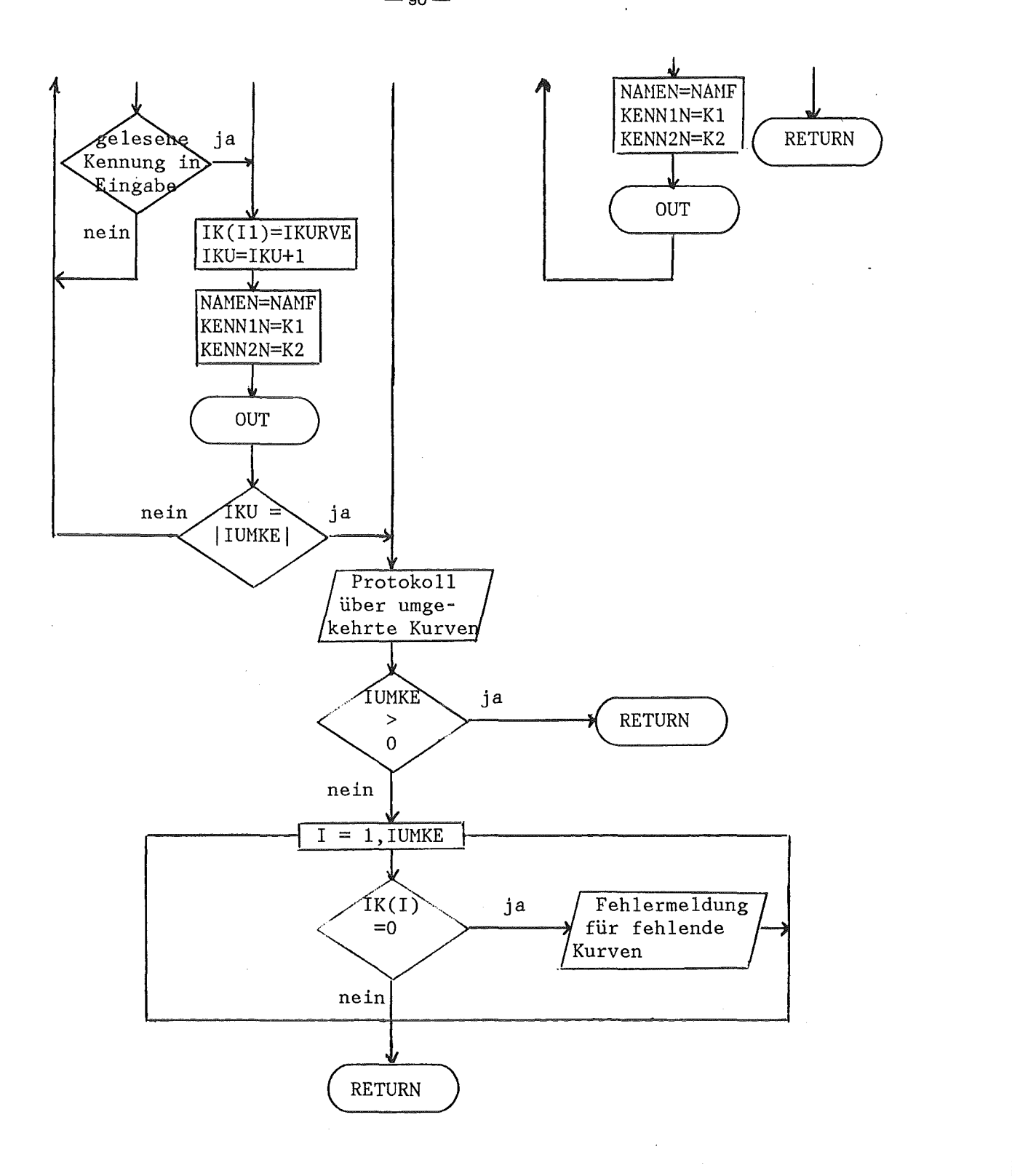

7.22 Unterprogramm WORK

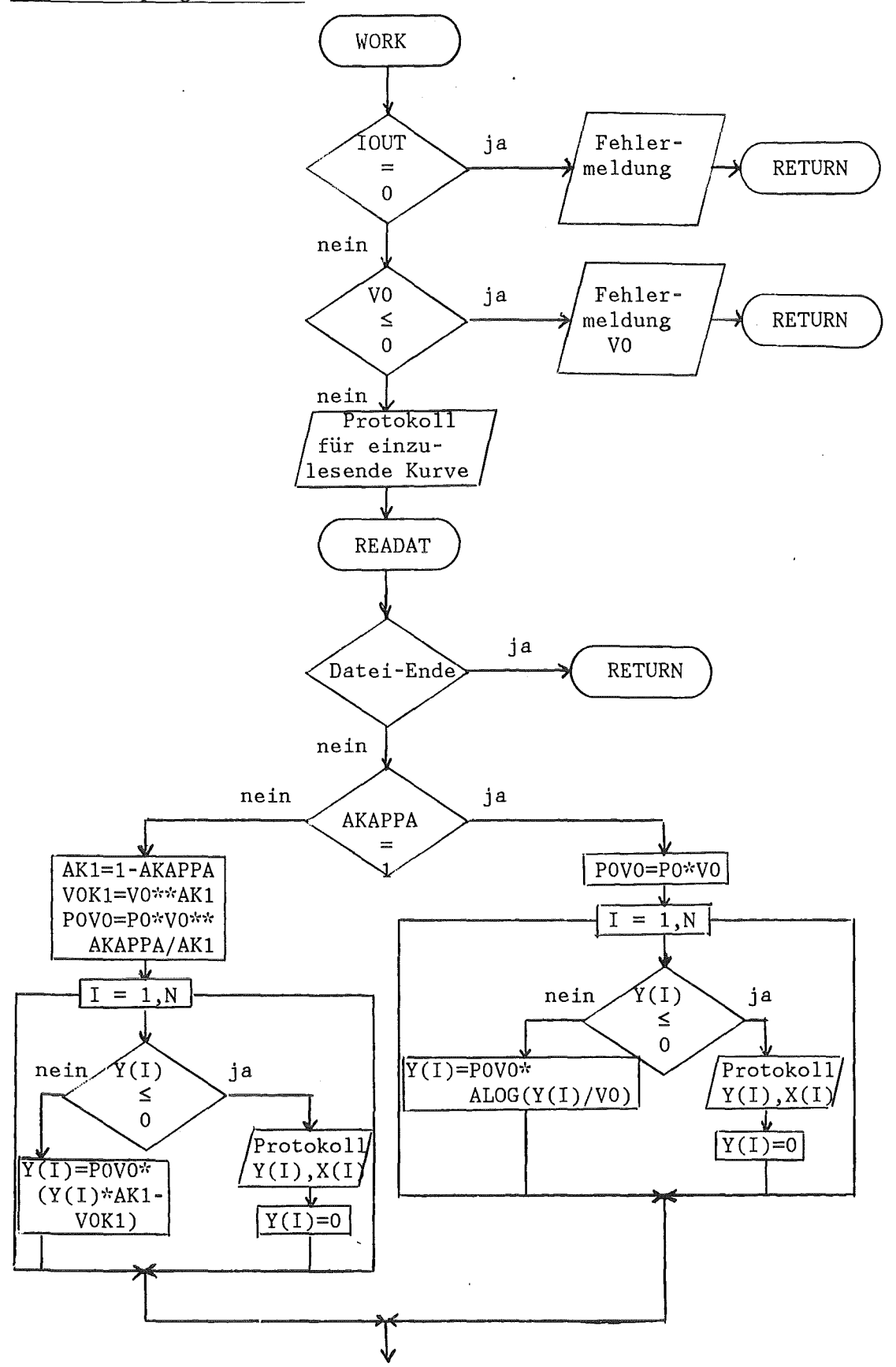

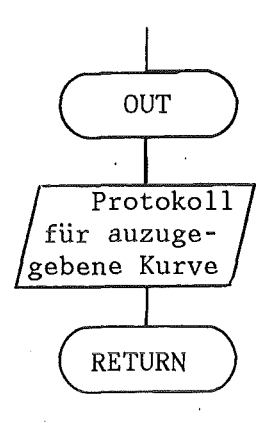

8. Belegung und Verwendung der COMMON-BlÖcke

1. COMMON /INTV/ IN, IOUT, KENNlN, KENN2N, IKOMB, IDEVI, IPRINT, ILIST, ICOPY, IDLTE, IMODI, IADDI, INTERP, IMIT, ITREP, ISUM, IUMKE, IANZ, ISTEP, IDIN, NO, IRUECK, ICOMPA, IORAB, ISIMP

enthält: Integer-Variablen der Eingabe

- verwendet in: MAIN, CBM2, CBM3, COPY, CREA, DEVI, DLTE, DRKO, FILTER, FOUR, FOURAL, INTE, INTXl, KOMB, LIST, MAXI, MODI, OUT, SUMM, TABU, TREP, UMKE, WORK
- 2. COMMON / INTA/ KENN1, KENN2 enthält: Integer-Felder der Eingabe verwendet in: MAIN, COPY, DEVI, DRKO, FILTER, FOUR, INTE, KOMB, LIST, MAXI, MODI, OUT, SUMM, TABU, TREP, UMKE, WORK
- 3. COMMON /REALV/ A, B, C, D, H, XMAX, XMIN, YMAX, YMIN, GEW, AMIT, BMIT, CMIT, PO, VO, AKAPPA enthält: Real-Variablen der Eingabe

verwendet in: MAIN, DEVI, DRKO, FILTER, MODI, WORK

- 4. COMMON /REALA/ AF enthält: Real-Feld der Eingabe verwendet in: MAIN, KOMB, SUMM
- 5. COMMON /CHARV/ NAMEN enthält: Character\*8-Variable der Eingabe (neuer Kurven-Name) verwendet in: MAIN, CBM2, CBM3, COPY, DLTE, DRKO, FILTER, FOUR, FOURAL, INTE, KOMB, MAXI, MODI, SUMM, TREP, UMKE, WORK
- 6. COMMON /CHARA/ NAME enthält: Character\*8-Variable der Eingabe (existierender Kurven-Name) verwendet in: MAIN, COPY, DEVI, DLTE, DRKO, FILTER, FOUR, INTE, KOMB, LIST, MAXI, MODI, OUT, SUMM, TABU, TREP, UMKE, WORK

7. COMMON /READA/ Kl, K2

enthält: Kennzahlen einer eingelesenen Kurve verwendet in: COPY, DEVI, DLTE, FOURAL, LIST, MODI, READA2, TREP, UMKE

8. COMMON /READB/ NAMF enthält: Namen einer eingelesenen Kurve verwendet in: COPY, DEVI, DLTE, FOURAL, LIST, MODI, READA2, TREP, UMKE

9. COMMON /DATEN/ N, X, Y

enthält: Anzahl der Daten, sowie die Daten einer eingelesenen Kurve verwendet in: CBM2, CBM3, DEVI, DRKO, FILTER, FOUR, FOURAL, INTE, KOMB, LIST, MAXI, MODI, OUT, READA2, SUMM, TABU, TREP,

UMF, UMK, WORK

lO.COMMON /DATEN2/ N2, X2, Y2

enthält: Anzahl der Daten, sowie die Daten einer zweiten eingelesenen Kurve

verwendet in: CBM3, DEVI, DRKO, FILTER, FOUR, FOURAL, INTE, KOMB, MAXI, SUMM, TABU, UMF, UMK

ll.COMMON /DATEN3/ N3, X3, Y3

enthält: Anzahl der Daten, sowie die Daten einer dritten eingelesenen Kurve

verwendet in: DEVI, DRKO, FILTER, INTE, KOMB, MAXI, SUMM, TABU

12.COMMON /CC3/ CC

enthält: Hilfsfeld für den Aufruf des Unterprogramms ICSCCU /4/ eingelesenen Kurve

verwendet in: AEQUI, INTE, INTXl

9. Fehlermeldungen von MODEASY

(Klein geschriebene Variablennamen werden durch den jeweils aktuellen Wert ersetzt.

Klein geschriebener Text wird nicht ausgedruckt, er dient nur zur Erklärung.)

# MAIN

- 1. IN =  $5, 6$ FALSCHE EINGABEEINHEIT, IN=in Programm-Abbruch
- 2. IOUT = 5, 6 FALSCHE AUSGABEEINHEIT, IOUT=iout Programm-Abbruch
- 3. OPT unzulässig:

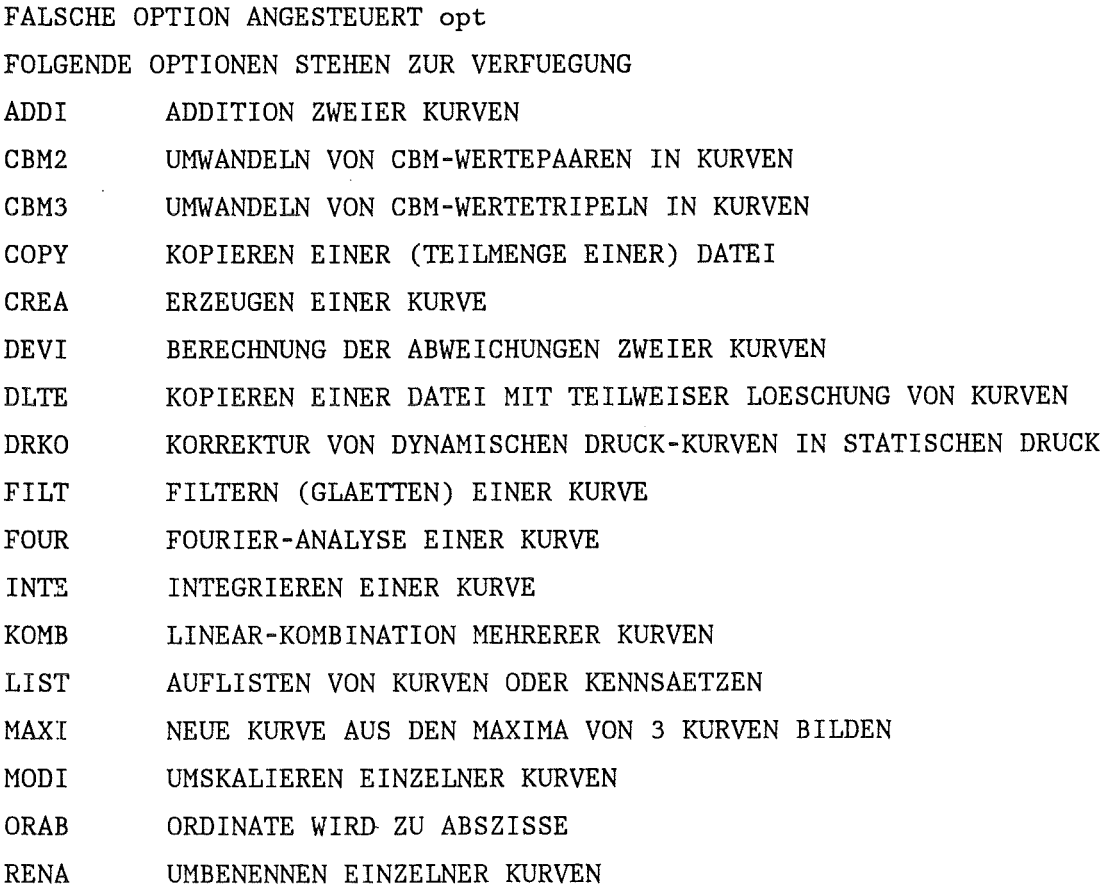

**SUMM** SUMME MEHRERER KURVEN MIT UNTERSCHIEDLICHEN ABSZISSEN

TABU AUSDRUCKEN MEHRERER KURVEN IN TABELLENFORM

**TEST** ERZEUGEN EINER TESTKURVE

TREP ERZEUGEN EINER TREPPENFUNKTION AUS KURVEN

**UMKE** UMSORTIEREN DER REIHENFOLGE DER ABSZISSEN VON KURVEN

BERECHNEN DER ISENTROPEN AUSDEHNUNGSARBEIT INTEGRAL (P DV) **WORK** 

Nächste Namelist-Eingabe wird eingelesen.

#### Subroutine READAT

- 1. Kennsatz in Datei nicht gefunden: \*\* ikurve KURVEN WURDEN GELESEN \*\* IDENTIFIKATION: 'name', kenn1, kenn2 NICHT GEFUNDEN Nächste Namelist-Eingabe wird eingelesen.
- 2. Ein-/Ausgabefehler bei Lesen der Datei \*\* I/O-FEHLER AUF EINHEIT nfi KURVE ikurve SATZ isatz Nächste Namelist-Eingabe wird eingelesen.
- 3. Anzahl der x, y-Werte pro Kurve > 5000 \*\* IDENTIFIKATION 'name', kenn1, kenn2 \*\* ANZAHL DER PUNKTE .G.T. MAX. 5000 Nächste Namelist-Eingabe wird eingelesen. Benutzer-Aktion: Größe LMAX im PARAMETER-Statement erhöhen.
- 4. Ende der Datei erreicht \*\* DATEIENDE \*\* KURVE ikurve SATZ isatz AUF EINHEIT nfi Nächste Namelist-Eingabe wird eingelesen.

#### Subroutine INTX1

- 1. DIE ABSZISSEN SIND NICHT UEBERLAPPEND Die Interpolation unterbleibt.
- $2.$ DIMENSION WIRD NICHT EINGEHALTEN, LMAX KLEINER N

Die Interpolation unterbleibt. Benutzer-Aktion: Größe LMAX im PARAMETER-Statement erhöhen.

- 3.  $N2 < 2$ 
	- N2=n2, ANZAHL DER ZU INTERPOLIERENDEN DATEN IST KLEINER 2 Die Interpolation unterbleibt.
- 4. ABSZISSENWERTE SIND NICHT AUFSTEIGEND Die Interpolation unterbleibt.

I OPT='ADDI'

(Option ADDI wird in Subroutine DEVI behandelt)

1.  $IOUT = IN$ 

AUSGABEEINHEIT IOUT=iout IST GLEICH DER EINGABEEINHEIT IN=in Nächste Namelist-Eingabe wird eingelesen.

II OPT='CBM2'

1.  $IOUT = IN$ 

AUSGABEEINHEIT IOUT=iout IST GLEICH DER EINGABEEINHEIT IN=in Nächste Namelist-Eingabe wird eingelesen.

#### III OPT='CBM3'

1.  $IOUT = IN$ 

AUSGABEEINHEIT IOUT=iout IST GLEICH DER EINGABEEINHEIT IN=in Nächste Namelist-Eingabe wird eingelesen.

IV OPT='COPY'

1.  $IOUT = IN$ 

AUSGABEEINHEIT IOUT=iout IST GLEICH DER EINGABEEINHEIT IN=in Nächste Namelist-Eingabe wird eingelesen.

2.  $ICOPY > 50$ 

ICOPY=icopy ZU GROSS, MAXIMAL NK = 50 Nächste Namelist-Eingabe wird eingelesen. Benutzer-Aktion: Größe NK im PARAMETER-Statement erhöhen.

3. Nicht alle zu kopierenden Kurven wurden gefunden: KURVE MIT KENNUNG 'name' NICHT IN DATEI ENTHALTEN Restliche Kurven wurden kopiert.

#### V OPT='CREA'

1. Ende der Eingabedatei IN ereicht DATEIEINDE AUF EINHEIT in Nächste Namelist-Eingabe wird eingelesen.

#### VI OPT='DEVI'

 $1. IOUT = IN$ 

AUSGABEEINHEIT IOUT=iout IST GLEICH DER EINGABEEINHEIT IN=in Nächste Namelist-Eingabe wird eingelesen.

```
2. IDEVI < 1 oder > 7
```
IDEVI=idevi

UNZULAESSIG, KLEINER 1 ODER GROESSER 7 BEDEUTUNG VON IDEVI

- 1:  $Y1 = Y1 Y2$
- 2:  $Y1 = (Y1-Y2)/GEW$
- $3: Y1 = (Y1-Y2)/Y1$
- 4:  $Y1 = ABS(Y1-Y2)$
- 5:  $Y1 = ABS((Y1-Y2)/GEN)$
- 6:  $Y1 = ABS((Y1-Y2)/Y1)$

7: 
$$
Y1 = Y1/Y2*100
$$
.

Nächste Namelist-Eingabe wird eingelesen.

3. ALLE Y-WERTE DER ERSTEN KURVE SIND NULL Nächste Namelist-Eingabe wird eingelesen.

4. DATEI-ENDE AUF ICOMPA = icompa Nächste Namelist-Eingabe wird eingelesen.

5. DATEI-ENDE AUF IN= in Nächste Namelist-Eingabe wird eingelesen.

#### VII OPT='DLTE'

1. IOUT = IN

AUSGABEEINHEIT IOUT=iout IST GLEICH DER EINGABEEINHEIT IN=in Nächste Namelist-Eingabe wird eingelesen.

2. IDLTE  $\leq$  0

IDLTE=idlte UNZULAESSIG, KLEINER GLEICH 0 Nächste Namelist-Eingabe wird eingelesen.

3. IDLTE > 50

IDLTE=idlte ZU GROSS, MAXIMAL NK = 50 Nächste Namelist-Eingabe wird eingelesen. Benutzer-Aktion: Größe NK im PARAMETER-Statement erhöhen.

4. Nicht alle zu löschenden Kurven wurden gefunden: KURVE MIT KENNUNG 'name' NICHT IN DATEI ENTHALTEN Die anderen spezifizierten Kurven wurden gelöscht.

VIII OPT='DRKO'

1. IOUT = IN

AUSGABEEINHEIT IOUT=iout IST GLEICH DER EINGABEEINHEIT IN=in Nächste Namelist-Eingabe wird eingelesen.

IX OPT='FILT'

1.  $IOUT = IN$ AUSGABEEINHEIT IOUT=iout IST GLEICH DER EINGABEEINHEIT IN=in Nächste Namelist-Eingabe wird eingelesen.

2. Anzahl der x, y-Werte zu klein (je nach Gleichung n≥3 oder 5)

N=n, ZU WENIG PUNKTE ZU MITTELN, WERTE BLEIBEN UNVERAENDERT

- 3. IMIT < 1 oder IMIT > 5 IMIT = imit UNZULAESSIG, KLEINER 1 ODER GROESSER 5 Nächste Namelist-Eingabe wird eingelesen.
- 4. AUFRUF VON SUBROUTINE KURVE NICHT FEHLERFREI, IC = ic Programm läuft weiter.

X OPT='FOUR'

- 1.  $IOUT = IN$ AUSGABEEINHEIT IOUT=iout IST GLEICH DER EINGABEEINHEIT IN=in Nächste Namelist-Eingabe wird eingelesen.
- 2. IRUECK < 0 oder IRUECK > 2  $IRUECK = \text{irueck}$  UNZULAESSIG Nächste Namelist-Eingabe wird eingelesen.
- 3. Falls Abschneidefrequenz NO größer ist als N/2-1 ABSCHNEIDEFREQUENZ NO=n0 GROESSER ALS N12=N/2-1; NO=N12=n0. Programm läuft weiter.

### XI OPT='INTE'

1.  $IOUT = IN$ 

AUSGABEEINHEIT IOUT=iout IST GLEICH DER EINGABEEINHEIT IN=in Nächste Namelist-Eingabe wird eingelesen.

2. IER = 129: DIMENSION WIRD NICHT EINGEHALTEN, LMAX KLEINER N  $IER = 130: N KLEINER 2$ IER = 131: ABSZISSENWERTE SIND NICHT AUFSTEIGEND Nächste Namelist-Eingabe wird eingelesen.

XII OPT='KOMB'

1.  $IOUT = IN$ 

AUSGABEEINHEIT IOUT=iout IST GLEICH DER EINGABEEINHEIT IN=in Nächste Namelist-Eingabe wird eingelesen.

2. IKOMB  $\leq 0$ 

IKOMB=ikomb UNZULAESSIG, KLEINER GLEICH 0 Nächste Namelist-Eingabe wird eingelesen.

3. ANZAHL DER EINGELESENEN X, Y-WERTE DER i. KURVE N=n IST NICHT GLEICH DER ANZAHL DER X, Y-WERTE DER 1. KURVE N1=n1 Nächste Namelist-Eingabe wird eingelesen.

### XIII OPT='LIST'

1. ILIST < 1 oder > 3 FALSCHE LIST-OPTION ANGESTEUERT ilist FOLGENDE OPTIONEN STEHEN ZUR VERFUEGUNG: 1 KENNSAETZE LISTEN 2 1 KURVE LISTEN 3 GESAMTE DATEI LISTEN

Nächste Namelist-Eingabe wird eingelesen.

2. KURVE MIT KENNUNG 'name' NICHT GEFUNDEN Nächste Namelist-Eingabe wird eingelesen.

#### XIV OPT='MAXI'

1.  $IOUT = IN$ 

AUSGABEEINHEIT IOUT=iout IST GLEICH DER EINGABEEINHEIT IN=in Nächste Namelist-Eingabe wird eingelesen.

#### XV OPT='MODI'

 $1. IOUT = IN$ 

AUSGABEEINHEIT IOUT=iout IST GLEICH DER EINGABEEINHEIT IN=in Nächste Namelist-Eingabe wird eingelesen.

2. IMODI < 1 oder > 7
IMODI=imodi UNZULAESSIG, KLEINER 1 ODER GROESSER 7 BEDEUTUNG VON IMODI 1:  $X = AX + B$ :  $2: Y = CY + D;$  $3: X = AX + B; Y = CY + D;$ 4: XMIN  $\leq$  X  $\leq$  XMAX: 5: YMIN  $\leq Y \leq Y$ MAX; (Abschneiden) 6: XMIN  $\leq x \leq$  XMAX; YMIN  $\leq y \leq$  YMAX; (Abschneiden) 7:  $-1.0 \leq Y \leq +1.0$ ; (Umnormieren) Nächste Namelist-Eingabe wird eingelesen.

#### XVI OPT='ORAB'

(Option ORAB wird in Subroutine DEVI behandelt)

1.  $IOUT = IN$ 

AUSGABEEINHEIT IOUT=iout IST GLEICH DER EINGABEEINHEIT IN=in Nächste Namelist-Eingabe wird eingelesen.

XVII OPT='RENA'

(Entry RENAME ist in Subroutine MODI enthalten)

1.  $IOUT = IN$ 

AUSGABEEINHEIT IOUT=iout IST GLEICH DER EINGABEEINHEIT IN=in Nächste Namelist-Eingabe wird eingelesen.

XVIII OPT='SUMM'

1.  $IOUT = IN$ 

AUSGABEEINHEIT IOUT=iout IST GLEICH DER EINGABEEINHEIT IN=in Nächste Namelist-Eingabe wird eingelesen.

2. ISUM  $\leq$  0

ISUM = isum UNZULAESSIG, KLEINER GLEICH 0 Nächste Namelist-Eingabe wird eingelesen.

XIX OPT='TABU'

 $-103 -$ 

- 1. IDIN  $\leq 1$  oder  $\geq 2$ IDIN=idin, UNZULAESSIG Nächste Namelist-Eingabe wird eingelesen.
- 2. Anzahl der Punkte pro Kurve nicht identisch (Warnung) ACHTUNG, DIE ABSZISSE DER k. KURVE MIT KENNUNG 'name(k)' IST NICHT GLEICH DER 1. KURVE, ES WIRD LINEAR INTERPOLIERT.

# XXI OPT='TREP'

- 1. IOUT = IN AUSGABEEINHEIT IOUT=iout IST GLEICH DER EINGABEEINHEIT IN=in Nächste Namelist-Eingabe wird eingelesen.
- 2. ITREP > 50

ITREP=itrep ZU GROSS, MAXIMAL NK = 50 Nächste Namelist-Eingabe wird eingelesen. Benutzer-Aktion: Größe NK im PARAMETER-Statement erhöhen.

- 3. Nicht alle zu behandelnden Kurven wurden gefunden: KURVE MIT KENNUNG 'name' NICHT IN DATEI ENTHALTEN Die restlichen Kurven wurden umgeformt.
- 4. ACHTUNG, DIE NEUE ANZAHL DER DATEN neu IST GROESSER LMAX = *5000,*  KEINE UMFORMUNG Programm läuft weiter. Benutzer-Aktion: Größe LMAX im PARAMETER-Statement erhöhen.

XXII OPT='UMKE'

1. IOUT = IN AUSGABEEINHEIT IOUT=iout IST GLEICH DER EINGABEEINHEIT IN=in Nächste Namelist-Eingabe wird eingelesen.

2. IUMKE ·> 50

IUMKE=iumke ZU GROSS, MAXIMAL NK = 50 Nächste Namelist-Eingabe wird eingelesen. Benutzer-Aktion: Größe NK im PARAMETER-Statement erhöhen.

3. Nicht alle zu behandelnden Kurven wurden gefunden: KURVE MIT KENNUNG 'name' NICHT IN DATEI ENTHALTEN Die restlichen Kurven wurden umsortiert.

# XXIII OPT='WORK'

1.  $IOUT = IN$ 

AUSGABEEINHEIT IOUT=iout IST GLEICH DER EINGABEEINHEIT IN=in Nächste Namelist-Eingabe wird eingelesen.

2.  $\text{VO} \leq 0$ 

Nächste Namelist-Eingabe wird eingelesen.

3.  $V_t \leq 0$ 

Ergebnis W wird 0 gesetzt.

# 10. Beispiele:

# 10.1 Anwendung der Optionen FILT und FOUR

Dieses Beispiel zeigt das Glätten einer Druckkurve durch eine abgebrochene Fouriertransformation nach Lanczos /8/ (FILT) und durch eine Fourieranalyse mit anschliessender Synthese (FOUR). Mit dem Parameter INTERP=1 wird für die Interpolation das Unterprogramm ICSCCU /4/ (Spline-Interpolation) aufgerufen. Zum Vergleich der beiden Optionen sind die Originalkurve (Abb.10.1.2) und die mit FILT (Abb.10.1.3) und FOUR (Abb.10.1.4, 10.1.5) geglätteten Kurven dargestellt. Außerdem wird die graphische Ausgabe der Fourier-Koeffizienten, die zur Bestimmung der Abschneidefrequenz gedient hat, gezeigt (Abb.10.1.1). Eine gekürzte Job-Ausgabe ist im folgenden wiedergegeben. Für die graphische Darstellung der Kurven wurde das Programm-System PLOTEASY /1/ verwendet.

Der Lauf benötigte 58 sec CPU-Zeit (M7890 Rechner) bei 1100K Hauptspeicher.

 $\frac{1}{2}$ FF JOB (0 , NOT  $IFY =$  $1/7$  MSGCLASS=H.REGION=1100K.TIME=1  $1/$  $1/$ \* TESTBEISPIEL FUER ANWENDUNG DER OPTIONEN FILT UND FOUR  $1/4$ //\* DIE AUSFUEHRUNG DES FOLGENDEN EBCDIC-STEPS WIRD EMPFOHLEN, UM //\* EVENTUELL VORHANDENE ZEILENNUMMERN ZU LOESCHEN. //\* ZEILENNUMMERN KOENNEN ZU FEHLERN BEI DER NAMELIST-EINGABE FUEHREN.  $7/$ \* // EXEC EBCDIC.PARM.S=(DELNUM.NOCO) //S.LISTE DD SYSOUT=\* //S.SYSIN DD  $*$  $1/$ \* // EXEC F7G. LIB=NUSYS. NAME=MODEASY //\* ------- DIE DATEI 10 ENTHAELT DIE EXPERIMENTELLEN DATEN //G.FT10F001 DD DISP=SHR.DSN=INR688.SRIDATA.PLOT01.DATA //\* -------- DIE SYSDA-DATEI 11 WIRD ALS SCRATCH DATEI NUR TEMPORAER //\* ------- ZUR AUSWERTUNG BENOETIGT  $7/6$ . FT11F001 DD UNIT=SYSDA, DSN=&&SCRAT, SPACE=(TRK, (25.25)). DCB=DCB. VBS.  $\frac{1}{2}$ DISP=(NEW, PASS) //G.SYSIN DD DSN=&&EBCDIC, DISP=(OLD, DELETE)  $1/$ \* //\* GRAPHISCHE DARSTELLUNG DER ERGREBNISSE MIT HILFE DES //\* PROGRAMMS PLOTEASY  $1/$ \* //PLOT EXEC PLOTEASY.PREPAR=PLODAT.PLOT=PLVERS.PLOTID=X.JOBID=688FF  $//G. STEPLIB$  DD DISP=SHR, DSN=INR487. PE. LOAD //G.FT20F001 DD DISP=SHR.DSN=INR688.SRIDATA.PLOT01.DATA DD DISP=(OLD, DELETE), DSN=&&SCRAT  $\frac{1}{2}$  $1/G$ , SYSIN DD  $*$  $1/$  $1/$ \* //P.FT09F001 DD DISP=SHR.DSN=INR487.KSDA.BROEKO //P.PLOTTAPE DD DUMMY //P.FT07F001 DD DUMMY //P.PLOTPARM DD \*  $1/$ \*  $1/$ \* //VERSATEC EXEC SVPLOT

 $\vec{a}$ 

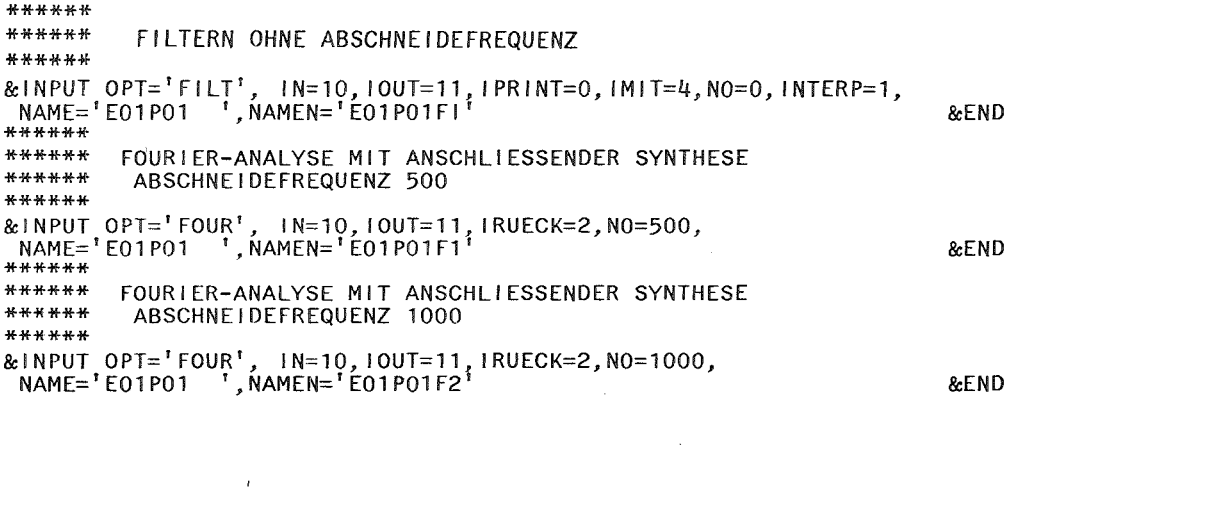

a sa karang sa kabupatèn Kabupatèn Kabupatèn Kabupatèn Kabupatèn Kabupatèn Kabupatèn Kabupatèn Kabupatèn Kabup

 $\label{eq:2.1} \frac{1}{\sqrt{2}}\int_{\mathbb{R}^3}\frac{1}{\sqrt{2}}\left(\frac{1}{\sqrt{2}}\right)^2\frac{1}{\sqrt{2}}\left(\frac{1}{\sqrt{2}}\right)^2\frac{1}{\sqrt{2}}\left(\frac{1}{\sqrt{2}}\right)^2\frac{1}{\sqrt{2}}\left(\frac{1}{\sqrt{2}}\right)^2\frac{1}{\sqrt{2}}\left(\frac{1}{\sqrt{2}}\right)^2\frac{1}{\sqrt{2}}\frac{1}{\sqrt{2}}\frac{1}{\sqrt{2}}\frac{1}{\sqrt{2}}\frac{1}{\sqrt{2}}\frac{1}{\sqrt{2}}$ 

 $\mathcal{L}(\mathcal{L}(\mathcal{L}))$  and  $\mathcal{L}(\mathcal{L}(\mathcal{L}))$  . The contribution of the contribution of  $\mathcal{L}(\mathcal{L})$ 

 $\mathcal{L}_{\text{max}}$  and  $\mathcal{L}_{\text{max}}$  and  $\mathcal{L}_{\text{max}}$  and  $\mathcal{L}_{\text{max}}$ 

 $\overrightarrow{c}$ 

START DES PROGRAMMS MODEASY

AKTUFLLER INHALT DER NAMELIST INPUT & INPUT  $\mathbf{r}$  $\mathbf{r}$  $OPT = 'FILT'$ ,  $IN = 10$ ,  $IOUT = 11$ ,  $IPRINT = 0$ ,  $NAME = 'E01P01$  $\mathbf{r}$  $\mathbf{r}^{\prime}$  $\mathbf{r}^{\prime}$  $t - t$  $\mathbf{r}^{\prime}$  $\mathbf{r}$  $\mathbf{u}$  $\cdot$   $\cdot$   $\cdot$  $1 - 1$  $\mathbf{r}$  $\cdot$ .  $\mathbf{r}$  $\mathbf{r}$  $\mathbf{r}^{\prime}$  $\mathbf{r}$ ,  $\mathbf{r}^{\prime}$  $\mathbf{r}^2$  $\mathbf{r}^{\prime}$  $\mathbf{r}^2$  $\mathbf{r}^{\prime}$  $\mathbf{r}^{\prime}$  $\mathbf{r}^{\prime}$  $\mathbf{r}^{\prime}$  $\mathbf{r}^{\prime}$  $\mathbf{r}^{\prime}$  $\mathbf{r}^{\prime}$  $\mathbf{r}^{\prime}$  $\mathbf{r}^{\prime}$  $\mathbf{r}^{\prime}$  $\mathbf{r}^{\prime}$  $\mathbf{r}^{\mathbf{z}}$  $\mathbf{r}^{\prime}$  $\mathbf{1}^{\prime}$  $\mathbf{r}^{\prime}$  $\mathbf{r}^{\mathcal{F}}$  :  $\mathbf{r}^{\prime}$ 1,00000000.D=0.0.XMAX=0.100000007E+76.XMIN=-0.100000007E+76.YMAX=0.100000007E+76.YMIN=-0.100000007E+76.AF=1.00000000.1.00000000.  $AKAPPA=1.39999962. V0=1.00000000. PO=100000.000. GEW=1.00000000.$ &END

```
OPT=FILT
```
KENNSATZ FUER EINGABE: 'E01P01 ' 1 1 VON EINHEIT 10

 $IMIT = 4$ 

 $X(1)$  IST UNGLEICH 0, = 0.31874E-02 \*\* INTERPOLATION MIT UNTERPROGRAMM ICSCCU \*\*\*

ALPHA= 0.99910E+01 BETA=-0.46583E+03

**RK** 

-0.43835E+01 -0.19756E+01 -0.97952E+00 -0.38154E+00 0.18892E-02 0.15040E-01 -0.83596E-01 -0.50358E-01 0.11611E-01 0.56972E-01 0.40016E-01 -0.73722E-02 -0.92892E-02 0.26596E-01 0.54479E-01 0.44866E-01 0.28909E-01 0.92848E-02 0.12170E-01 0.31521E-01  $0.53785E-01$  .......

0.23124E-02 0.17242E-02 0.88441E-04 -0.87798E-03 0.14531E-02 0.56027E-03 -0.81461E-03 0.74491E-03 0.47873F-03 -0.14674E-02 -0.32853E-02 -0.10146E-02 -0.16370E-02 -0.31447E-02 -0.10626E-02 -0.36957E-02

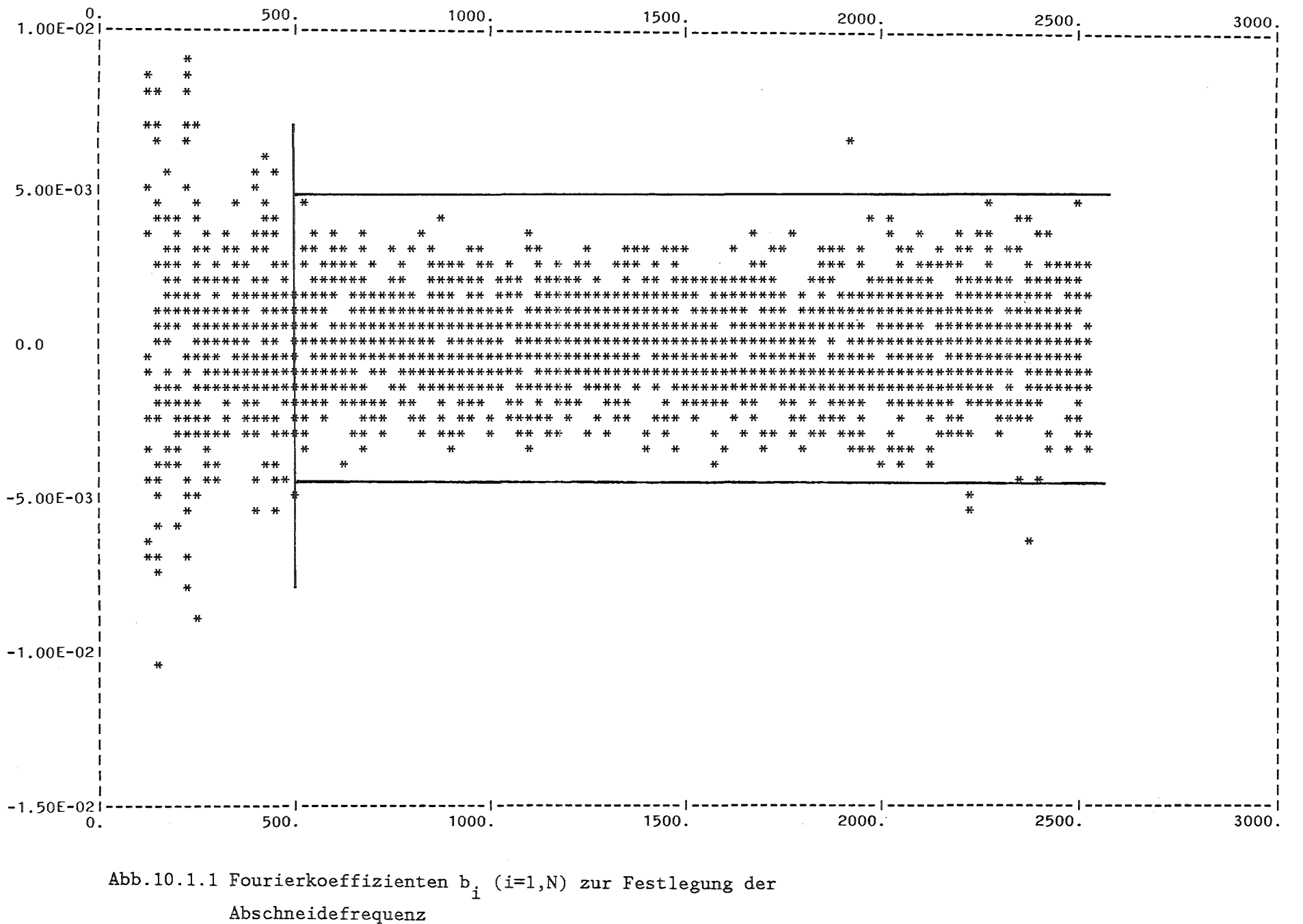

 $\vec{0}$  $\overline{\phantom{a}}$ 

# BETA<br>0.0

0.0 0.26133E-02 0.22202E-02 0.24838E-02 0.23391E-02 0.21751E-02 0.23658E-02 0.22730E-02 0.21489E-02 0.20522E-02 0.19721E-02 0.18950E-02 0.18648E-02 0.18122E-02 0.17509E-02 0.17492E-02 0.17873E-02 0.17768E-02 0.20310E-02 0.19913E-02 0. 19582E-02 .......... ......... 0. 36862E-02 0.37925E-02 0.39443E-02 0.39790E-02 0.39825E-02 0.39844E-02 0.40626E-02 0.42174E-02 0.42229E-02 0.43395E-02 0.46469E-02 0.46556E-02 0.46549E-02 0.89044E-02 0.21423E-01 0.44752E-01 0.97979E-01

NO= 2528 NUEO= 0.80001E+05 P= 0. 10004E+01

in 19

Y1(1)= 0.99910E+01

1 VON EINHEIT 10 KURVE MIT KENNSATZ 2530 'E01P01 GEFILTERT UND AUSGEGEBEN MIT KENNSATZ 2530 'E01P01FI'  $\sim$  1 1 AUF EINHEIT 11

AKTUELLER INHALT DER NAMELIST INPUT **REINPUT**  $\mathbf{r}$  $\cdot$   $\cdot$  $\bullet$   $\bullet$  $\bullet$   $\bullet$  $\bullet$   $\bullet$  $\cdot$   $\cdot$  $\mathbf{r}$ OPT='FOUR', IN=10, IOUT=11, IPRINT=0, NAME='E01P01  $\mathbf{r}^*$  $\mathbf{r}$  $\mathbf{r}^{\prime}$  $\mathbf{r}^{\prime}$  $\mathbf{r}^{\prime}$  $\mathbf{r}^{\prime}$  $\mathbf{r}^{\prime}$  $\mathbf{r}^{\prime}$ - 11  $\overline{1}$   $\overline{1}$  $\frac{1}{2}$  $\mathbf{r}^{\prime}$  $\mathbf{r}$  $\mathbf{r}$  $\mathbf{r}^{\prime}$  $\mathbf{r}^{\prime}$  $\mathbf{r}^{\prime}$  $\mathbf{r}^{\prime}$  $\mathbf{r}^{\prime}$  $\mathbf{r}$  $\mathbf{r}^{\prime}$  $\mathbf{r}$  $\mathbf{r}^{\prime}$  $\cdot$   $\cdot$  $\mathbf{r}^{\prime}$  $\mathbf{r}$  $\mathbf{r}^{\prime}$  $\mathbf{r}$  $\mathbf{r}$  $1.150M = 1.1$ TRFP=1.1UMKF=1.1STFP=1.1D1N=1.1SIMP=0.N0=500.H=1.00000000.AMIT=0.100000024.BMIT=0.0.CMIT=0.0.CMIT=0.0.A=1.00000000.B=0.0.C=  $1,0000000001$   $p=0.0$ ,  $X$ MAX=0,100000007E+76,  $X$ MIN=-0,100000007E+76, YMAX=0,100000007E+76, YMIN=-0,100000007E+76, AF=1,00000000,1100000000,  $AKAPPA=1.39999962. V0=1.00000000. P0=100000.000.CEW=1.00000000.$ &END

```
OPT=FOUR
```
 $IRUFCK =$ 2 FOURIFR-ANALYSE UND -SYNTHESE

KENNSATZ FUER EINGABE: 'E01P01 '  $\overline{1}$ 1 VON EINHEIT 10

 $X(1)$  IST UNGLEICH 0, = 0.31874E-02 \*\* INTERPOLATION MIT UNTERPROGRAMM ICSCCU \*\*\*

ALPHA= 0.99910E+01 BETA=-0.46583E+03

ABSCHNEIDEFREQUENZ NO= 500

KENNSATZ FUER AUSGABE: 'E01P01F1' 1 AUF EINHEIT 11  $\mathbf{1}$ 

AKTUELLER INHALT DER NAMELIST INPUT & INPUT  $\mathbf{r}$  $T$  $1 - 1$  $\mathbf{r}=\mathbf{r}$  $\mathbf{r}$  $1.1$  $OPT = \frac{1}{3}$  FOUR',  $IN = 10$ ,  $10UT = 11$ ,  $IPR \mid NT = 0$ ,  $NAM = \frac{1}{3}$  E01P01  $\mathbf{r}$  $\mathbf{r}^{\prime}$  $\mathbf{r}^{\prime}$  $\mathbf{r}^{\prime}$  $\mathbf{r}^{\mathcal{T}}$  $\mathbf{r}^{\prime}$  $\mathbf{r}^{\prime}$  $\mathbf{r}^{\prime}$  $\frac{1}{1}$  $\mathbf{r}$  $\mathbf{r}^{\prime}$  $\mathbf{r}^{\prime}$  $\mathbf{r}^{\prime}$  $\mathbf{r}^{\prime}$  $\mathbf{1}^{\prime}$  $\mathbf{r}^{\prime}$  $\mathbf{r}^{\prime}$  $\mathbf{r}^{\prime}$  $\mathbf{r}^{\prime}$  $\mathbf{r}^{\prime}$  $\mathbf{r}$  $\mathbf{r}$  $\mathbf{r}^{\prime}$  $\mathbf{r}^{\prime}$  $\mathbf{r}^{\prime}$  $\cdot$   $\cdot$  $\mathbf{r}$  $\mathbf{v}^{\prime}$ 1,1,1,1,1,NAMEN='EO1PO1F2',KENN1N=1,KENN2N=1,INTERP=1,IANZ=1,ICOPY=1,IDEVI=1,ICOMPA=0,IDLTE=1,IMIT=4,IRUECK=2,IKOMB=2,ILIST=1,IMODI=  $1.150M = 1.1$ TREP=1.1UMKE=1.1STEP=1.1D1N=1.1S1MP=0.NO=1000.H=1.00000000.AM1T=0.100000024.BM1T=0.0.CM1T=0.0.A=1.00000000.B=0.0.C= 1,00000000.D=0.0.XMAX=0.100000007E+76.XMIN=-0.100000007E+76.YMAX=0.100000007E+76.YMIN=-0.100000007E+76.AF=1.00000000.1.00000000.  $1.000000000, 1.00000000, 1.00000000, 1.00000000, 1.00000000, 1.00000000, 1.00000000, 1.00000000, 1.00000000, 1.00000000, 1.00000000, 1.00000000, 1.00000000, 1.00000000, 1.00000000, 1.0000000, 1.0000000, 1.0000000, 1.0000$ AKAPPA=1.39999962.V0=1.00000000.P0=100000.000.GEW=1.00000000. &END

 $\overline{D}$ 

```
OPT = FOUR
```
 $IRUECK=$ 2 FOURIER-ANALYSE UND -SYNTHESE KENNSATZ FUER EINGABE: 'E01P01 ' 1 VON EINHEIT 10  $\mathbf{1}$  $X(1)$  IST UNGLEICH  $0. = 0.31874E-02$ **\*\* INTERPOLATION MIT UNTERPROGRAMM ICSCCU \*\*\*** ALPHA= 0.99910E+01 BETA=-0.46583E+03 ABSCHNEIDEFREQUENZ NO= 1000 KENNSATZ FUER AUSGABE: 'E01P01F2' 1 AUF EINHEIT 11  $\mathbf{1}$ 

ENDE DER EINGABE GEFUNDEN

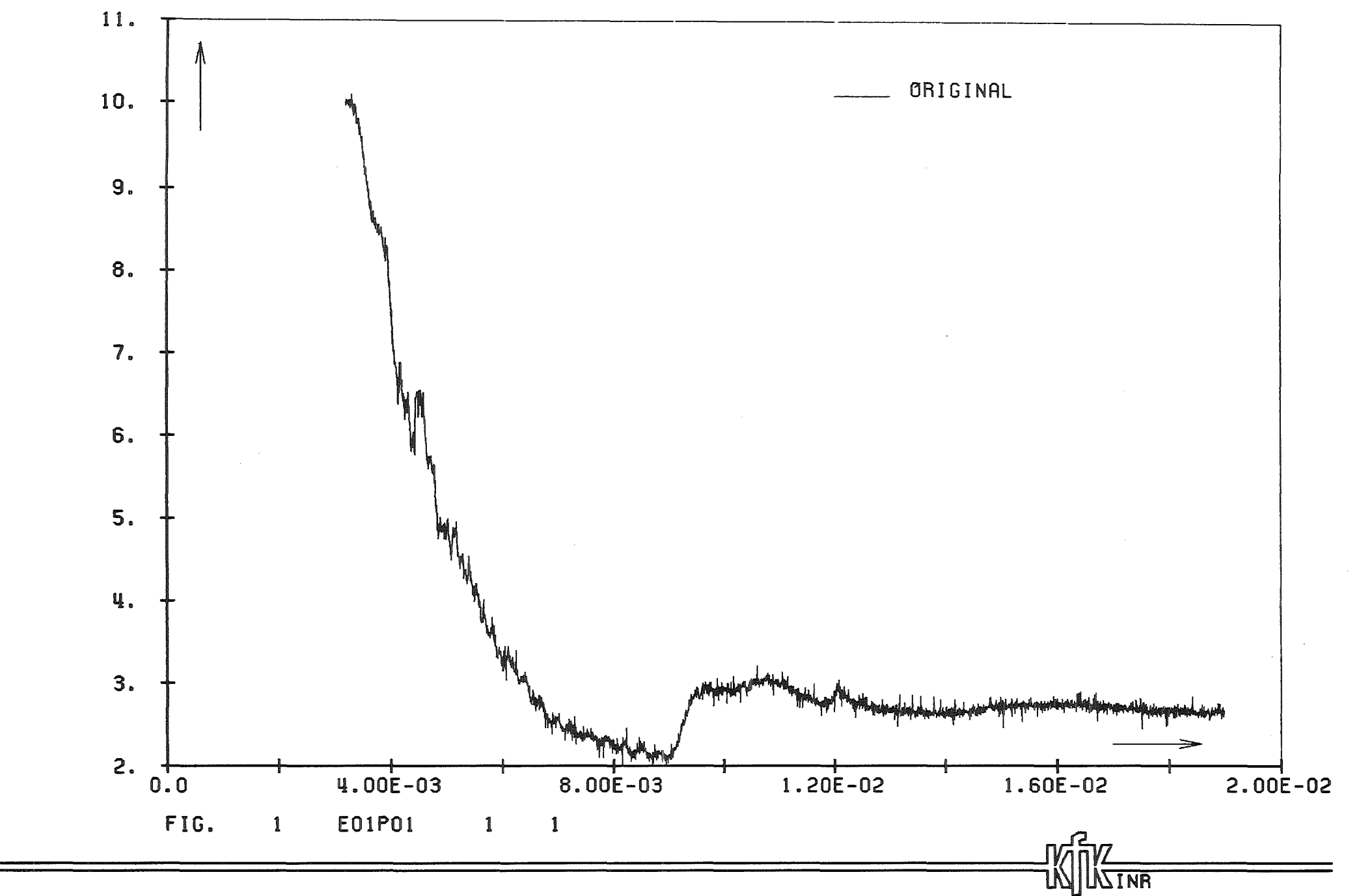

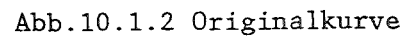

 $\frac{11}{10}$ 

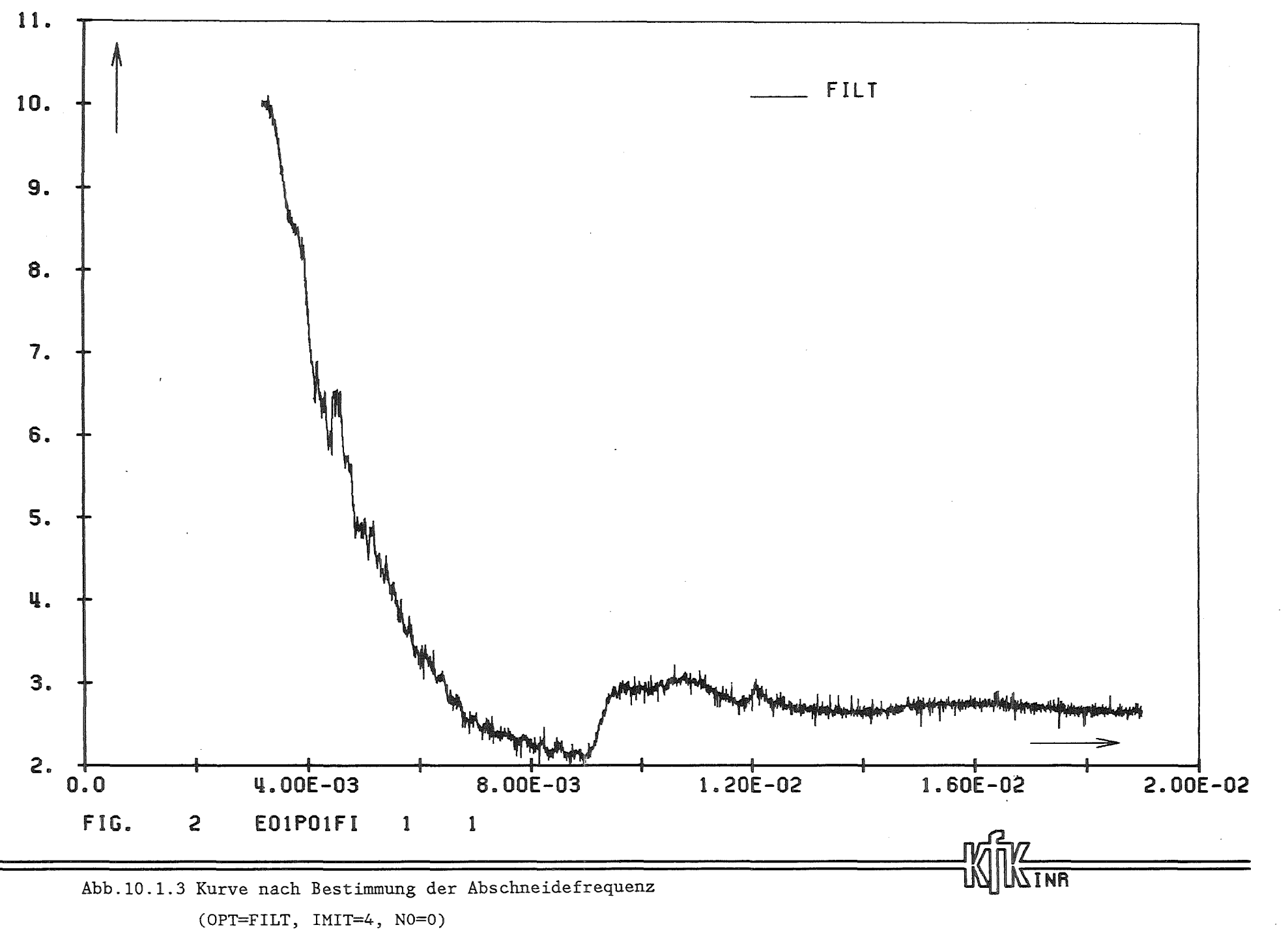

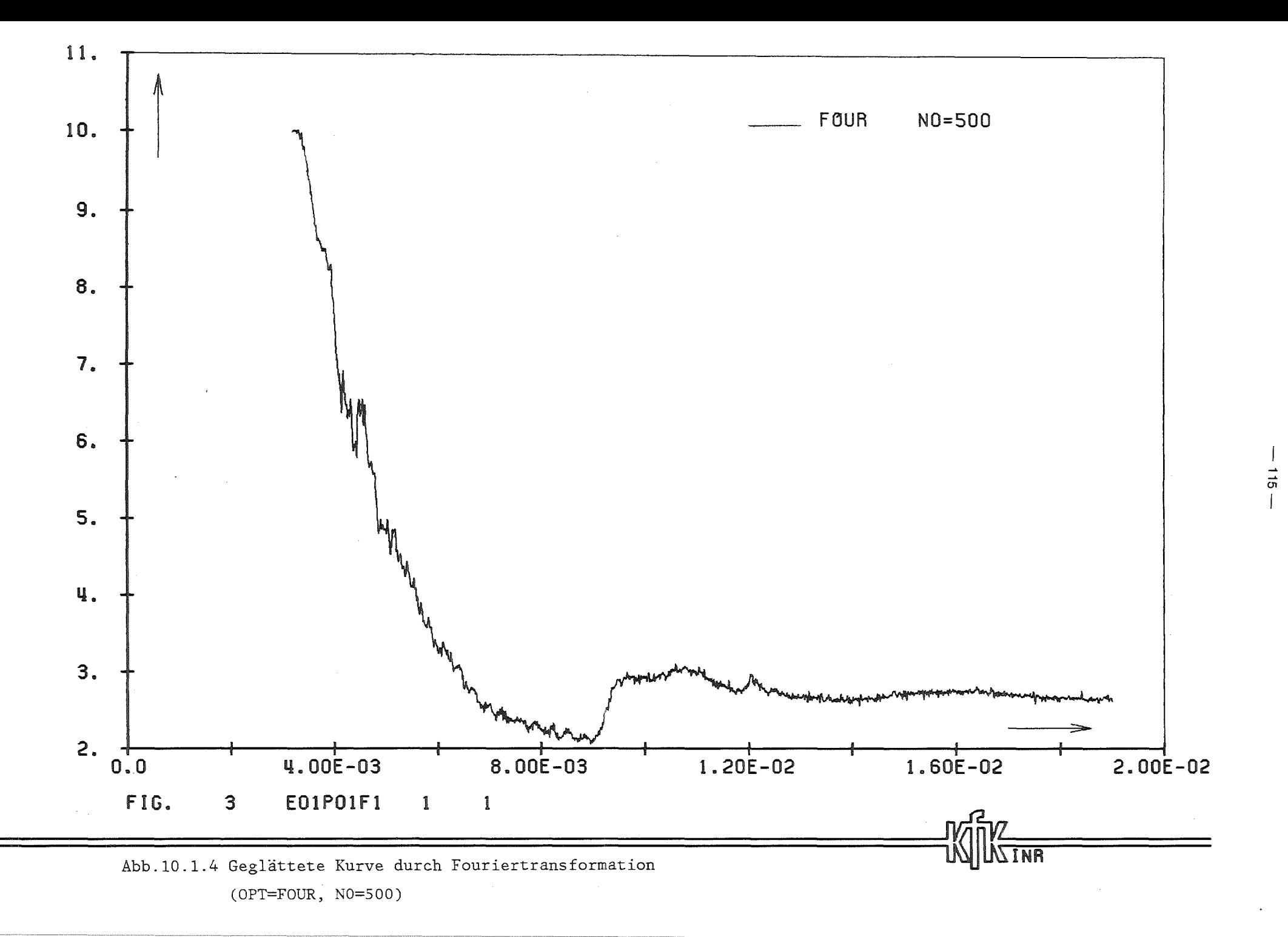

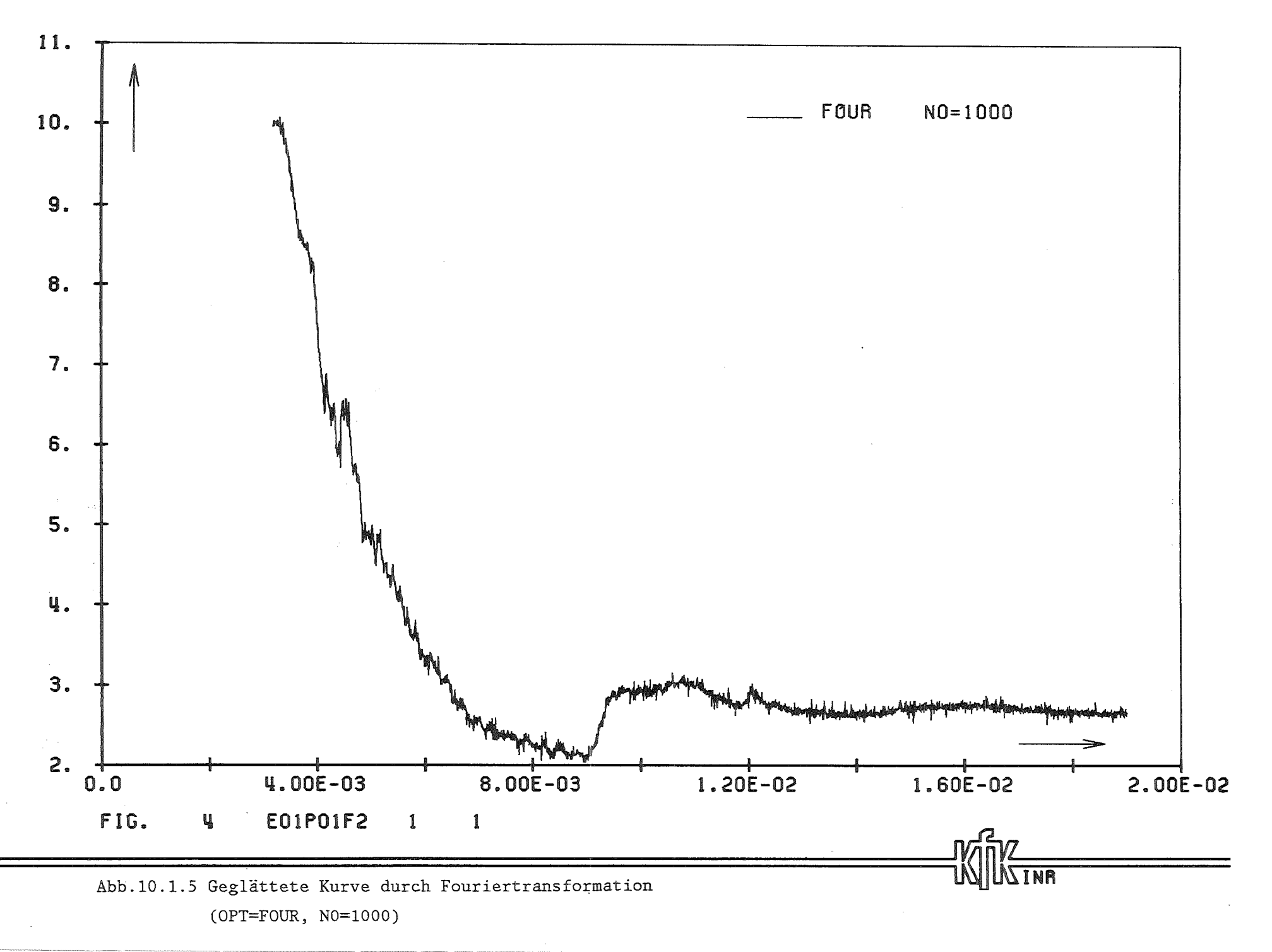

 $-911$ 

## 10.2 Ein Beispiel aus der Praxis

Dieses Beispiel ist ein Teil der Analysen in /10/. Als Primärdaten liegen Druckkurven vor, sowie Kurven mit kinetischer Energie und Volumina einer expandierenden Gasblase. Daraus werden in mehreren Schritten ausgewertete Kurven erzeugt.

- (1) Berechnung der Impulsspur: 1 pdt
- (2) Kraft auf den Deckel:  $K = \sum AF_iP_i$
- (3) Impuls auf den Deckel: 1 k dt
- (4) Modifizierung der Volumenskurven
- (5) Berechnung der· isentropen Ausdehnungsarbeit *1* pdV
- (6) Berechnung der Energiekonversion
- (7) Bestimmung des maximalen Druckes
- (8) Umskalierung und Speicherung der ausgewerteten Kurven.

Die folgende Liste zeigt die notwendige Eingabe dafür. Insbesondere für (5) und (6) wird intensiv von der Zwischenspeicherung Gebrauch gemacht. Weitere Details sind den Kommentaren in der Liste zu entnehmen. Der erzeugte Ausdruck ist ebenfalls beigefügt.

Der gesamte Lauf brauchte weniger als 5 sec CPU-Zeit (SIEHENS-M7890 Rechner) bei 1100 KBytes Hauptspeicher.

P1 JOB (0  $P$  $REG10N=1100K$ //\* ERSTELLUNG EINES FILES MIT KORRIGIERTEN UND AUSGEWERTETEN //\* EXPERIMENTELLEN KURVEN AUS DEN PRIMAERDATEN // EXEC F7G.LIB=NUSYS.NAME=MODEASY  $1/$ \* ------- DIE SYSDA-DATEIEN 2,3,4,7,9 UND 11 WERDEN ALS SCRATCH //\* ------- DATEIEN NUR TEMPORAER ZUR AUSWERTUNG BENOETIGT //G.FT02F001 DD UNIT=SYSDA.DSN=&&SCR1.SPACE=(TRK.(20.10)).DCB=DCB.VBS  $7/6.$  FT03F001 DD UNIT=SYSDA, DSN=&&SCR2, SPACE=(TRK, (20, 10)), DCB=DCB. VBS  $\gamma$ /G.FT04F001 DD UNIT=SYSDA, DSN=&&SCR3, SPACE=(TRK, (20, 10)), DCB=DCB.VBS  $\gamma$ /G.FT07F001 DD UNIT=SYSDA, DSN=&&SCR4, SPACE=(TRK, (20, 10)), DCB=DCB.VBS  $Y/G.FTO9F001$  DD UNIT=SYSDA, DSN=&&SCR5, SPACE=(TRK, (20, 10)), DCB=DCB. VBS //G.FT11F001 DD UNIT=SYSDA.DSN=&&SCR6.SPACE=(TRK.(20.10)).DCB=DCB.VBS //\* ------- EINHEIT 14 ENTHAELT DIE URSPRUENGLICHEN EXPERIMENTELLEN //\* -------- KURVEN (VERSTREUT AUF 4 DATEIEN) //G.FT14F001 DD DISP=SHR.DSN=INR688.SRIDATA.FOUR01.DATA DD DISP=SHR.DSN=INR688.SRIDATA.FOUR02.DATA  $\prime\prime$ DD DISP=SHR, DSN=INR688.SRIDATA.PLOT371.DATA  $^{\prime\prime}$ DD DISP=SHR, DSN=INR688.WQ.PLOT.DATA  $\prime\prime$ //\* ------- EINHFIT 15 WIRD DURCH DIESEN LAUF BESCHRIEBEN UND //\* -------- ENTHAELT AM ENDE DIE BENOETIGTEN KORRIGIERTEN UND //\* ------- AUSGEWERTETEN KURVEN //G.FT15F001 DD UNIT=SYSDA.DSN=&&SCR7.SPACE=(TRK.(20.10)).DCB=DCB.VBS  $7/6.$  SYSIN DD  $*$ \*\*\*\*\*\* \*\*\*\*\*\* BERECHNEN DER IMPULSSPUR INTEGRAL(P DT) \*\*\*\*\*\* & INPUT OPT='INTE', IN=14, IOUT=2, KENN1=1, KENN2=1, IPRINT=0.  $NAME = 'E01P10'$ ,  $NAMENT = 'E01110'$ ,  $ISIMP = 0$ &END \*\*\*\*\*\* \*\*\*\*\*\* BERECHNEN DER KRAFT AUF DEN DECKEL : K = SUMME  $A(1)*P(1)$ \*\*\*\*\*\* & INPUT OPT='KOMB', IN=14, IOUT=3, IKOMB=3, KENN1=3\*1,<br>NAME='E01P12 ','E01P11 ','E01P10 ',KENN2=3\*1, AF=66.62E-4,297.31E-4,491.37E-4,NAMEN='E01K P1' &END \*\*\*\*\*\* \*\*\*\*\*\* INTEGRIEREN DER KRAFT AUF DEN DECKEL \*\*\*\*\*\* &INPUT OPT='INTE', IN=3, IOUT=2, NAME='E01K P1', NAMEN='E01I P1' &END \*\*\*\*\*\* \*\*\*\*\*\* MODIFIZIEREN UND UMBENNENUNG DER EXPERIMENTELLEN WERTE FUER \*\*\*\*\*\* VOLUMEN DER EXPANDIERENDE BLASE (E02BEAVO). KINETISCHE ENRGIE DES WASSERS IM VERSUCH (E02BDVD4) UND \*\*\*\*\*\* \*\*\*\*\*\* BERECHNEN DES VOLUMENS DES ZUSAMMENGEDRUECKTEN SCHUTZGAS-\*\*\*\*\*\* BEREICHES ALS DIFFERENZ AUS ANFANGSVOLUMEN UND EO2BEAVO. \*\*\*\*\*\* &INPUT OPT='MODI', IN=14, IOUT=2, NAME='EO2BEAVO', NAMEN='EO2VBUBB'  $|1001 = 2$ ,  $C = 1$ ,  $0$ ,  $D = 814$ , 57 &END &INPUT OPT='MODI'.NAME='E02BDVD4', NAMEN='E02KELIQ',  $IMODI = 4$ ,  $XMIN = 3.508$ ,  $XMAX = 10.0$ ,  $KENN1N = 1$ &END & INPUT OPT='MODI', IMODI=2, C=-1.0, D=7731.0, NAME='E02BEAVO', NAMEN= $P$ FO2VCOVE<sup> $\dagger$ </sup>, IOUT=2 &END \*\*\*\*\*\* \*\*\*\*\*\* BERECHNEN DER ISENTROPEN AUSDEHNUNGSARBEIT INTEGRAL (P DV) \*\*\*\*\*\* 1. FUER FINE EXPANDIERENDE BLASE (E02VBUBB) \*\*\*\*\*\*

 $\vec{a}$ 

& INPUT OPT='WORK', NAME='E02VBUBB', V0=732.5, IN=2,<br>NAMEN='E02BWORK', AKAPPA=1.4, P0=1.0E7, IOUT=4 &END \*\*\*\*\*\* 2. FUER EINEN KOMPRIMIERTEN GASBERFICH (FO2VCOVE) & INPUT NAME='E02VCOVE', V0=7731.0, P0=1.E5, NAMEN='E02CWORK', KENN1=1.  $KENN1N=1$ &END \*\*\*\*\*\* \*\*\*\*\*\* BERECHNUNG DER ENERGIEKONVERSION \*\*\*\*\*\* ALS QUOTIENT : E02KELIQ/(E02BWORK-E02CWORK) \*\*\*\*\*\* &INPUT OPT='KOMB', NAME='E02BWORK', 'E02CWORK', NAMEN='SCRAT &END  $IN=4$ ,  $IOUT=11$ ,  $IKOMB=2$ ,  $AF=1.0E-6$ ,  $1.0E-6$ &INPUT OPT='MODI', NAME='SCRAT  $NAMEN = 'SCRAT$  ,  $1MODI = 5$ .  $IN=11$ ,  $IOUT=9$ ,  $YMIN=1.0E+0$ ,  $YMAX=1.0E60$ &END &INPUT OPT='MODI'.NAME='E02BDVD4', NAMEN='E02KELIQ'  $1$ MOD $1 = 4$ , XM $1$ N=3, 508, XMAX=10, 0, KENN $1$ N=1,  $1$ N=1 $4$ ,  $10$ UT=9 &END &INPUT OPT='DEVI'.NAME='EO2KELIQ'.'SCRAT '.NAMEN='EO2ECONV'.  $IDEVI = 7.1N = 9.10UT = 11.1NTERP = -1$ &END فدعدها عدعدها a a a a a a a BERFCHNUNG DES SPITZENDRUCKES PPEAK AM DECKEL \*\*\*\*\*\* &INPUT OPT='MAXI'.NAME='E02P12 '.'E02P11 '.'E02P10 '.  $k$ FND  $IN=14.10UT=11. NAMEN= 'EO2PPEAK'$ <u>uuunu</u> \*\*\*\*\*\* ANPASSUNG VON ZEIT UND SKALA FUER DIE EXPERIMENTE \*\*\*\*\*\* DIE ZEITACHSE WIRD UMSKALIERT AUF MILLISEKUNDEN UND \*\*\*\*\*\* UM 3.54 MS NACH LINKS VERSCHOBEN: \*\*\*\*\*\* DIE MESSWERTE WERDEN - JE NACH VARIABLE - AUF GAENGIGE \*\*\*\*\*\* EINHEITEN GEBRACHT. \*\*\*\*\*\* &INPUT OPT='MODI', IN=14, IOUT=15, IMODI=3, A=1. E+3, B=-3.54, C=1.0, D=0.0, NAME='E01P02 ', NAMEN='E01P02 ', INTERP=0 &END & INPUT  $IN=2$ , A=1, 0E+3, B=-3, 540, C=1, E+3, D=0, 0, NAME= $1^{\circ}$  E01110  $^{\circ}$ , NAMEN= $1^{\circ}$  E01110 &END & INPUT IN=3, A=1, 0E+3, B=-3, 540, C=1, E+3, D=0, 0, NAME='E01K P1', NAMEN='E01K P1' &END & INPUT IN=2.A=1.0E+3.B=-3.540.C=1.E+6.D=0.0. NAME='E011 P1', NAMEN='E011 P1' &END **&INPUT IN=2.A=1.0.B=-3.508.C=1.0.D=0.0.** &END NAME='E02VBUBB', NAMEN='E02VBUBB' & INPUT  $IN=4.A=1.0.B=-3.508.C=1.E-9.D=0.0$ &INPUT NAME='EO2BWORK', NAMEN='EO2BWORK',<br>&INPUT NAME='EO2CWORK', NAMEN='EO2CWORK',C=-1.0E-9, &END &END  $KENN1=1$ .  $KENN1N=1$ & INPUT IN=2, A=1.0, B=-3.508, C=1. E-3, D=0.0, NAME='E02KELIQ', NAMEN='E02KELIQ' &END & INPUT IN=11, A=1.0, B=-3.508, C=1. E+0. D=0.0. NAME=<sup>1</sup>E02ECONV', NAMEN='E02ECONV' &END & INPUT IN=11.A=1.0.B= $-3.508$ .C=1.E-6.D=0.0. NAME=1E02PPEAK', NAMEN='E02PPEAK' &END \*\*\*\*\*\* \*\*\*\*\*\* LISTE DER NEUERSTELLTEN KURVEN AUF DER EINHEIT 15 (ES WERDEN NUR DIE LABELSAETZE GELISTET ALS EINE ART \*\*\*\*\*\* \*\*\*\*\*\* INHALTSVERZEICHNIS). \*\*\*\*\*\* & INPUT OPT='LIST',  $IN=15$ , ILIST=1 & END  $/$  +

 $\frac{1}{6}$ 

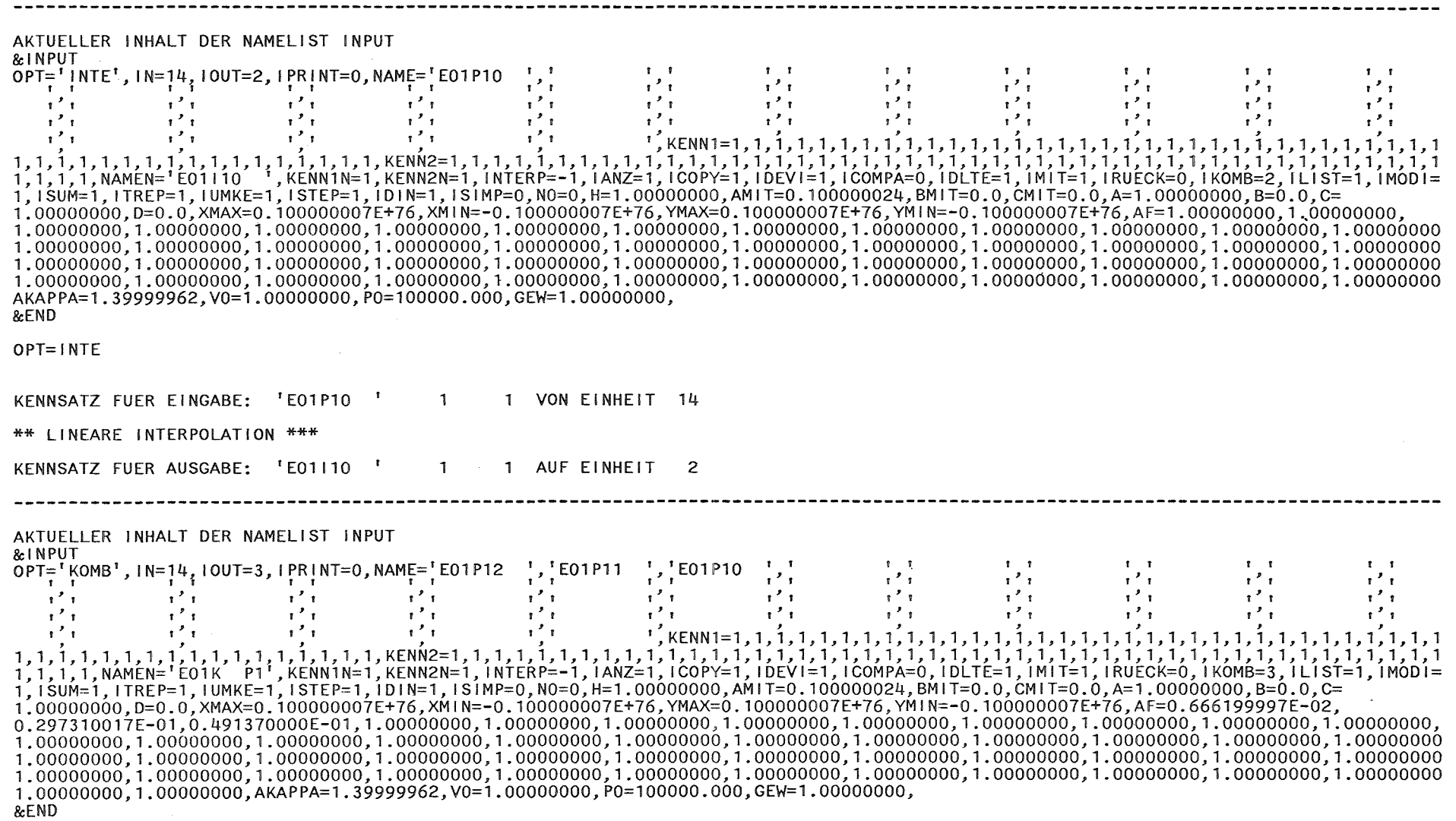

 $\sim$ 

 $-82$ 

OPT=KOMB

 $\sim 10^7$ 

 $IKOMB = 3$ 

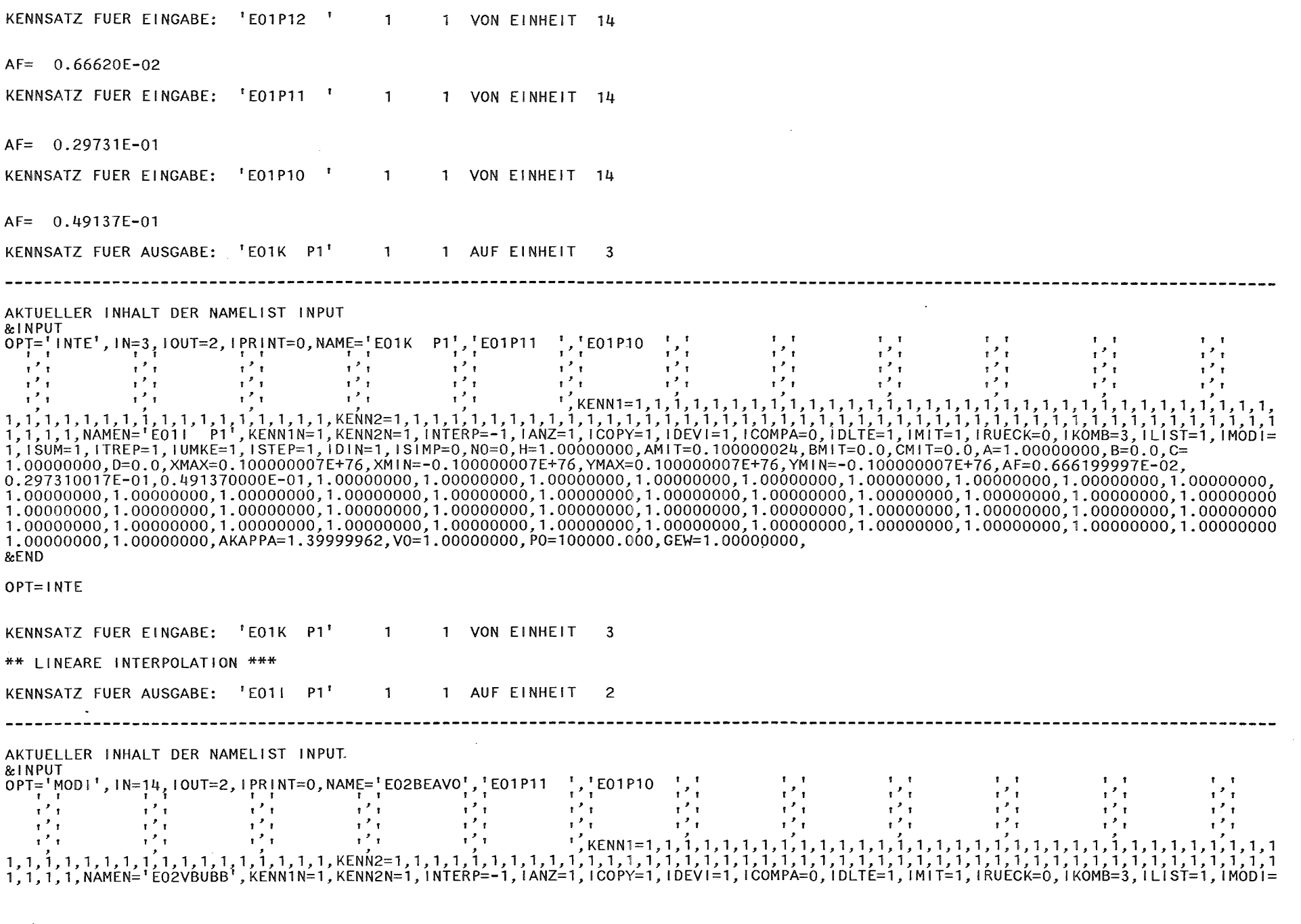

 $-151 -$ 

2, SUM=1, iTREP=1, IUMKE=1, ISTEP=1, IDIN=1, ISIMP=0, N0=0, H=1.00000000, AMIT=0.100000024, BMIT=0.0, CMIT=0.0, A=1.00000000. B=0.0.C= 1.00000000, D=814.570068, XMAX=0.100000007E+76, XM1N=-0.100000007E+76, YMAX=0.100000007E+76, YM1N=-0.100000007E+76. AF=0.666199997E-02  $1.00000000$ ,  $1.00000000$ ,  $1.00000000$ ,  $1.00000000$ ,  $1.00000000$ ,  $1.00000000$ ,  $1.00000000$ ,  $1.00000000$ ,  $1.00000000$ ,  $1.00000000$ ,  $1.00000000$ ,  $1.00000000$ ,  $1.00000000$ ,  $1.00000000$  $1.000000000$ , $1.00000000$ , $1.00000000$ , $1.00000000$ , $1.00000000$ , $1.00000000$ , $1.00000000$ , $1.00000000$ , $1.00000000$ , $1.00000000$ , $1.00000000$ , $1.00000000$  $1.00000000$ ,  $1.00000000$ ,  $AKAPPA=1.39999962$ ,  $V0=1.00000000$ ,  $P0=100000$ ,  $000$ ,  $GEW=1.00000000$ , &END OPT=MOD1  $[MOD] = 2$ KENNSATZ FUER EINGABE: 'E02BEAVO' 1 VON EINHEIT 14  $\mathbf{1}$  $C = 0.10000E + 01$   $D = 0.81457E + 03$ KENNSATZ FUER AUSGABE: 'E02VBUBB' 1 AUF EINHEIT 2  $\mathbf{1}$ AKTUELLER INHALT DER NAMELIST INPUT &INPUT  $\overline{OPT} = \frac{1}{1} \text{MOD1}^1$ ,  $1N = 14$ ,  $10UT = 2$ ,  $1PR1NT = 0$ ,  $NAME = \frac{1}{1} \text{EO2BDVD4}^1$ ,  $\frac{1}{1} \text{EO1P11}$   $\frac{1}{1}$ ,  $\frac{1}{1} \text{EO1P10}$ <br> $\frac{1}{1}$ ,  $\frac{1}{1}$ ,  $\frac{1}{1}$  $\mathbf{r}$   $\mathbf{r}$  $1<sub>1</sub>$  $\frac{1}{2}$   $\frac{1}{2}$   $\mathbf{r}^{\prime}$  $\mathbf{r}^{\prime}$  $\mathbf{r}^{\prime}$  $\mathbf{r}^{\prime}$  $\mathbf{r}^{\mathcal{T}}$   $\mathbf{r}$  $\mathcal{F}^{\mathcal{F}}$  $\mathbf{r}$  $\mathbf{r}^{\prime}$  $T$   $T$  $\mathbf{r}^{\prime}$  $1.000000000, 1.00000000, 1.00000000, 1.00000000, 1.00000000, 1.00000000, 1.00000000, 1.00000000, 1.00000000, 1.00000000, 1.00000000, 1.00000000, 1.00000000, 1.00000000, 1.00000000, 1.00000000, 1.00000000, 1.0000000, 1.00$  $1.00000000$ , $1.00000000$ , $1.00000000$ , $1.00000000$ , $1.00000000$ , $1.00000000$ , $1.00000000$ , $1.00000000$ , $1.00000000$ , $1.00000000$ , $1.00000000$  $1.00000000$ , $1.00000000$ , $1.00000000$ , $1.00000000$ , $1.00000000$ , $1.00000000$ , $1.00000000$ , $1.00000000$ , $1.00000000$ , $1.00000000$ , $1.00000000$ , $1.00000000$ 1.00000000,1.00000000,AKAPPA=1.39999962,V0=1.00000000,P0=100000.000,GEW=1.00000000, &END OPT=MODI  $[MOD]=$  4 KENNSATZ FUER EINGABE: 'E02BDVD4'  $\overline{1}$ 1 VON EINHEIT 14 XMIN= 0.35080E+01 XMAX= 0.10000E+02 KENNSATZ FUER AUSGABE: 'EO2KELIQ' 1 AUF EINHEIT 2 AKTUELLER INHALT DER NAMELIST INPUT & INPUT OPT='MODI', IN=14, IOUT=2, IPRINT=0, NAME='E02BEAVO', 'E01P11 ', 'E01P10 ',' }  $\begin{array}{cc} & \mathbf{1} & \mathbf{1} \\ & & \mathbf{1} \end{array}$  $\frac{1}{2}$  $T$ 

22

 $\mathbf{r}$  $\mathbf{r}$  $\mathbf{r}$  $\mathbf{r}$  $\mathbf{r}$  $\mathbf{r}^{\prime}$  $\mathbf{r}^{\prime}$  $\mathbf{r}^{\prime}$  $\mathbf{r}^{\prime}$  $\mathbf{r}^{\prime}$  $\mathbf{r}^{\prime}$   $\mathbf{r}$  $\mathbf{r}^{\star}$   $\mathbf{r}$   $\infty$  $\mathbf{r}^{\prime}$  $\mathbf{1}^{\prime}$   $\mathbf{1}^{\prime}$  $\mathbf{r}^{\prime}$  $\mathbf{r}^{\prime}$  $\mathbf{r}^{\prime}$  $\mathbf{r}^{\mathcal{F}}$  $\mathbf{r}^{\prime}$  $\mathbf{r}^{\prime}$  $\mathbf{1}$  $\mathbf{r}^{\prime}$  $\mathbf{r}^{\prime}$   $\mathbf{r}$  $\mathbf{r}^{\prime}$  $\mathbf{r} \cdot \mathbf{r}$  $\mathbf{r}^{\prime}$  $\mathbf{r}^{\prime}$  $\mathbf{r}^{\prime}$ 1, 1, 1, 1, NAMEN='EO2VCOVE', KENN1N=1, KENN2N=1, INTERP=-1, IANZ=1, ICOPY=1, IDEVI=1, ICOMPA=0, IDLTE=1, IMIT=1, IRUECK=0, IKOMB=3, ILIST=1, IMODI= 2.1SUM=1.1TREP=1.1UMKE=1.1STEP=1.1DIN=1.1SIMP=0.N0=0.H=1.00000000.AMIT=0.100000024.BMIT=0.0.CMIT=0.0.A=1.00000000.B=0.0.C=  $-1.00000000$ , D=7731.00000.XMAX=10.0000000.XMIN=3.50800037.YMAX=0.100000007E+76.YMIN=-0.100000007E+76.AF=0.666199997E-02.  $1,000000000$ , $1,00000000$ , $1,00000000$ , $1,00000000$ , $1,00000000$ , $1,00000000$ , $1,00000000$ , $1,00000000$ , $1,00000000$ , $1,00000000$ , $1,00000000$ , $1,00000000$  $1.00000000, 1.00000000, AKAPPA=1.39999962, V0=1.00000000, P0=100000.000, GEW=1.00000000,$ &FND OPT=MODI  $IMODI = 2$ KENNSATZ FUER EINGABE: 'E02BEAVO'  $-1$ 1 VON EINHEIT 14  $C=-0.10000E+01$   $D= 0.77310E+04$ KENNSATZ FUER AUSGABE: 'E02VCOVE' 1 AUF EINHEIT 2  $\mathbf 1$ --------------------------------AKTUELLER INHALT DER NAMELIST INPUT & INPUT  $OPT = 'WORK^t, IN=2$ ,  $10UT=4$ ,  $1PRINT=0$ ,  $NAME = 'EO2VBUBB'$ ,  ${}^tE01P11$   ${}^t, {}^tE01P10$   ${}^t, {}^t$ <br>  ${}^t, {}^t$  $\mathbf{I}$   $\mathbf{I}$  $1 - 1$  $\mathbf{r}$  $\mathbf{r}$  $\mathbf{r}^2$  is a set of  $\mathbf{r}$  $\mathbf{r}^{\prime}$  $\mathcal{X}^{\mathcal{F}}$  for  $\mathcal{F}$  $\mathbf{r}^{\prime}$  $\mathbf{r}$  $\mathbf{r}^{\prime}$  $\mathbf{r}^{\prime}$  $\mathbf{r}^{\prime}$  $\mathbf{r}^{\prime}$  $\mathbf{r}^2$  $\mathbf{r}^{\prime}$  $\mathbf{r}^{\prime}$  $\mathbf{r}^{\prime}$  $\mathbb{R}^2$  in  $\mathbf{r}^{\mathbf{z}}$  is a  $\mathbf{r}$  $\mathbf{r}^{\prime}$  $\mathbf{r}^{\prime}$  to  $\mathbf{r}$  $\mathbf{r}^{\prime}$  $\mathbf{r}^{\prime}$  $\mathbf{r}^{\prime}$  $\mathbf{r}$  $\cdot$   $\cdot$  $\mathbf{r}^{\prime}$  $\mathbf{r}^{\prime}$ 1.1.1.1.NAMEN='EO2BWORK',KENNIN=1,KENN2N=1,INTERP=-1,IANZ=1,ICOPY=1,IDEVI=1,ICOMPA=0,IDLTE=1,IMIT=1,IRUECK=0,IKOMB=3,ILIST=1,IMODI= 2.1\$UM=1.1TREP=1.1UMKE=1.1STEP=1.1DIN=1.1SIMP=0.NO=0.H=1.00000000.AMIT=0.100000024.BMIT=0.0.CMIT=0.0.A=1.0000000.B=0.0.C=  $-1.00000000$ ,  $D = 7731.00000$ , XMAX=10.0000000, XMIN=3.50800037. YMAX=0.100000007E+76. YMIN=-0.100000007E+76. AF=0.666199997E-02.  $1.00000000$ ,  $1.00000000$ , AKAPPA=1.39999962.V0=732.500000.P0=10000000.0.GEW=1.00000000. &END OPT=WORK KENNSATZ FUER EINGABE: 'EO2VBUBB' 1 VON EINHEIT - 2  $\mathbf{1}$ KENNSATZ FUER AUSGABE: 'E02BWORK'  $\mathbf{1}$ 1 AUF EINHEIT 4

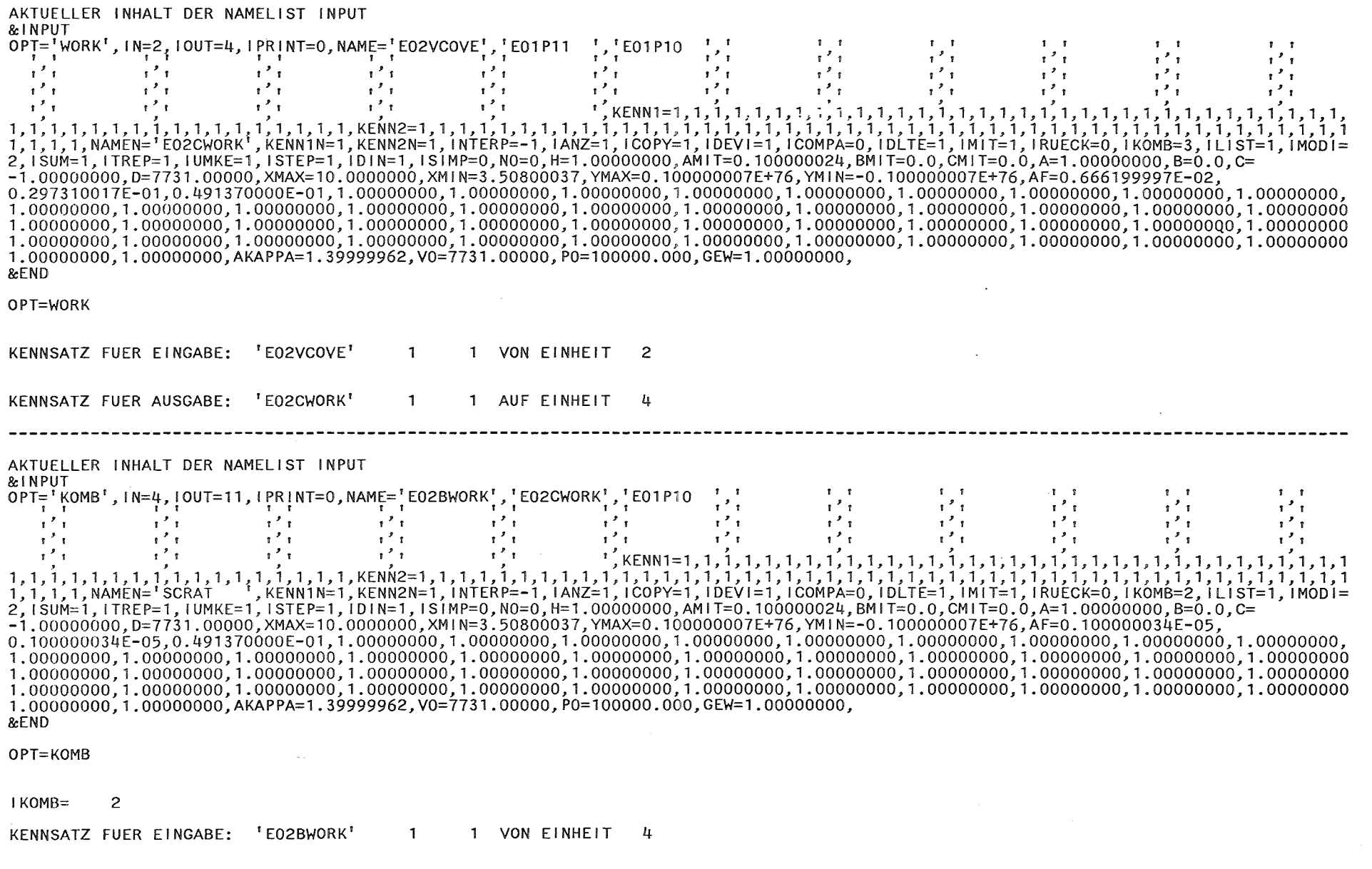

 $\sim$ 

 $\begin{array}{c} \hline \end{array}$  $-754 -$ 

AF= 0.10000E-05

 $\sim 100$ 

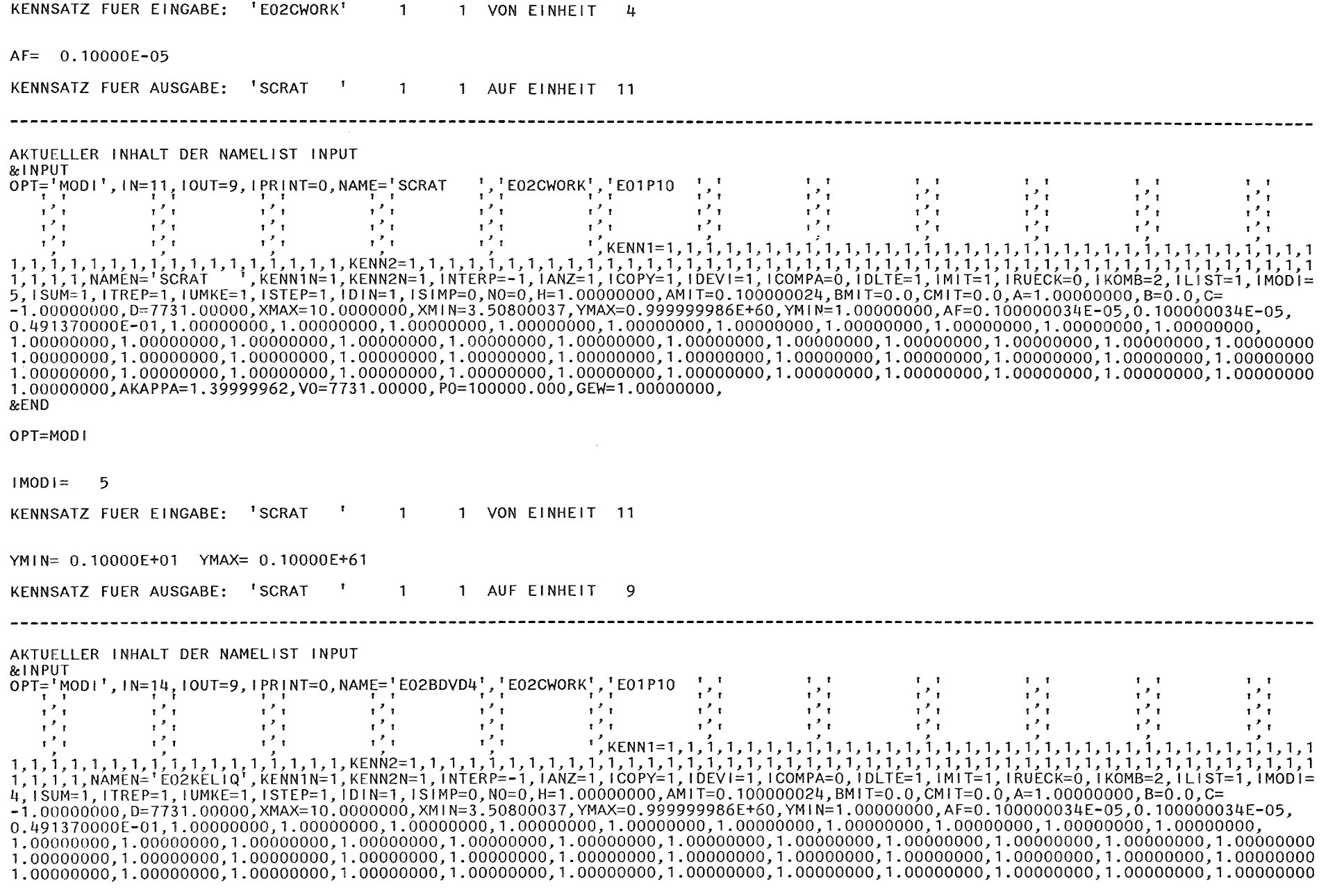

 $\sim$ 

 $\mathcal{L}(\mathcal{L}^{\mathcal{L}})$  and  $\mathcal{L}(\mathcal{L}^{\mathcal{L}})$  . The contribution of  $\mathcal{L}^{\mathcal{L}}$ 

1.00000000, AKAPPA=1.39999962, V0=7731.00000, P0=100000.000, GEW=1.00000000, **&END** 

```
OPT=MODI
```
 $IMODI = 4$ 

KENNSATZ FUER EINGABE: 'E02BDVD4' 1 1 VON EINHEIT 14

XMIN= 0.35080E+01 XMAX= 0.10000E+02

KENNSATZ FUER AUSGABE: 'EO2KELIQ' 1 1 AUF EINHEIT 9

AKTUELLER INHALT DER NAMELIST INPUT

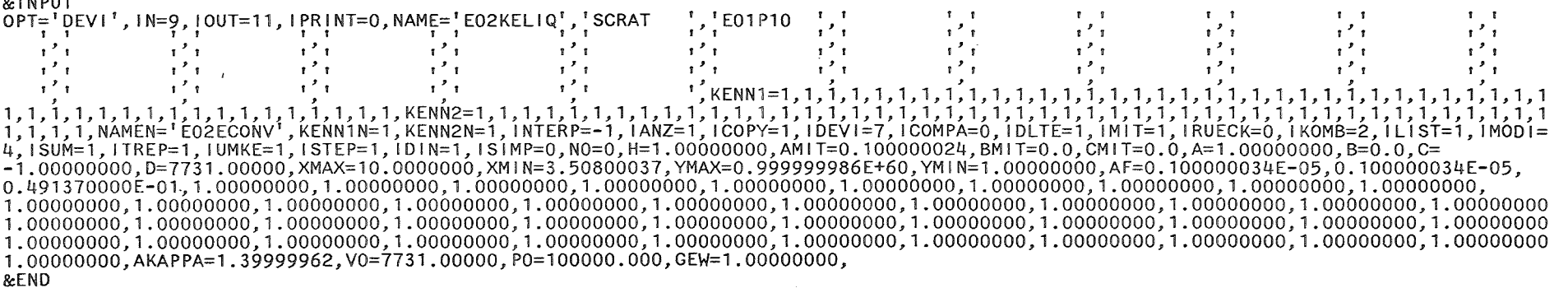

 $\overline{56}$ 

OPT=DEVI

KENNSATZ FUER EINGABE: 'EO2KELIQ' 1 1 VON EINHEIT 9

KENNSATZ FUER EINGABE: 'SCRAT ' 1 1 VON EINHEIT 9

\*\* LINEARE INTERPOLATION \*\*\*

 $IDEVI = 7 Y=Y1/Y2*100.$ 

KENNSATZ FUER AUSGABE: 'EO2ECONV' 1 1 AUF EINHEIT 11

TOTAL= 0.38811E+04 AVERAGE= 0.47331E+02 STANDARD DEVIATION= 0.26575E+02 MINIMUM= 0.14458E+01 MAXIMUM= 0.10906E+03

AKTUELLER INHALT DER NAMELIST INPUT

& INPUT opt='MAXI',iN=14,iOUT=11,iPRINT=0,NAME='E02P12 ','E02P11 ','E02P10 ',' ',' ',' ',' ',' ',' ',' ','

 $\mathbf{r}^{\prime}$  $\mathbf{r}^{\prime}$  $\cdot$   $\cdot$  $\mathbf{r}^{\prime}$  $\mathbf{r}^{\prime}$  $\mathbf{r}^{\prime}$  $\mathbf{r}$  $\mathbf{r}^{\prime}$  $\mathbf{r}^{\prime}$  $\mathbf{r}^{\prime}$  $\mathbf{r}^{\prime}$  $\mathbf{r}^{\prime}$  $\mathbf{r}$  $\mathbf{r}$  $\mathbf{r}^{\prime}$  $\mathbf{r}^{\prime}$  $\mathbf{r}^2$  +  $1\overline{001}$  = 4,  $1\overline{5000}$  = 1,  $1\overline{0000000}$  ,  $B=0.000$  = 1,  $1\overline{01}$  = 1,  $1\overline{01}$  = 0,  $\overline{0000000}$ ,  $B=0.00000000$ ,  $A=1.0000000024$ ,  $B=0.00000000$ ,  $A=1.00000000$ ,  $B=0.0000000$ -1,00000000,D=7731.00000,XMAX=10.0000000,XMIN=3.50800037,YMAX=0.999999986E+60,YMIN=1.00000000,AF=0.1000000034E-05.0.100000034E-05.  $1.00000000$ , AKAPPA=1.39999962.V0=7731.00000.P0=100000.000.GEW=1.00000000.  $k$ FND

 $\mathbf{r}$ 

 $\mathbf{r}^{\prime}$ 

 $\mathbf{r}$ 

 $\mathbf{r}^{\prime}$   $\mathbf{r}$ 

 $\mathbf{r}$ 

 $1 - 1$ 

 $\mathcal{L}(\mathcal{F})$ 

 $\mathbf{r}$   $\mathbf{r}$ 

 $\frac{1}{1}$ 

 $\mathbf{r}$ 

 $\mathbf{r}^{\mathcal{F}}$ 

 $\overline{21}$ 

 $\mathbf{r}$ 

 $\mathbf{1}$   $\mathbf{1}$ 

#### OPT=MAXI

 $m = m + m + m$ 

 $\mathbf{r}$ 

 $\mathbf{r}^{\prime}$ 

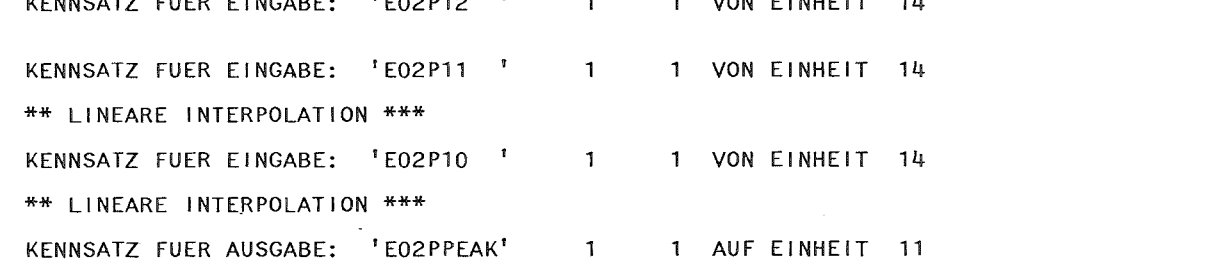

 $\mathbf{r}$ 

 $\mathbf{r}^{\prime}$ 

 $\mathbf{r}$ 

 $\mathbf{r}^{\prime}$ 

 $1.6881$  matrices  $\overline{a}$ 

AKTUFLLER INHALT DER NAMELIST INPUT  $0.1$  M  $0.17$ 

 $\mathbf{r}$ 

 $\mathbf{r}^{\prime}$ 

 $\mathbf{r}$ 

 $\mathbf{r}^{\mathcal{P}}$   $\mathbf{r}$ 

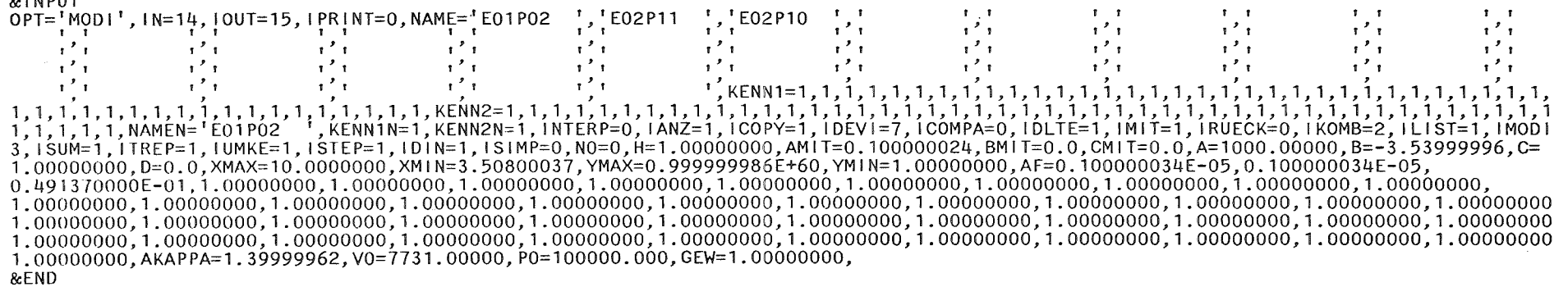

#### OPT=MODI

 $|MOD| =$  $\overline{3}$ 

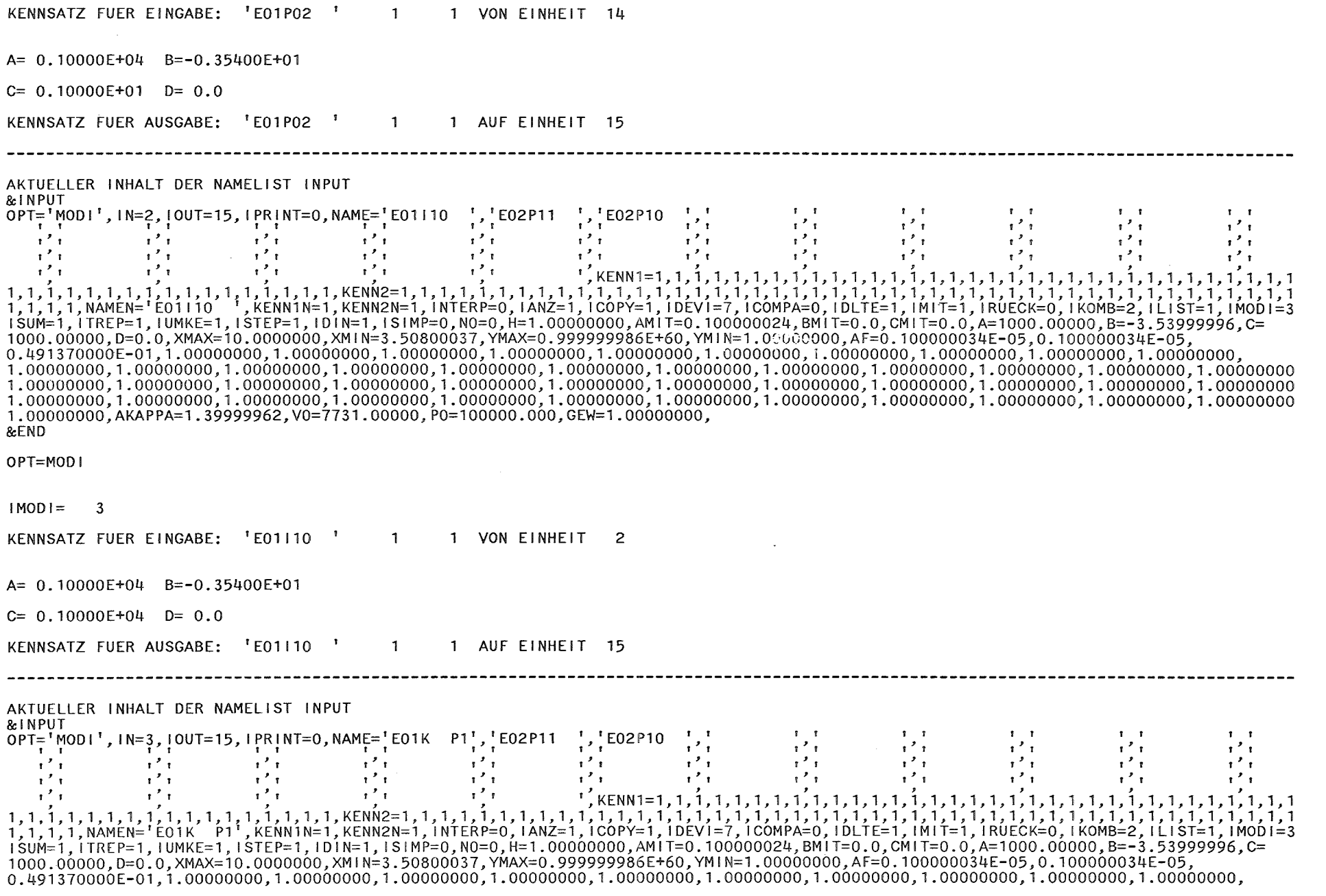

 $-821$ 

 $\left( \frac{1}{2}, \frac{1}{2},$ 1.00000000.AKAPPA=1.39999962.V0=7731.00000.P0=100000.000.GEW=1.00000000. &END OPT=MODI  $|MOD| = 3$ KENNSATZ FUER EINGABE: 'E01K P1' 1 1 VON EINHEIT 3  $A = 0.10000E + 04$   $B = -0.35400E + 01$  $C = 0.10000E+04$   $D = 0.0$ KENNSATZ FUER AUSGABE: 'E01K P1' 1 1 AUF EINHEIT 15 AKTUELLER INHALT DER NAMELIST INPUT &INPUT  $\mathbf{r}$  $\mathbf{r}^{\star}$   $\mathbf{r}$  $\mathbf{1}^{\prime}$   $\mathbf{1}^{\prime}$  $\mathbf{1}^{\prime}$  $\mathbf{1}$   $\mathbf{1}$  $\mathbf{r}$  $\mathbf{r}^{\prime}$  $\mathbf{r}^{\prime}$  $\mathbf{r}^{\mathcal{T}}$ r  $\mathcal{A}^{\mathcal{F}}(\mathbf{t})$  .  $\mathbf{r}^2$  $\mathbf{r}^{\prime}$  $\mathbf{1}$  $\mathcal{A}^{\mathcal{F}}$  to  $\mathbf{H}^{\mathbf{Z}}$  $\mathbf{1}^{\prime}$  $\mathbf{H}^{\prime}$  $\mathbf{r}^2$   $\mathbf{r}$  $\mathbf{r}$  $\mathbf{r}^{\prime}$  $\mathbf{r}^{\prime}$  $\mathbf{r}^{\prime}$  $\mathbf{1}^{\prime}$ .i\$UM=1,iTREP=1,iUMKE=1,i\$TEP=1,iDiN=1,iSIMP=0,NO=0,H=1.00000000,AMiT=0.100000024,BMiT=0.0.CMIT=0.0,A=1000.00000.B=−3.53999996.C= 1000000.00,D=0.0,XMAX=10.0000000,XMIN=3.50800037,YMAX=0.999999986E+60,YMIN=1.00000000.AF=0.100000034E-05.0.100000034E-05.  $0.491370000E-01, 1.00000000, 1.00000000, 1.00000000, 1.00000000, 1.00000000, 1.00000000, 1.00000000, 1.00000000, 1.00000000, 1.00000000, 1.00000000, 1.0000000, 1.0000000, 1.0000000, 1.0000000, 1.000000, 1.000000, 1.00000$  $1.00000000$ , AKAPPA=1.39999962.V0=7731.00000.P0=100000.000.GEW=1.00000000. &END OPT=MODI  $IMODI = 3$ KENNSATZ FUER EINGABE: 'E011 P1' 1 1 VON EINHEIT 2  $A = 0.10000E + 04$   $B = -0.35400E + 01$  $C = 0.10000E+07$  D= 0.0 KENNSATZ FUER AUSGABE: 'E011 P1' 1 1 AUF EINHEIT 15

 $\sim$ 

62

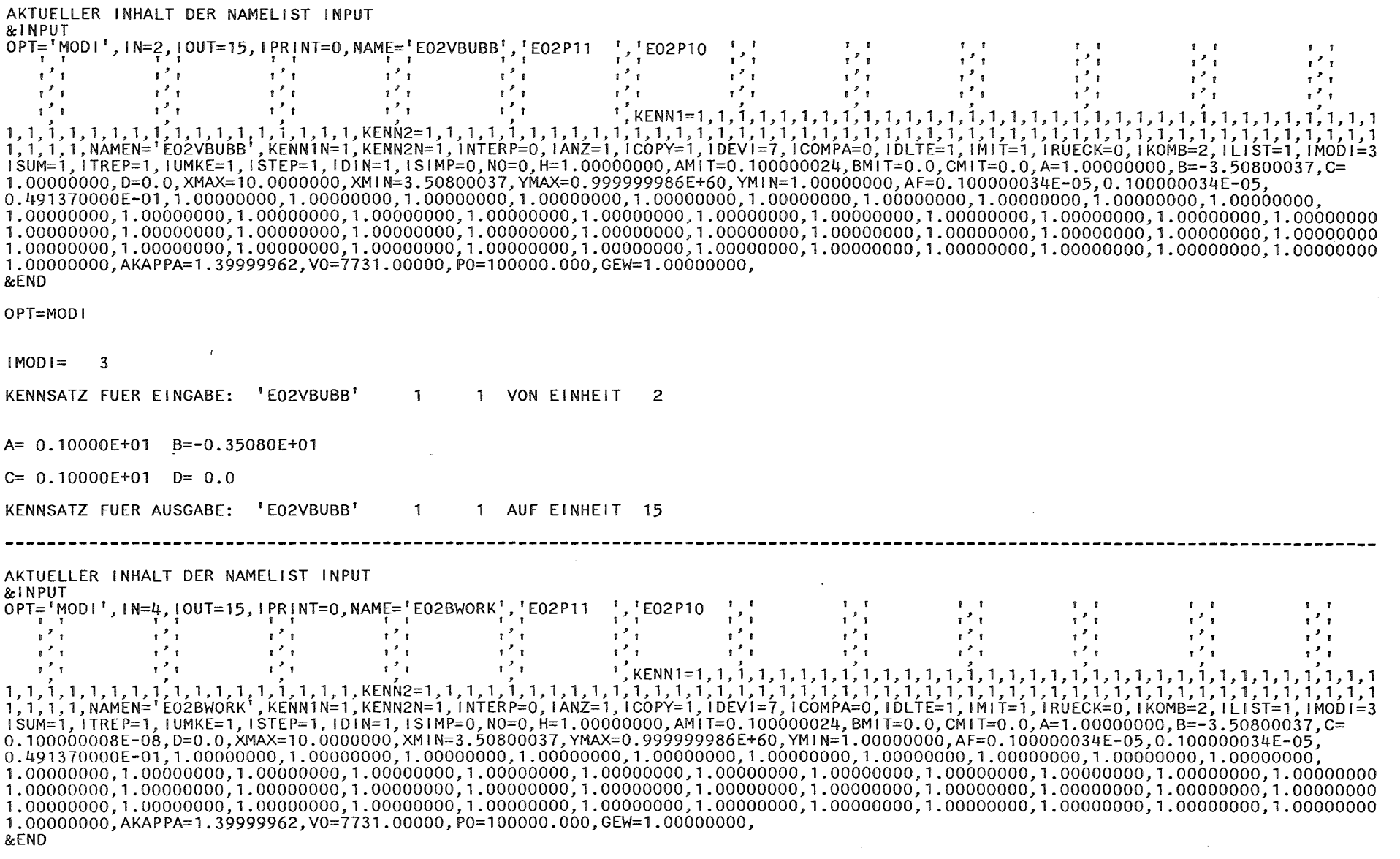

 $\mathbf{I}$  $-98$ 

 $\mathcal{L}^{\text{max}}_{\text{max}}$  ,  $\mathcal{L}^{\text{max}}_{\text{max}}$ 

OPT=MODI

 $IMODI = 3$ 

 $A = 0.10000E + 01$   $B = -0.35080F + 01$ 

 $C = 0.10000E - 08$   $D = 0.0$ 

KENNSATZ FUER AUSGABE: 'E02BWORK' 1 1 AUF EINHEIT 15

AKTUFLLER INHALT DER NAMELIST INPUT

**RINPUT**  $OPT_{\overline{i}}^{\text{IV}}$ MODI', IN=4, IOUT=15, IPRINT=0, NAME='E02CWORK', 'E02P11 ','E02P10 ','  $\mathbf{r}$  $\mathbf{r}$  $\mathbf{r}$  $\mathbf{r}$  $1 - 1$  $\frac{1}{2}$   $\frac{1}{2}$   $\frac{1}{2}$   $\frac{1}{2}$   $\frac{1}{2}$   $\frac{1}{2}$   $\frac{1}{2}$   $\frac{1}{2}$   $\frac{1}{2}$   $\frac{1}{2}$  $\mathbf{r}^{\prime}$  $\mathbf{r}$  $\mathbf{r}$  $\mathbf{1}^{\prime}$  $\mathbf{r}^{\prime}$  $\mathbf{r}^{\prime}$  $\left[\begin{array}{cc} 1 & 1 \\ 1 & 1 \end{array}\right]$  $\sim$  $\frac{1}{2}$  $\sim$  $\mathbf{r}$  $\mathbf{r}$  $\mathbf{r}^2$  $\mathbf{r}^{\prime}$  $\mathbf{r}$  $\mathbf{r}^{\prime}$  $\mathbf{r}^{\prime}$  $\mathbf{1}^{\mathcal{F}}$  $\mathbf{r}^{\prime}$  $\mathbf{r}^{\prime}$  $\mathbf{r}^{\prime}$  $\mathbf{r}^{\prime}$  $\mathbf{r}^{\prime}$  $\mathbf{1}^{\prime}$  $\mathbf{r}^{\prime}$  $\mathbf{r}^{\prime}$  $\mathbf{r}^{\prime}$  $\mathbf{r}^{\prime}$  $\mathbf{r}$  $\mathbf{r}^{\prime}$  $\mathbf{r}^{\star}$ r  $-0.100000008E-08$ , D=0.0, XMAX=10.0000000, XMIN=3.50800037, YMAX=0.99999986E+60, YMIN=1.00000000, AF=0.100000034E-05.0.100000034E-05.  $1.00000000$ , AKAPPA=1, 39999962, V0=7731, 00000, P0=100000, 000, GEW=1, 00000000, &FND

OPT=MODI

 $\overline{a}$  in prime

 $IMODI = 3$ 

KENNSATZ FUER EINGABE: 'EO2CWORK' 1 1 VON EINHEIT 4

 $A = 0.10000E+01$   $B=-0.35080E+01$ 

 $C=-0.10000E-08$   $D=0.0$ 

KENNSATZ FUER AUSGABE: 'E02CWORK' 1 1 AUF EINHEIT 15

AKTUELLER INHALT DER NAMELIST INPUT

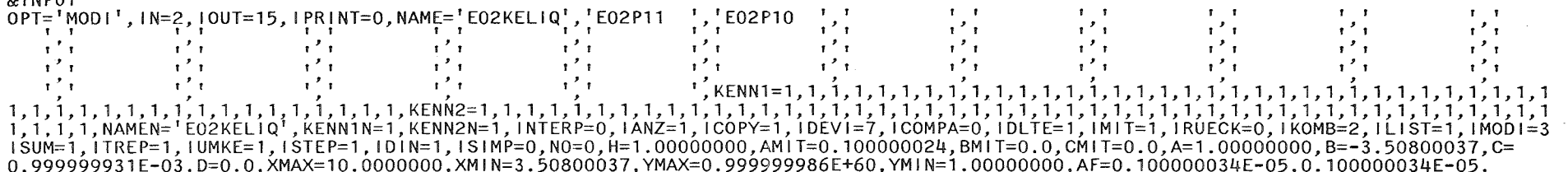

 $0.491370000E-01, 1.00000000, 1.00000000, 1.00000000, 1.00000000, 1.00000000, 1.00000000, 1.00000000, 1.00000000, 1.00000000, 1.00000000, 1.0000000, 1.0000000, 1.0000000, 1.0000000, 1.000000, 1.000000, 1.000000, 1.000000,$  $1.00000000$ , AKAPPA=1, 39999962, V0=7731, 00000, P0=100000, 000, GEW=1, 00000000,  $R$ **END** OPT=MODI  $|MOD| = 3$ KENNSATZ FUER EINGABE: 'EO2KELIQ' 1 1 VON EINHEIT 2  $A = 0.10000E + 01$  B=-0.35080E+01  $C = 0.10000E - 02$   $D = 0.0$ KENNSATZ FUER AUSGABE: 'E02KELIQ' 1 1 AUF EINHEIT 15 AKTUELLER INHALT DER NAMELIST INPUT **&INPUT**  $\mathbf{r}$  $1 - 1$  $\begin{array}{c}\n\cdot & \cdot \\
\uparrow & \uparrow \\
\uparrow & \uparrow\n\end{array}$  $\mathbf{r}^{\mathcal{F}}$  to  $\mathbf{r}$  $\mathbf{r}^{\mathcal{P}}$  $\mathbf{r}^{\prime}$  $\mathbf{r}^{\prime}$  $\mathbf{r}^T\mathbf{r}$  .  $\mathbf{r}^{\prime}$  $1<sup>2</sup>1$  $\mathbf{r}^{\prime}$  $\mathbf{r}^{\prime}$  $\mathbf{t}^{\mathcal{F}}$ t.  $\mathbf{r}^{\prime}$  $\mathbf{r}^{\prime}$  $\mathbf{r}^{\prime}$ 3.1SUM=1.1TREP=1.1UMKE=1.1STEP=1.1D1N=1.1SIMP=0.N0=0.H=1.00000000.AM1T=0.100000024.BM1T=0.0.CM1T=0.0.A=1.00000000.B=-3.50800037.C= 1.000000000.D=0.0.XMAX=10.0000000.XMIN=3.50800037.YMAX=0.999999986E+60.YMIN=1.00000000.AF=0.100000034E-05.0.100000034E-05  $\begin{smallmatrix}0.491370000E-0.1, 1.000000000, 1.000000000, 1.000000000, 1.00000000, 1.00000000, 1.00000000, 1.00000000, 1.00000000, 1.00000000, 1.00000000, 1.00000000, 1.00000000, 1.00000000, 1.00000000, 1.00000000, 1.00000000, 1$  $1,000000000$ ,  $1,00000000$ ,  $1,00000000$ ,  $1,00000000$ ,  $1,00000000$ ,  $1,00000000$ ,  $1,00000000$ ,  $1,00000000$ ,  $1,00000000$ ,  $1,00000000$ ,  $1,00000000$ ,  $1,00000000$  $1.00000000$ , AKAPPA= $1.39999962$ , V0= $7731$ , 00000, P0=100000, 000, GEW= $1.000000000$ , **REND** OPT=MOD1  $|MOD| = 3$ KENNSATZ FUER EINGABE: 'EO2ECONV' 1 1 VON EINHEIT 11  $A = 0.10000E+01$   $B=-0.35080E+01$  $C = 0.10000E+01$   $D = 0.0$ KENNSATZ FUER AUSGABE: 'E02ECONV' 1 1 AUF EINHEIT 15

 $\sim$   $\sim$ 

ន្ល

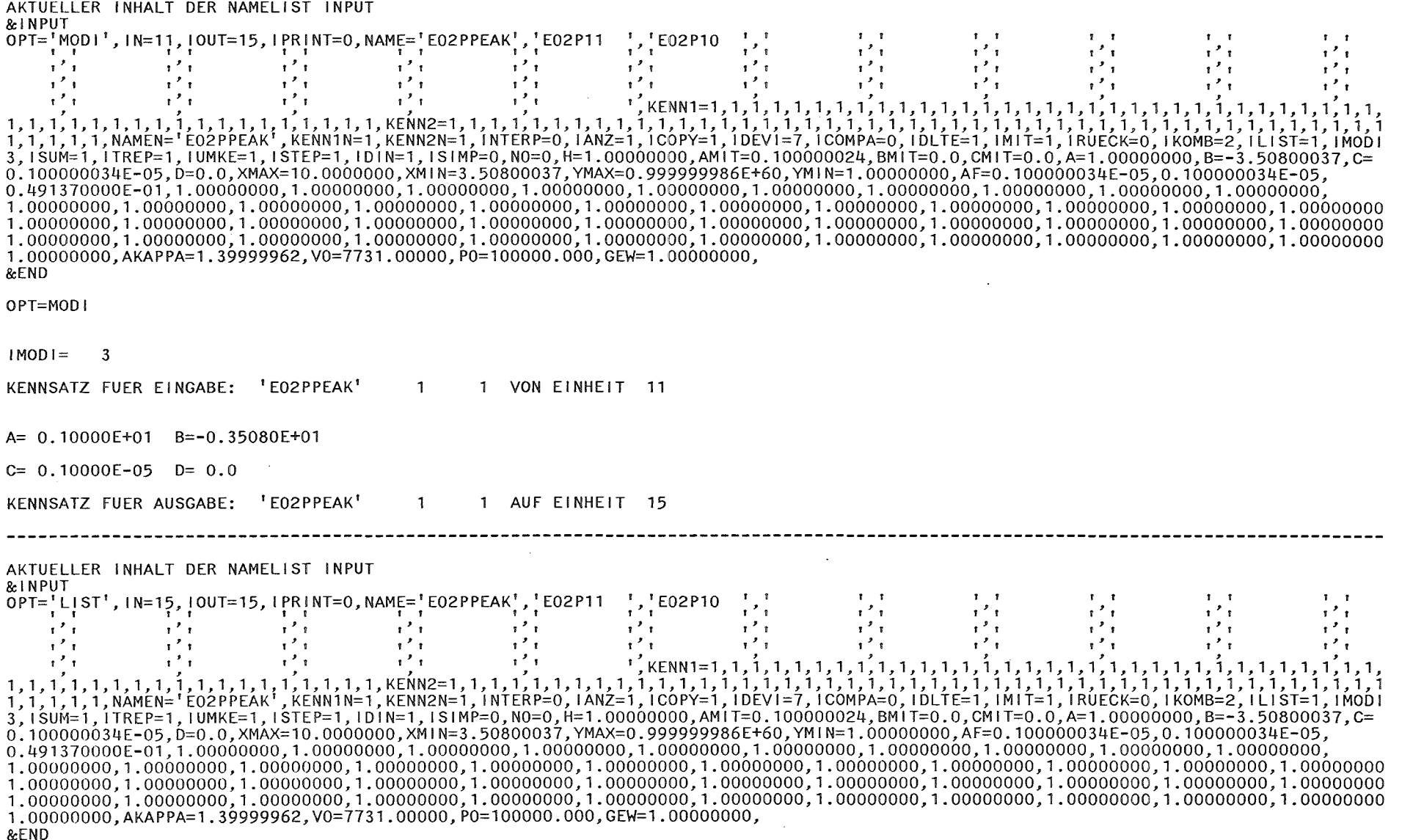

 $\mathcal{L}^{\text{max}}_{\text{max}}$ 

OPT=LIST

 $\sim 400$  km  $^{-1}$ 

 $\overline{\phantom{a}}$  $\frac{1}{33}$ 

# ES WIRD DER FOLGENDE DATASET BEARBEITET: SYS84314.T151330.RA000.INR688P1.SCR7

NUR KENNSAETZE LISTEN

KENNSAETZE LISTEN VON EINHEIT 15

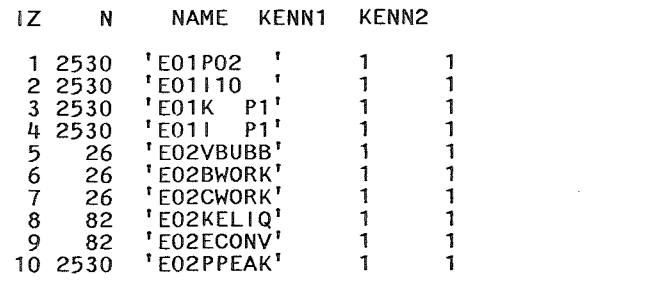

#### ALLE KENNSAETZE GELISTET

ENDE DER EINGABE GEFUNDEN

 $\sim$ 

#### 11. Programm-Kurzbeschreibung

#### Referenz:

Der ausführbare LOAD-Modul des FORTRAN-77-Programms MODEASY befindet sich in der INR-Programm-Bibliothek LOAD.NUSYS unter dem Modul-Namen MODEASY.

#### Autoren:

R. Heger, INR, Tel. 2416 K. Küfner, INR, Tel. 2468

Aufruf des Programms: // EXEC F7G, LIB=NUSYS, NAME=MODEASY

Typische Laufzeiten auf der IBM 3033/SIEMENS 7890: minimal; im Sekundenbereich für jede Option, bis auf Fouriertransformation (s. Beispiel 10.1)

# Benutzte Hilfsprogramme:

Aus der IMSL-Bibliothek *141* werden die Unterprogramme ICSCCU (Spline-Interpolation) und FFTSC (Fourier-Koeffizienten) aufgerufen. Aus der KfK-Bibliothek (SYS7.FORTLIB) wird das Unterprogramm KURVE 112/ (graphische Ausgabe auf dem Drucker) benötigt. Dem Scientific Subroutine Package (SSP) *131* wurde das Unterprogramm DQSF (Simpson 3/8-Regel) entnommen.

### Format der Eingabe

Die Eingabe erfolgt über die Namelist &INPUT (s. Kap. 4).

# Format der Ausgabe

Die neu erzeugten Kurven werden im PLOTEASY-Format (/1/ und Kap.2) gespeichert.

#### Hardware-Anforderungen:

Der LOAD-Modul von MODEASY belegt ca. 175 K Bytes. Das Quellprogramm besteht aus ca 2600 Anweisungen. /1/ C. Broeders,

PLOTEASY

unveröffentlichte Programmbeschreibung, 1974

- /2/ Operating System BS 3000 FORTRAN 77 Reference Manual Version 01 April 1981 Siemens AG
- /3/ System/360 Scientific Subroutine Package Programmer's Manual, IBM Publication H20-0205-3, 1968
- /4/ IMSL-Library, Edition 8 IMSL LIB-0008, Houston, Texas, 1980
- /5/ C. Broeders, PLODAT

unveröffentlichte Programmbeschreibung, 1978

/6/ R. W. Hamming

Numerical Methods for Scientists and Engineers, 2<sup>nd</sup>edition, McGraw-Hill Book Company, New York 1973 (bes. Kap.37, "Design of Digital Filters")

/7/ F. B. Hildebrand

Introduction to Nuclear Analysis McGraw-Hill Book Company, New York 1956

/8/ C. Lanczos

Applied Analysis, 2<sup>nd</sup>edition, Prentice Hall Inc., Englwood Cliffs, N.J., 1961

- /9/ K. Küfner, P. Schmuck, R. Fröhlich, R.J. Tobin, A.L. Florence, Model Experiments for the Postdisassembly Expansion Phase in LMFBRs and their Use for Code Verification, ANS/ENS Safety Conference, Lyon 1982
- /10/ K. Küfner, P. Schmuck, R. Fröhlich SIMMER-II Analyses of Expansion Phase Experiments in SNR Geometry KfK-Bericht 3633, Karlsruhe 1984
- /11/ R. Heger, P. Schmuck PROFILAUS unveröffentlichte.Programmbeschreibung, 1983
- /12/ S. K1einheins KURVE unveröffentlichte Programmbeschreibung, 1969
- /13/ R. Heger, K. Küfner MODEASY unveröffentlichte Programmbeschreibung, 1982
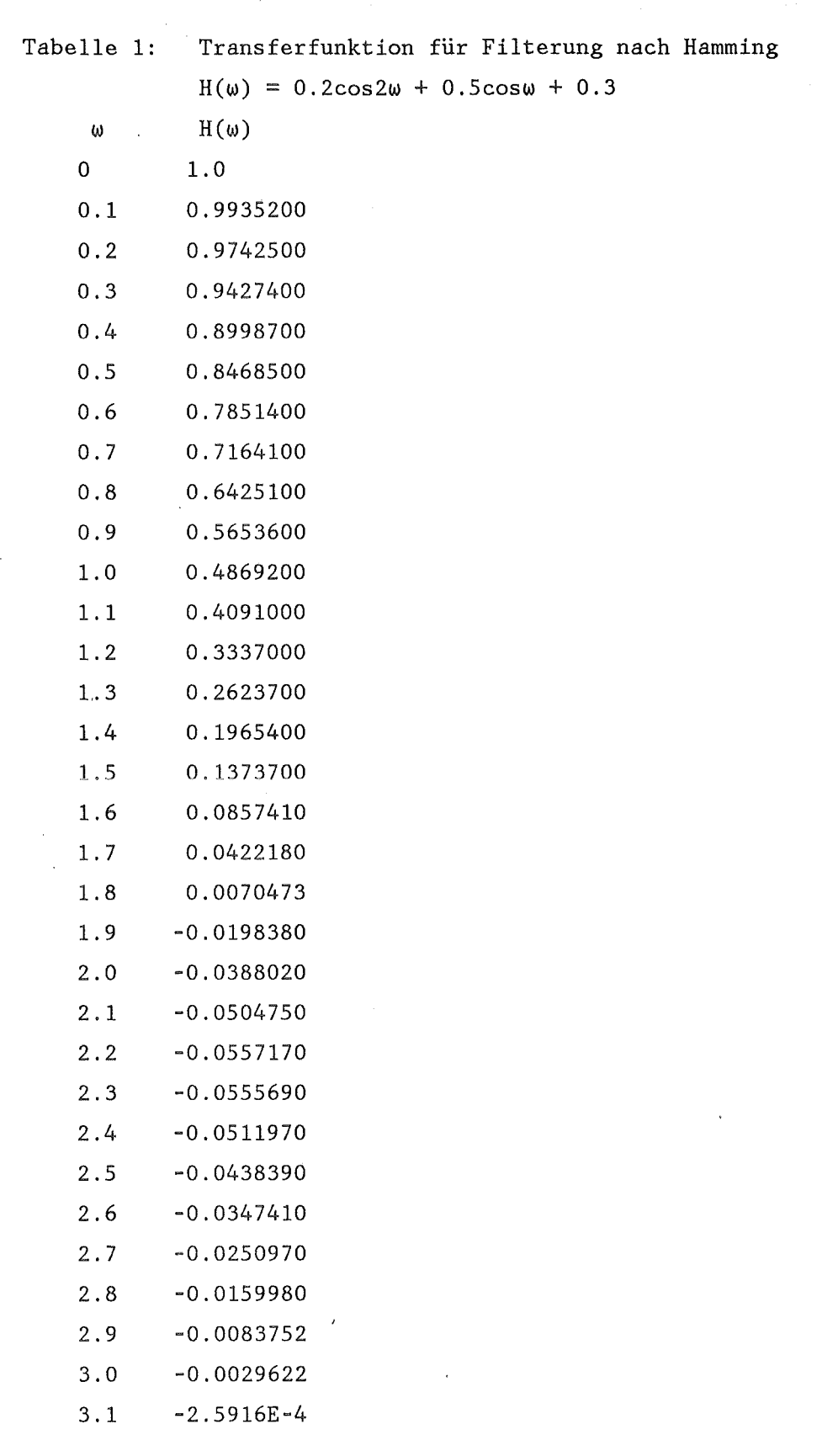

 $\mathcal{L}$ 

J,

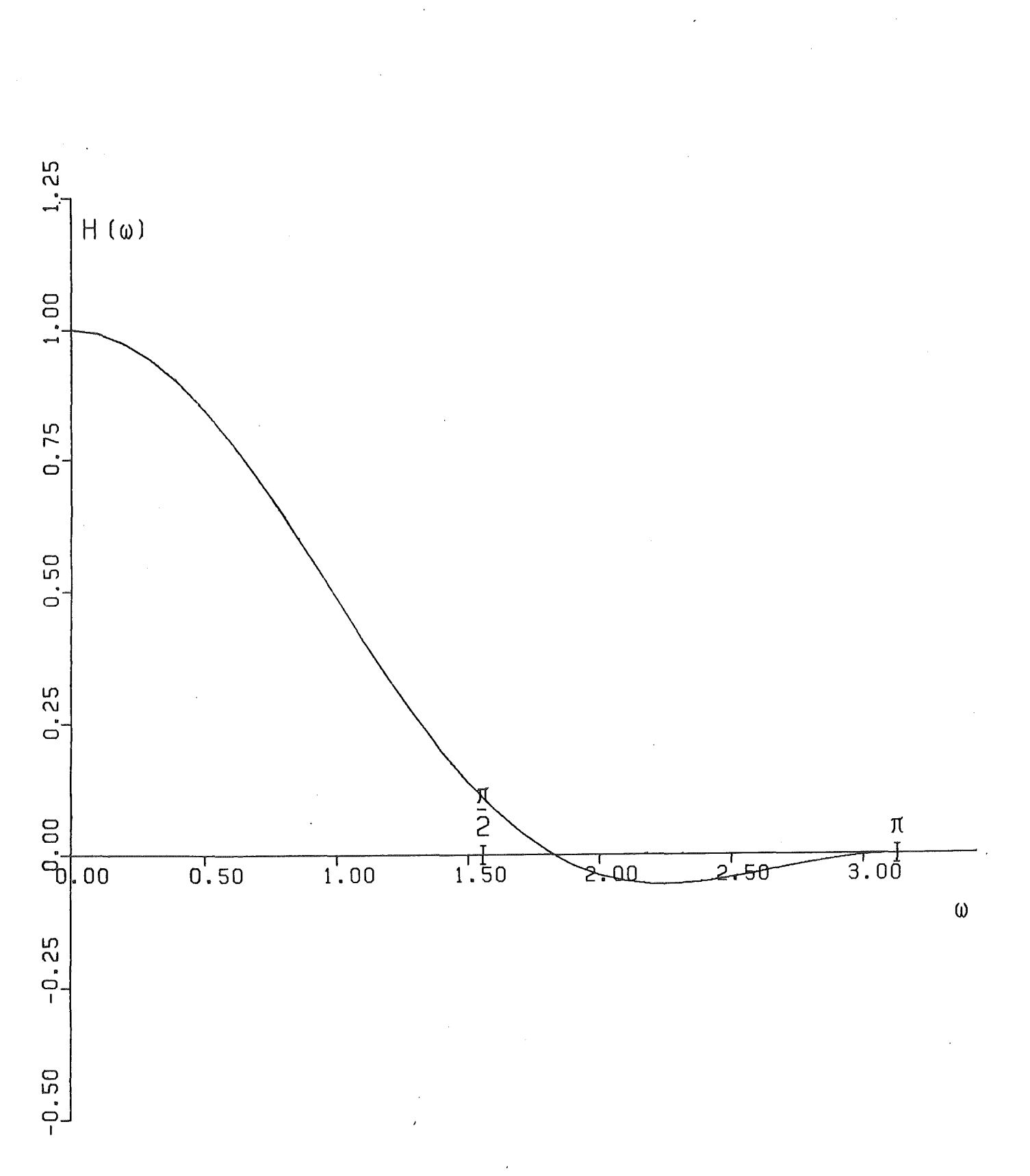

Abb.1. Transferfunktion für Filterung nach Hamming

 $\ddot{\phantom{a}}$ 

 $\zeta$ 

 $\hat{\mathcal{A}}$ 

 $\bar{z}$ 

 $\mathcal{A}^{\mathcal{A}}$ 

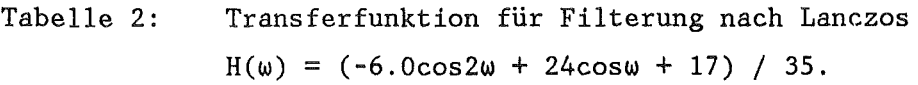

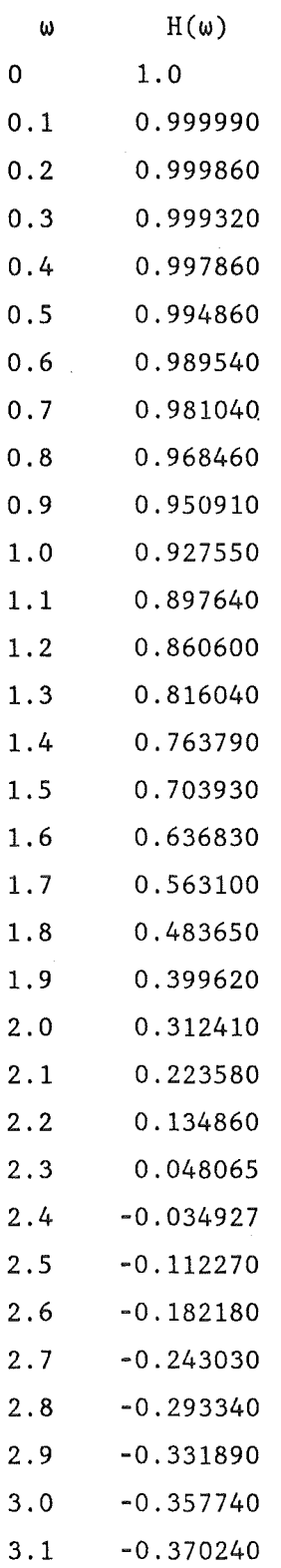

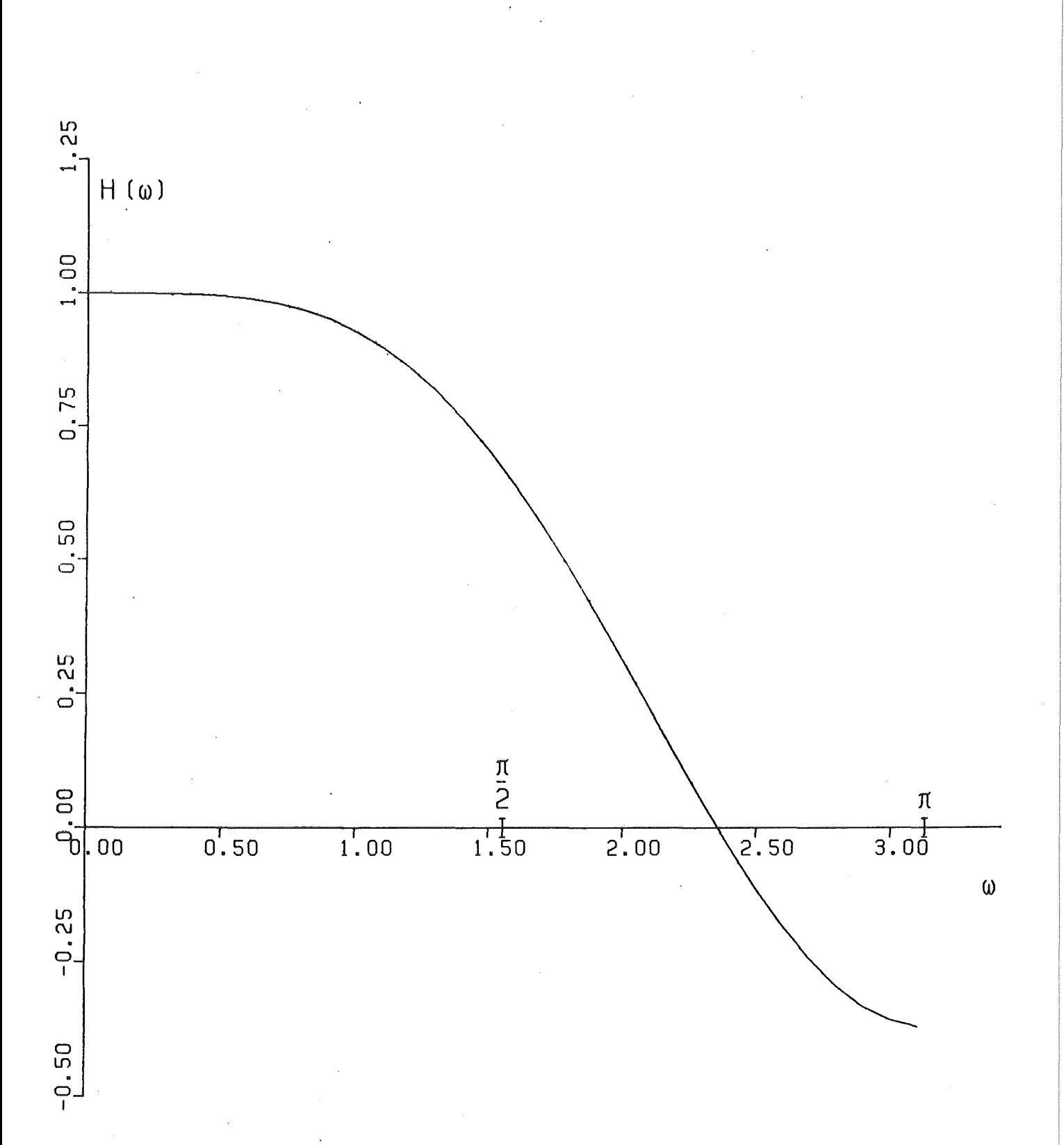

## Abb.2. Transferfunktion für Filterung nach Lanczos

 $141 -$ 

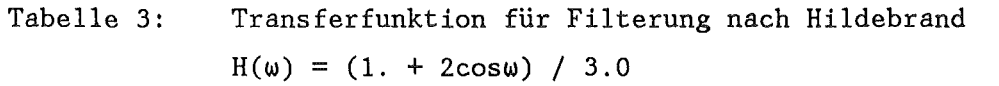

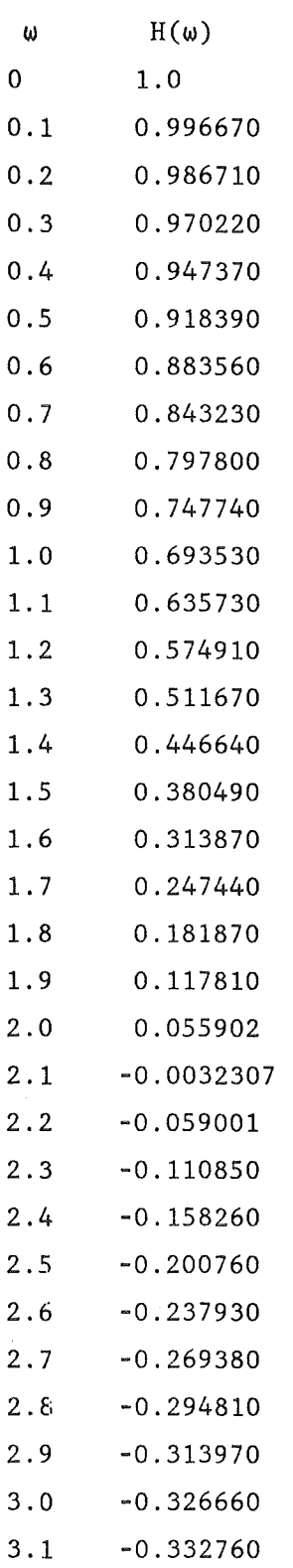

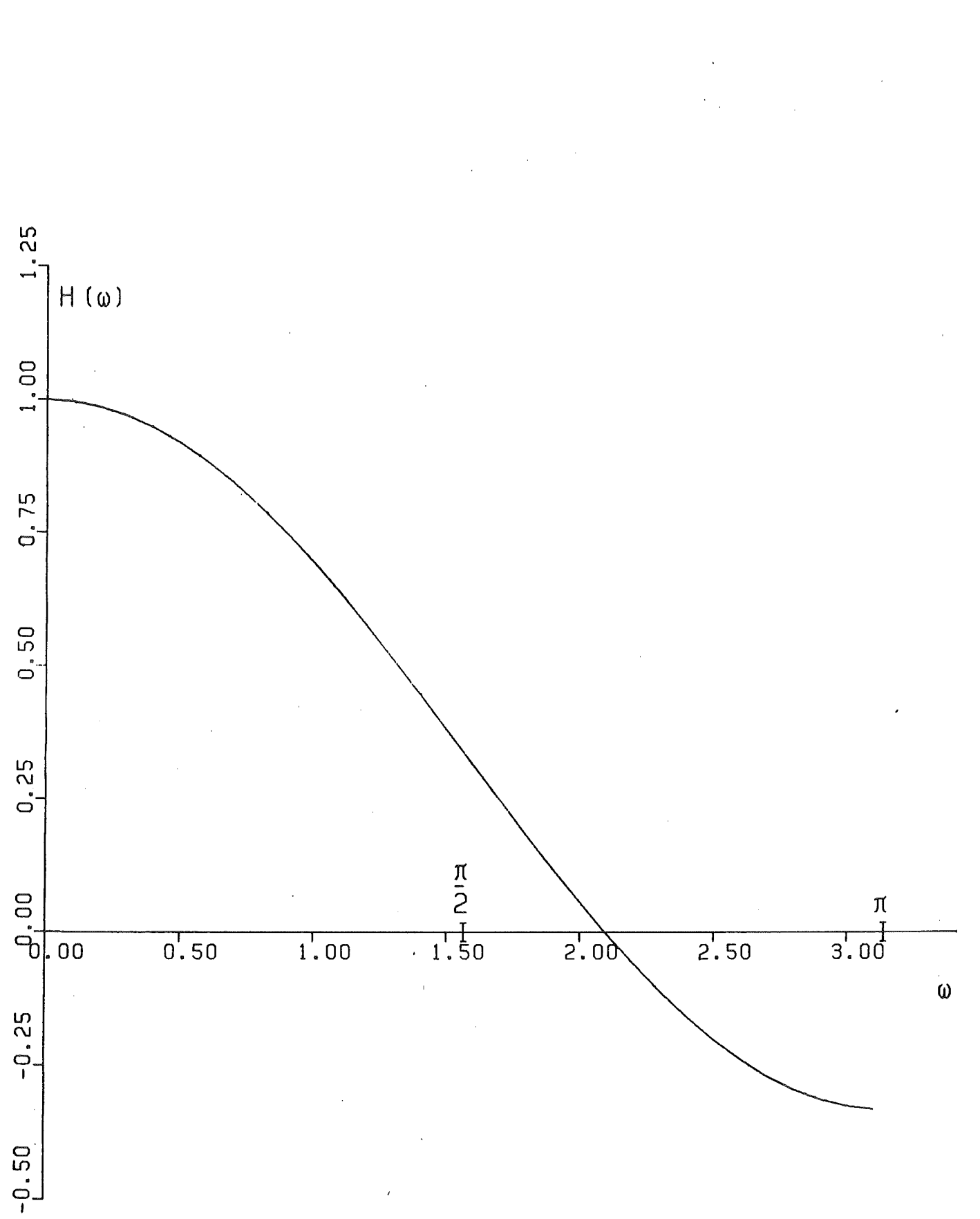

Abb.3. Transferfunktion für Filterung nach Hildebrand

 $-143-$